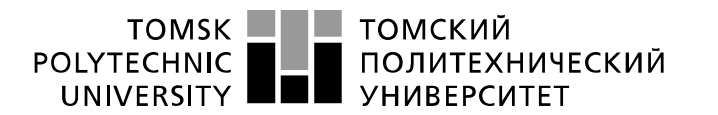

Министерство науки и высшего образования Российской Федерации федеральное государственное автономное образовательное учреждение высшего образования «Национальный исследовательский Томский политехнический университет» (ТПУ)

Школа – Инженерная школа информационных технологий и робототехники Направление подготовки – 15.03.04 Автоматизация технологических процессов и производств

Отделение школы (НОЦ) – Отделение автоматизации и робототехники

### **БАКАЛАВРСКАЯ РАБОТА**

**Тема работы**

Автоматизированная система управления узлом сепарации установки сбора и подготовки продукции скважин

УДК 004.896:622.276.8:621.928

Студент

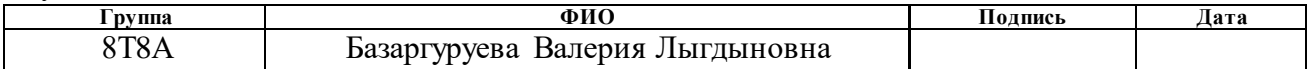

Руководитель ВКР

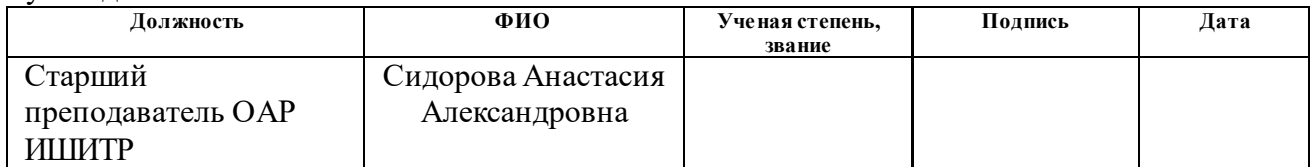

### **КОНСУЛЬТАНТЫ ПО РАЗДЕЛАМ:**

По разделу «Финансовый менеджмент, ресурсоэффективность и ресурсосбережение»

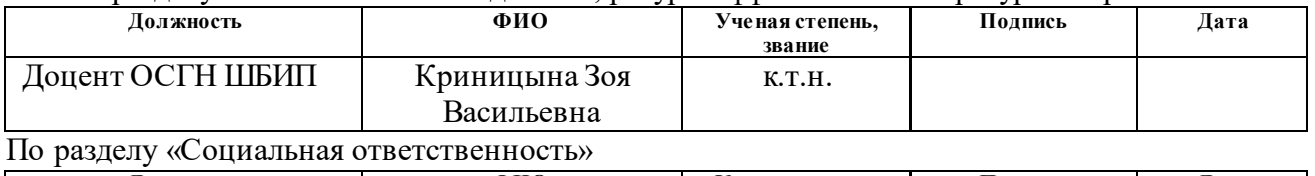

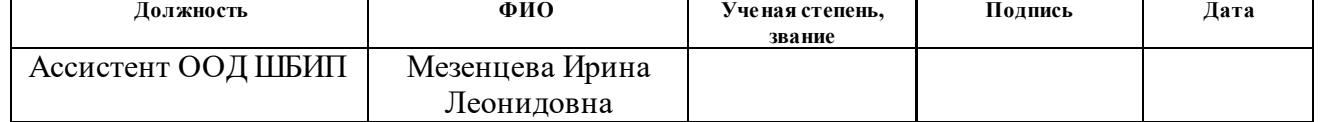

#### **ДОПУСТИТЬ К ЗАЩИТЕ:**

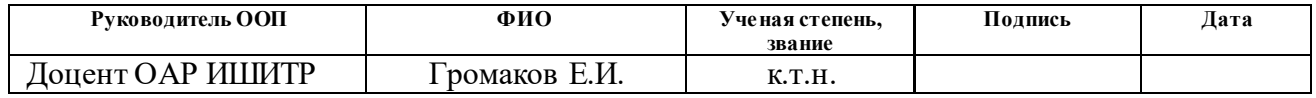

## **ПЛАНИРУЕМЫЕ РЕЗУЛЬТАТЫ ОСВОЕНИЯ ООП**

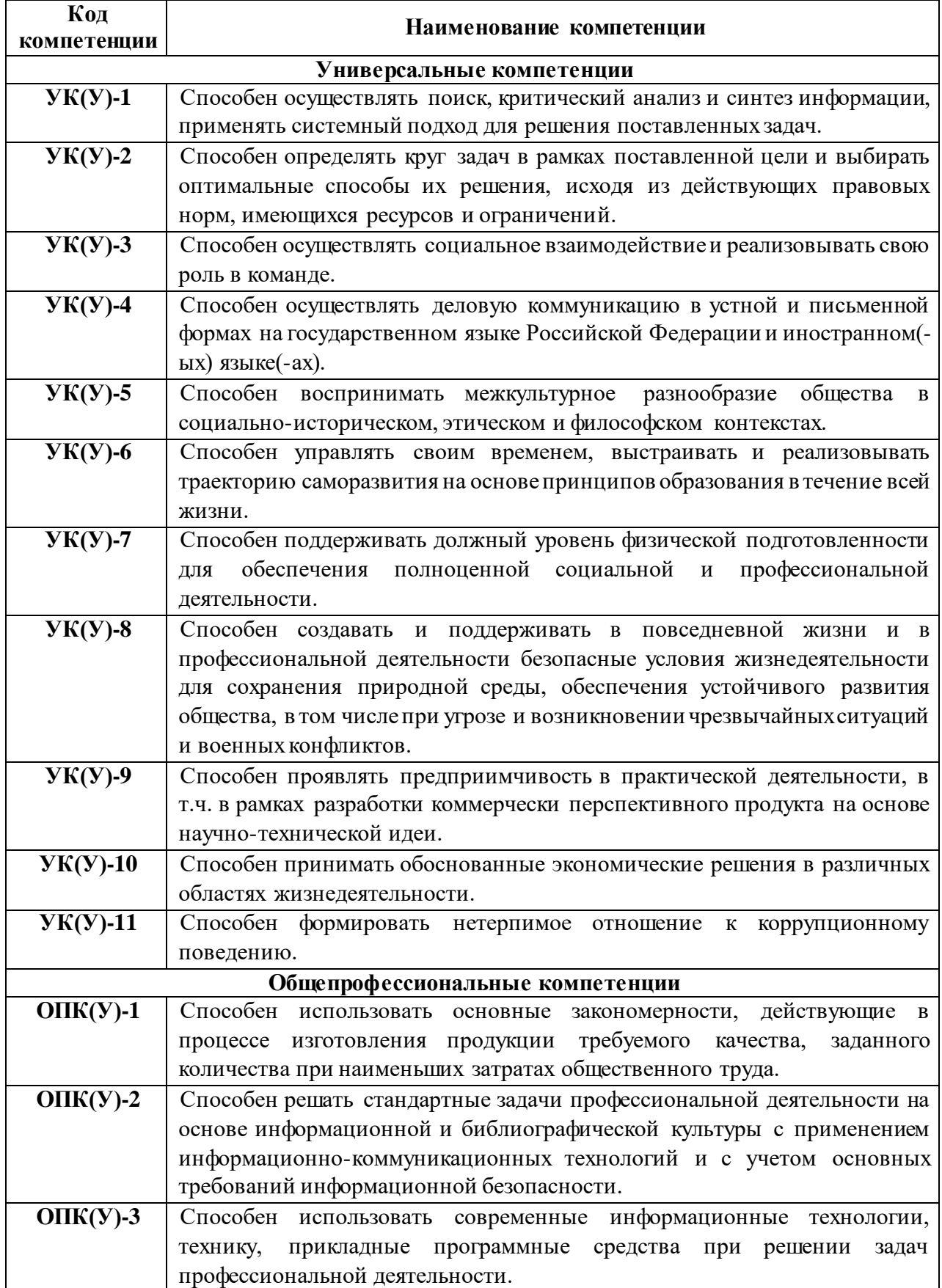

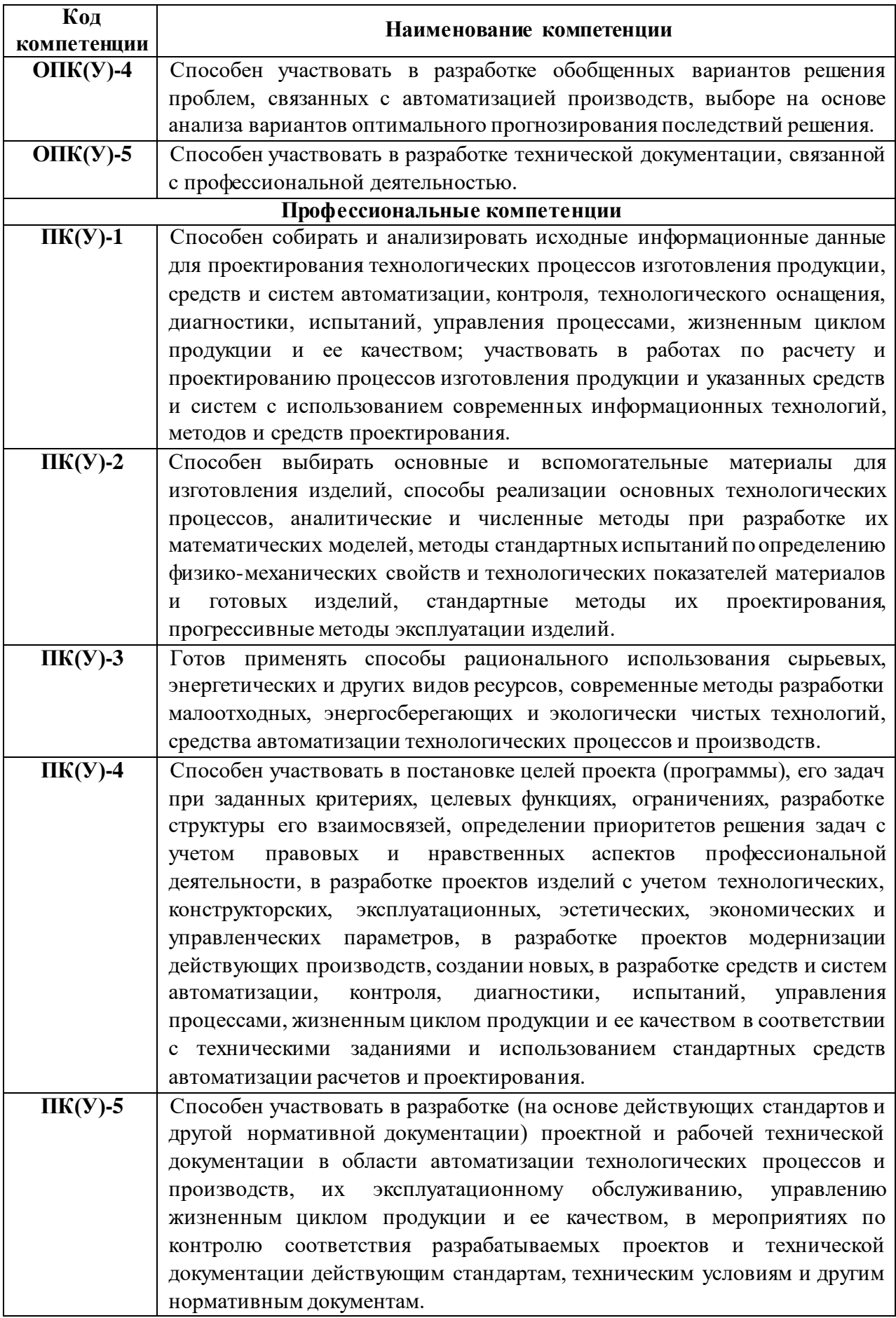

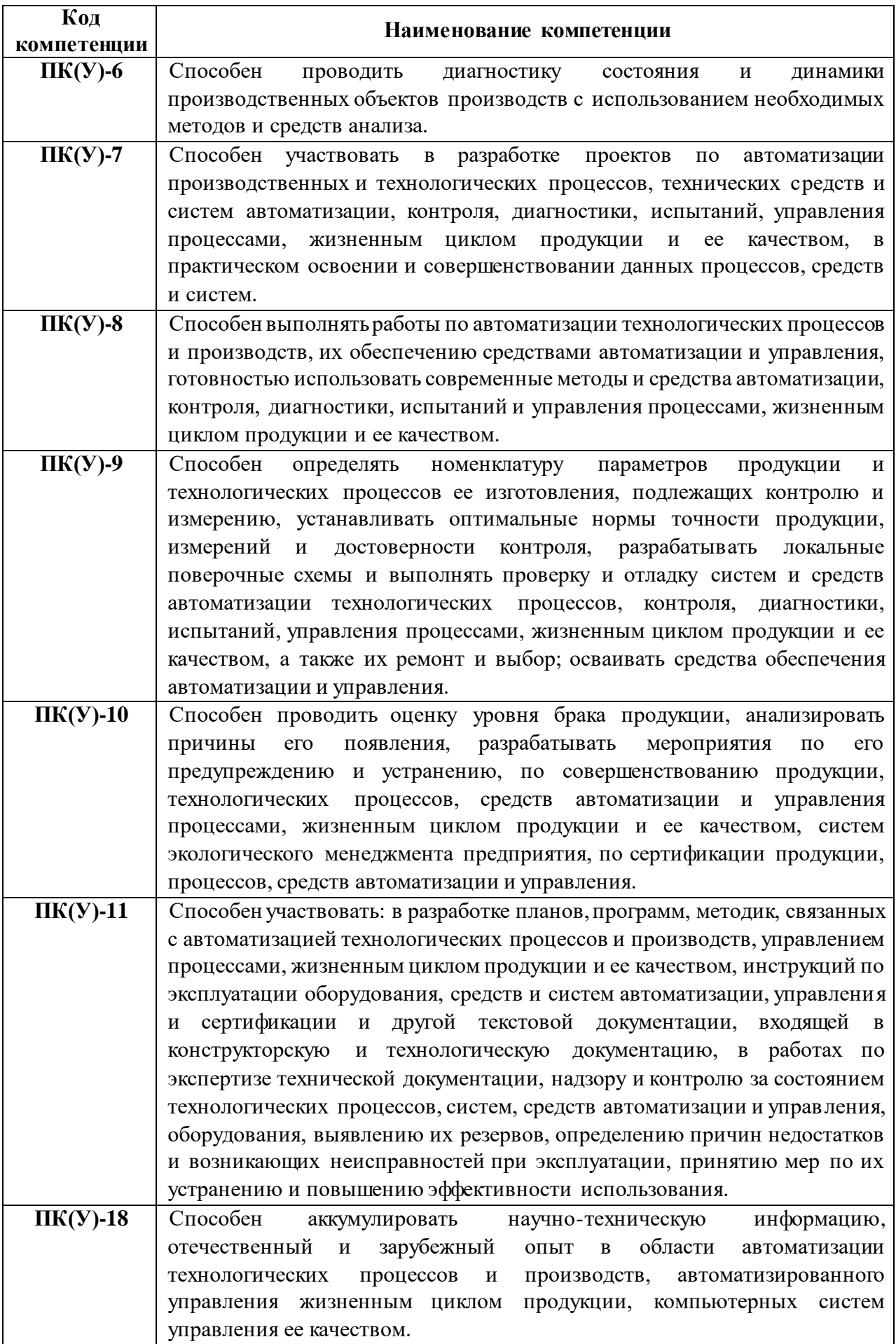

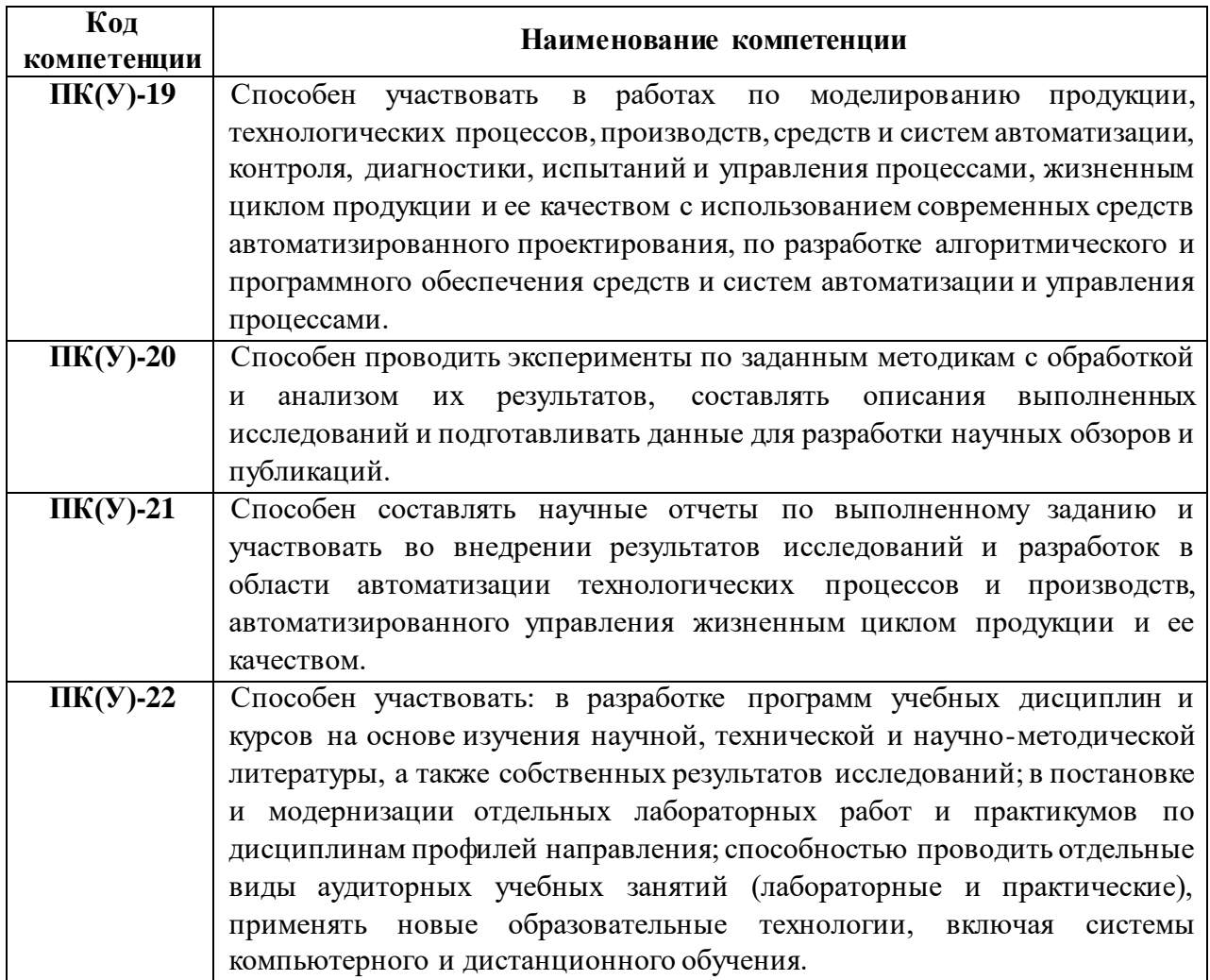

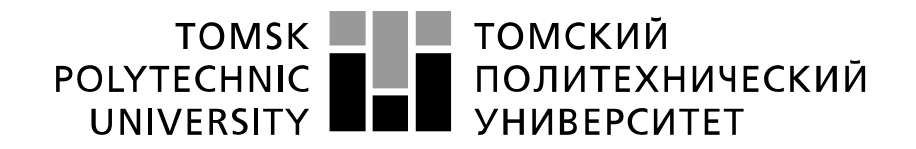

#### Министерство науки и высшего образования Российской Федерации федеральное государственное автономное образовательное учреждение высшего образования «Национальный исследовательский Томский политехнический университет» (ТПУ)

Школа – Инженерная школа информационных технологий и подготовки Направление подготовки – 15.03.04 Автоматизация технологических процессов и производств Отделение школы (НОЦ) – Отделение автоматизации и робототехники

### УТВЕРЖДАЮ:

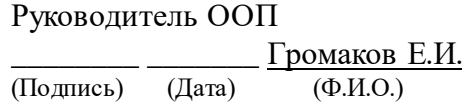

#### **ЗАДАНИЕ**

#### **на выполнение выпускной квалификационной работы**

В форме:

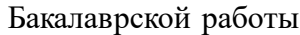

(бакалаврской работы, дипломного проекта/работы, магистерской диссертации)

Студенту:

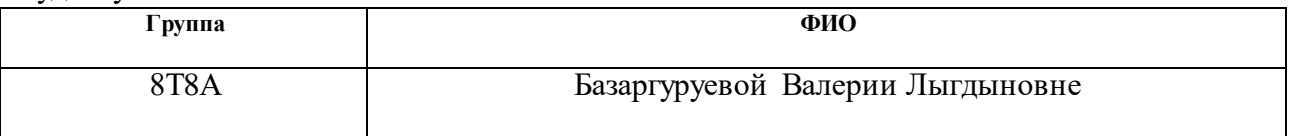

Тема работы:

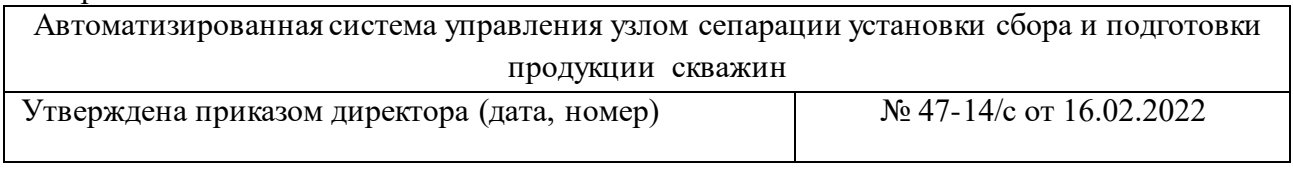

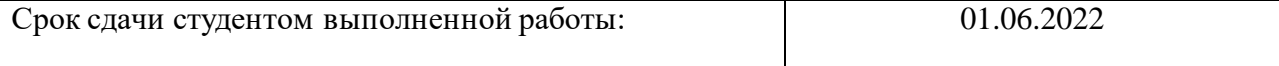

### **ТЕХНИЧЕСКОЕ ЗАДАНИЕ:**

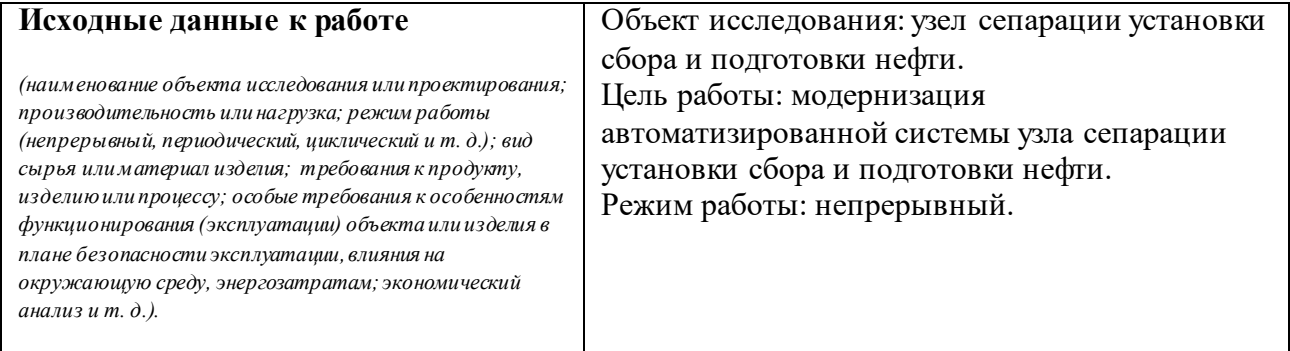

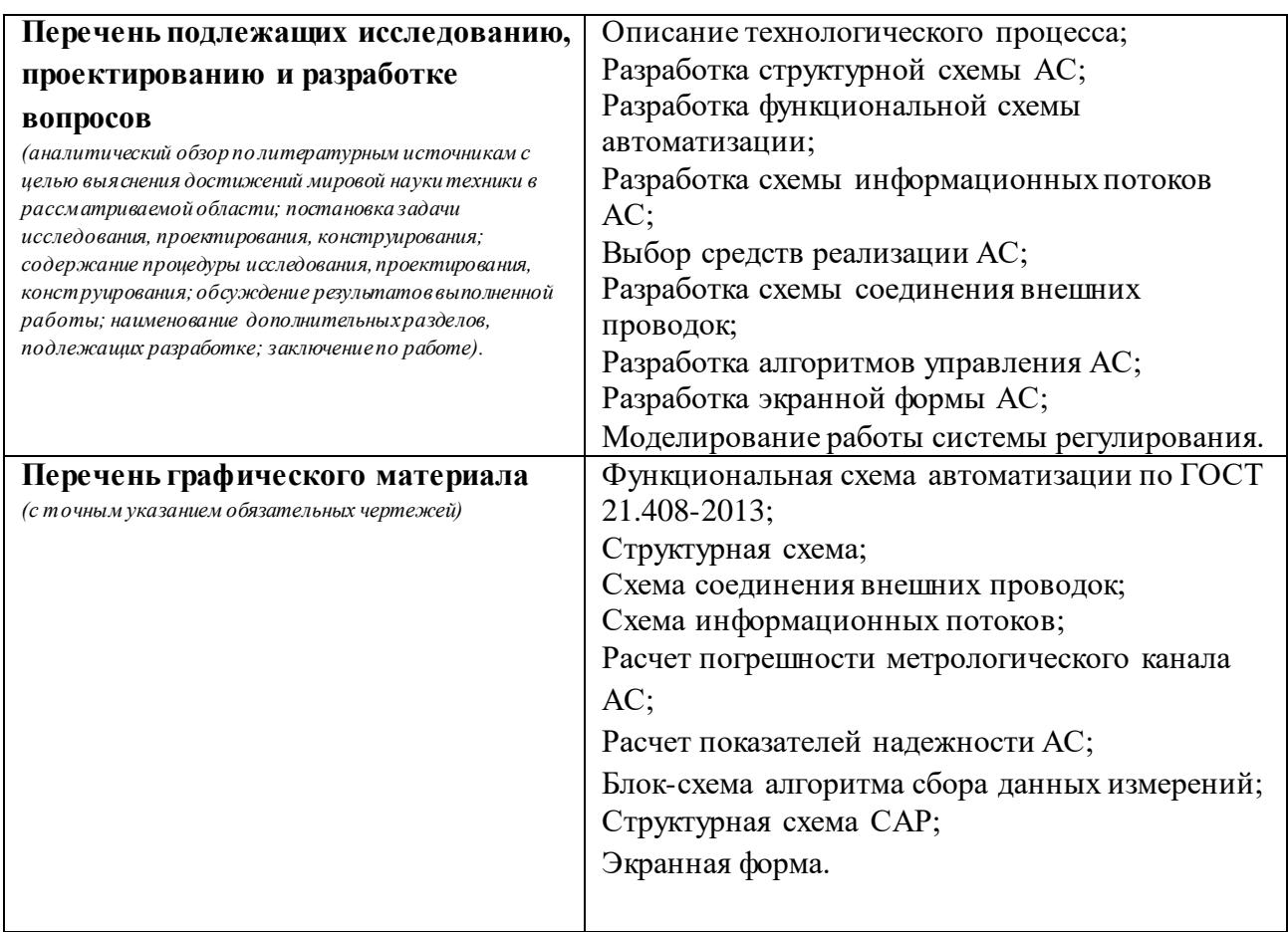

### **Консультанты по разделам выпускной квалификационной работы** *(с указанием разделов)*

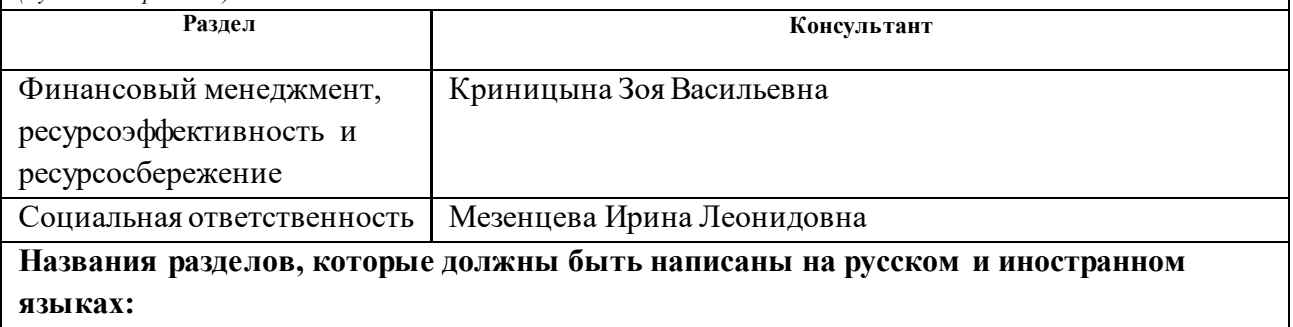

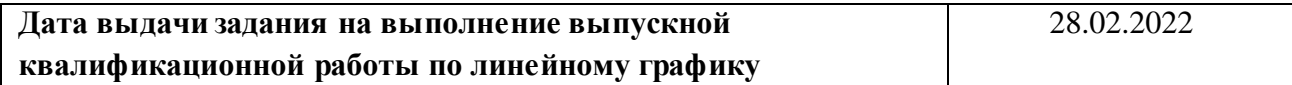

#### **Задание выдал руководитель:**

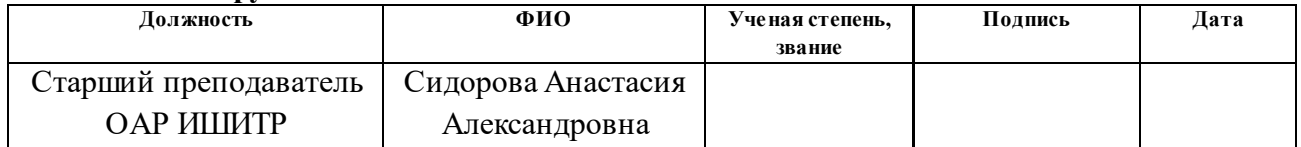

### **Задание принял к исполнению студент:**

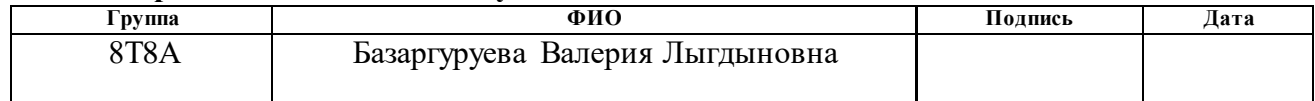

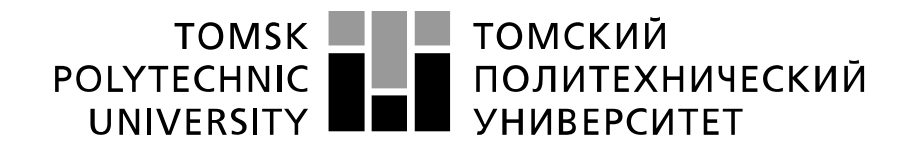

Министерство науки и высшего образования Российской Федерации федеральное государственное автономное образовательное учреждение высшего образования «Национальный исследовательский Томский политехнический университет» (ТПУ)

Школа – Инженерная школа информационных технологий и робототехники Направление подготовки – 15.03.04 Автоматизация технологических процессов и производств Уровень образования – Бакалавриат Отделение школы (НОЦ) – Отделение автоматизации и робототехники Период выполнения – Весенний семестр 2021/2022 учебного года

Форма представления работы:

Бакалаврская работа

(бакалаврская работа, дипломный проект/работа, магистерская диссертация)

## **КАЛЕНДАРНЫЙ РЕЙТИНГ-ПЛАН**

#### **выполнения выпускной квалификационной работы**

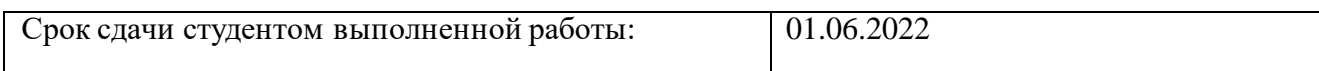

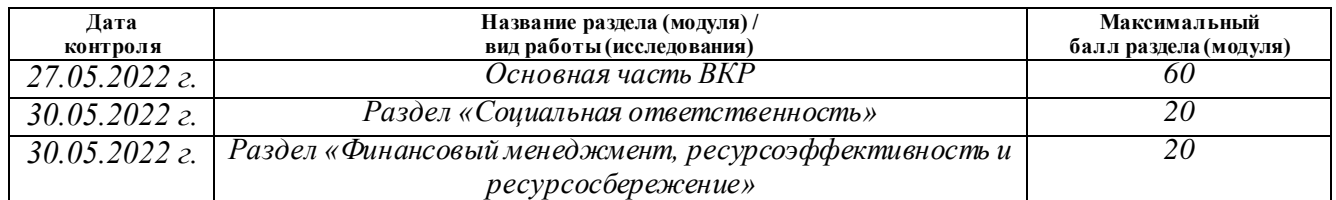

# **СОСТАВИЛ:**

#### **Руководитель ВКР**

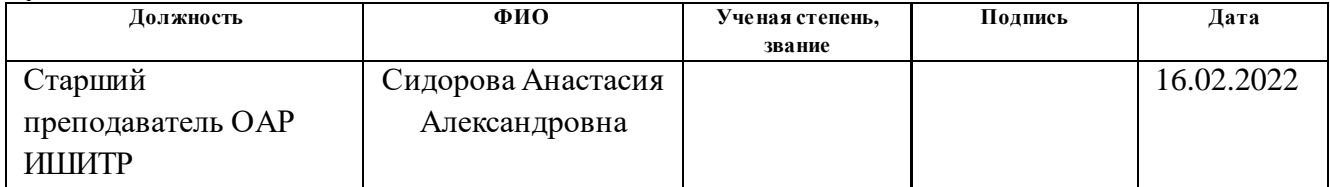

#### **СОГЛАСОВАНО:**

#### **Руководитель ООП**

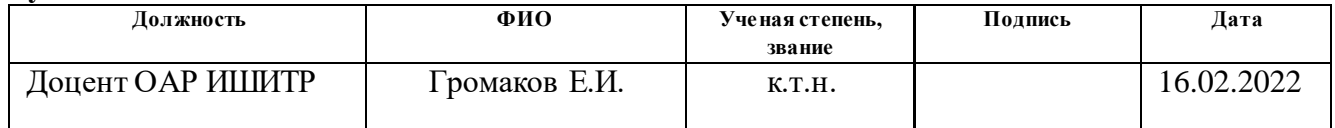

## **ЗАДАНИЕ ДЛЯ РАЗДЕЛА «СОЦИАЛЬНАЯ ОТВЕТСТВЕННОСТЬ»**

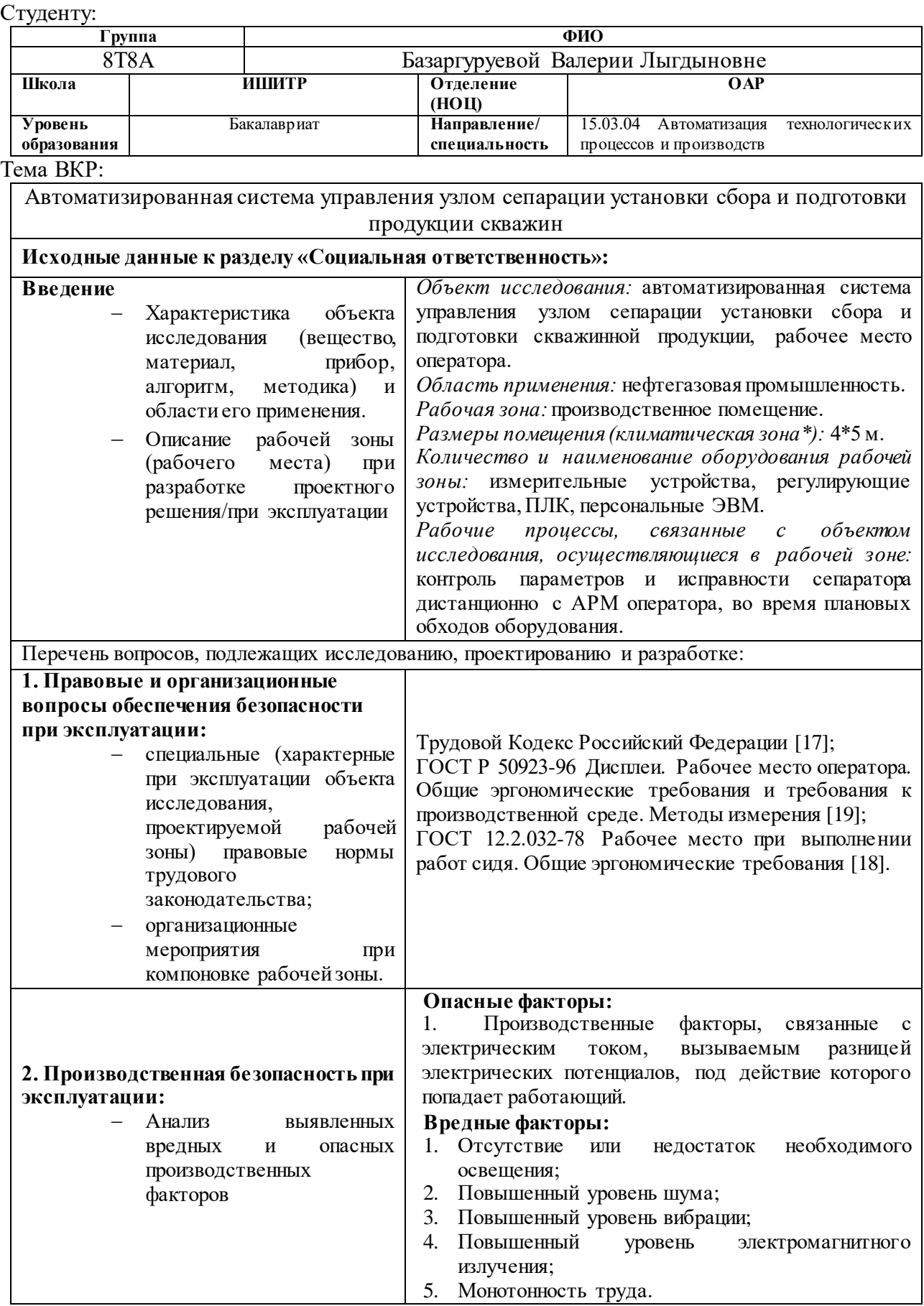

Π

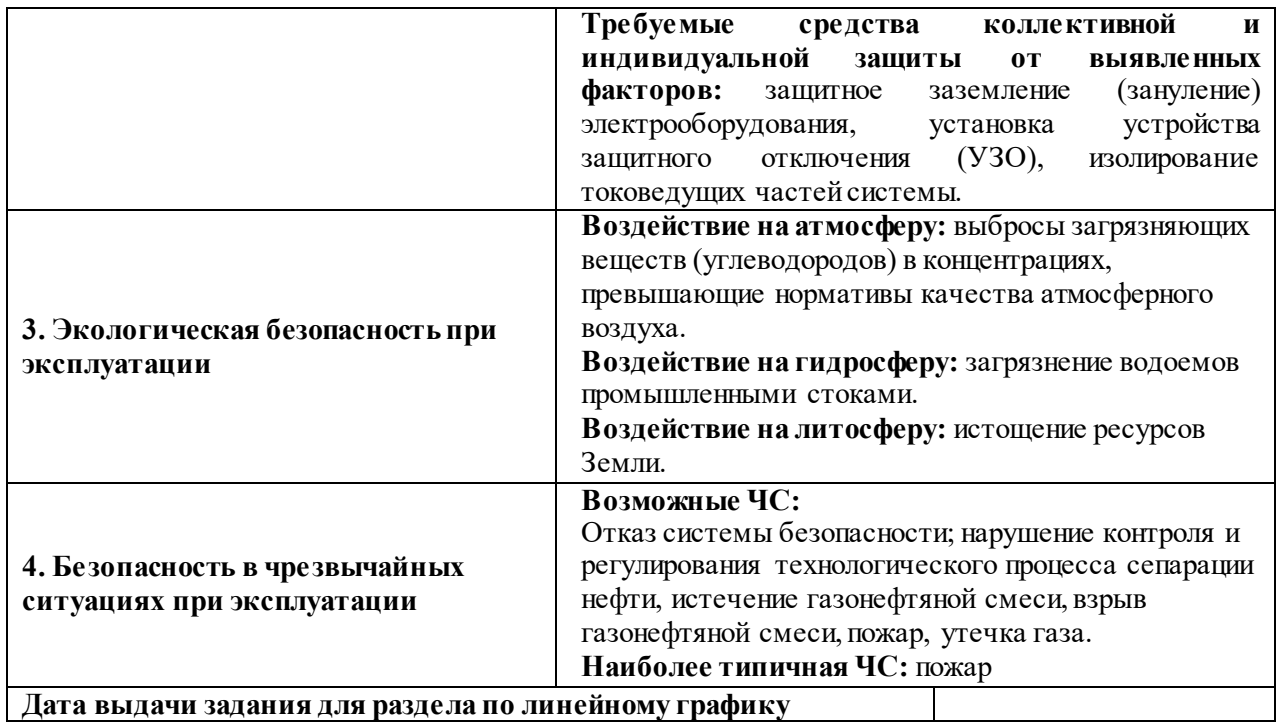

**Дата выдачи задания для раздела по линейному графику Задание выдал консультант:**

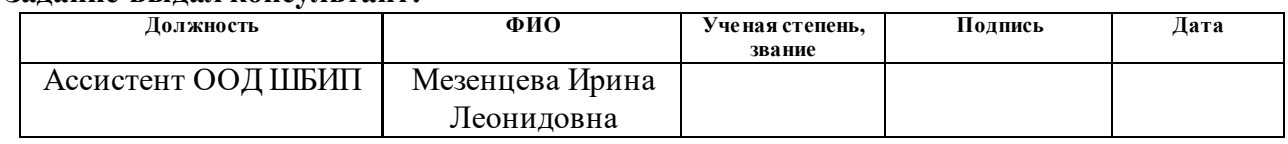

#### **Задание принял к исполнению студент:**

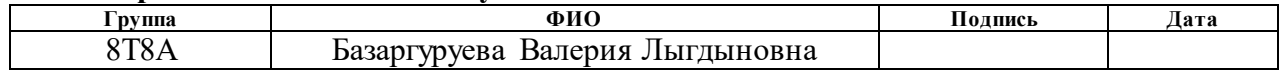

### **ЗАДАНИЕ ДЛЯ РАЗДЕЛА «ФИНАНСОВЫЙ МЕНЕДЖМЕНТ, РЕСУРСОЭФФЕКТИВНОСТЬ И РЕСУРСОСБЕРЕЖЕНИЕ»**

Студенту:

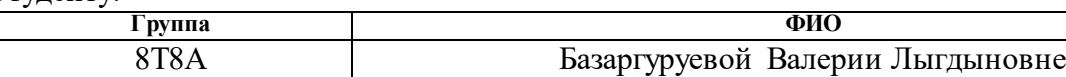

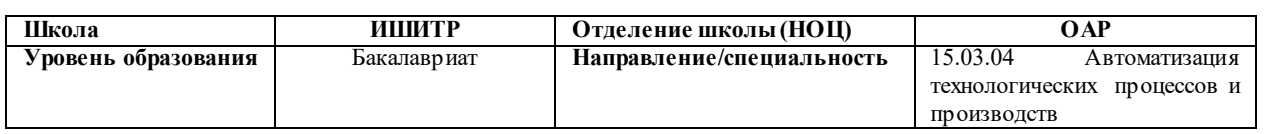

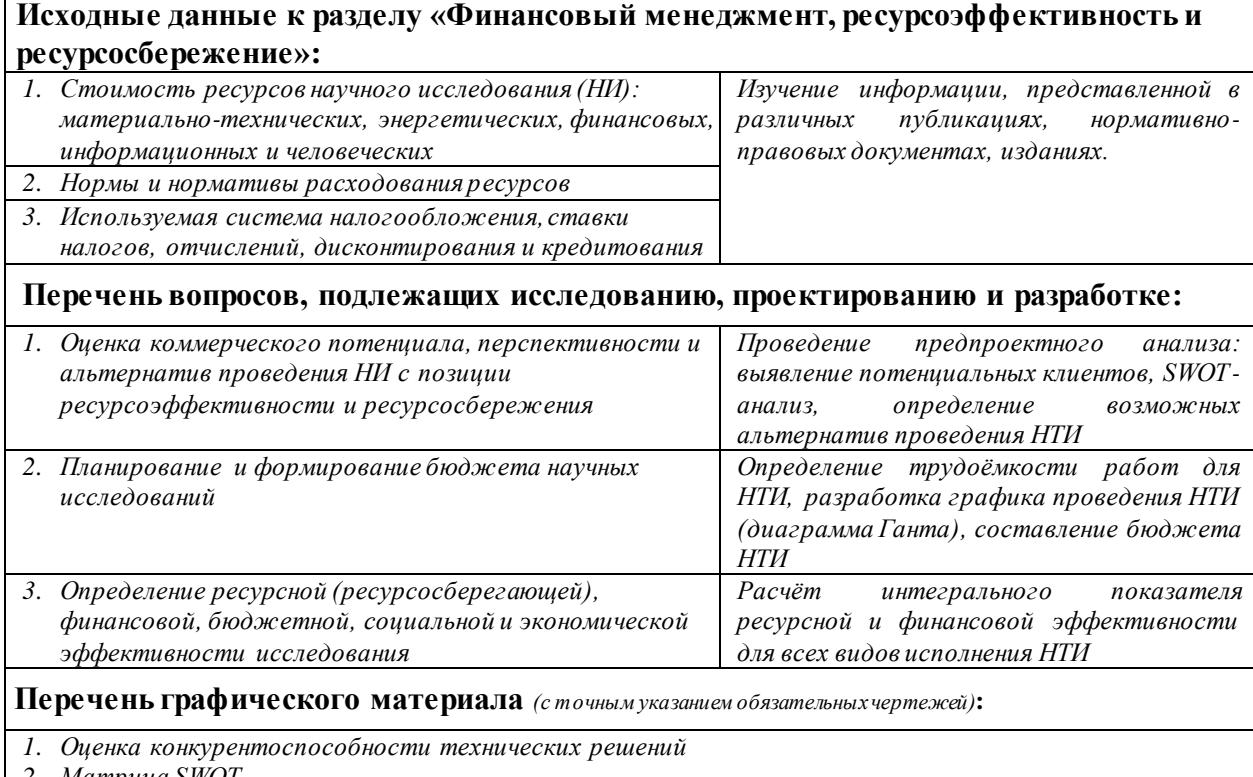

*2. Матрица SWOT*

*3. Альтернативы проведения НИ*

*4. График проведения и бюджет НИ*

*5. Оценка ресурсной, финансовой и экономической эффективности НИ*

#### **Дата выдачи задания для раздела по линейному графику**

#### **Задание выдал консультант:**

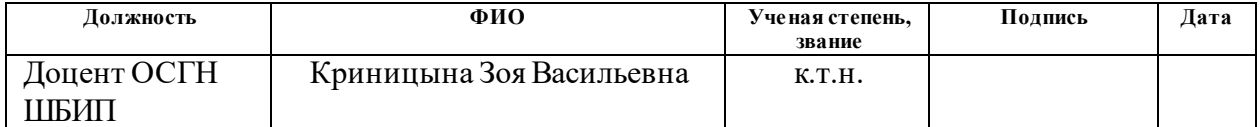

#### **Задание принял к исполнению студент:**

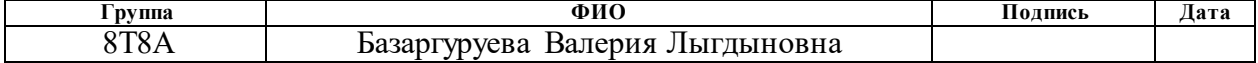

### **Реферат**

<span id="page-11-0"></span>Выпускная квалификационная работа выполнена на 108 страницах, содержит 20 рисунков, 41 таблицу, 28 источников литературы и 7 приложений.

Ключевые слова: автоматизированная система управления, сепаратор, SCADA-система, установка комплексной подготовки нефти, АРМ оператора.

Объектом исследования является узел сепарации установки сбора и подготовки нефти.

Цель работы – модернизация узла сепарации установки сбора и подготовки нефти на месторождении.

В процессе исследования проводилась разработка структурной и функциональной схем автоматизации, выбор средств реализации (датчиков, контроллера и исполнительных механизмов). Выполнены расчеты погрешности метрологического канала измерения и показателей надежности системы. Разработан алгоритм сбора данных, управления уровнем нефти в сепараторе. Также разработана схема внешних проводок и мнемосхема для мониторинга технологического процесса.

Для выполнения работы использовались программные продукты: Microsoft Visio 2016, Trace Mode IDE 6, Matlab Simulink 2020b, Microsoft Word 2016.

Область применения: нефтегазовая промышленность.

### **Определения, обозначения, сокращения, нормативные ссылки**

<span id="page-12-0"></span>В данной работе применены следующие сокращения с соответствующими обозначениями:

АСУ ТП – автоматизированная система управления технологическим процессом;

ТЗ – техническое задание;

ПО – программное обеспечение;

ОС – операционная система;

УКПН – установка комплексной подготовки нефти;

ТП – технологический процесс;

ФСА – функциональная схема автоматизации;

ПЛК – программируемый логический контроллер;

АСДУ – автоматизированная система диспетчерского управления;

АРМ – автоматизированное рабочее место;

КИПиА – контрольно-измерительные приборы и автоматика;

ИК – измерительный канал;

ЗИП – запасное изделие и принадлежность;

АЦП – аналого-цифровой преобразователь;

САР – система автоматического регулирования;

ПИД – пропорционально-интегрально-дифференциальный регулятор;

САУ – система автоматического управления.

## **Оглавление**

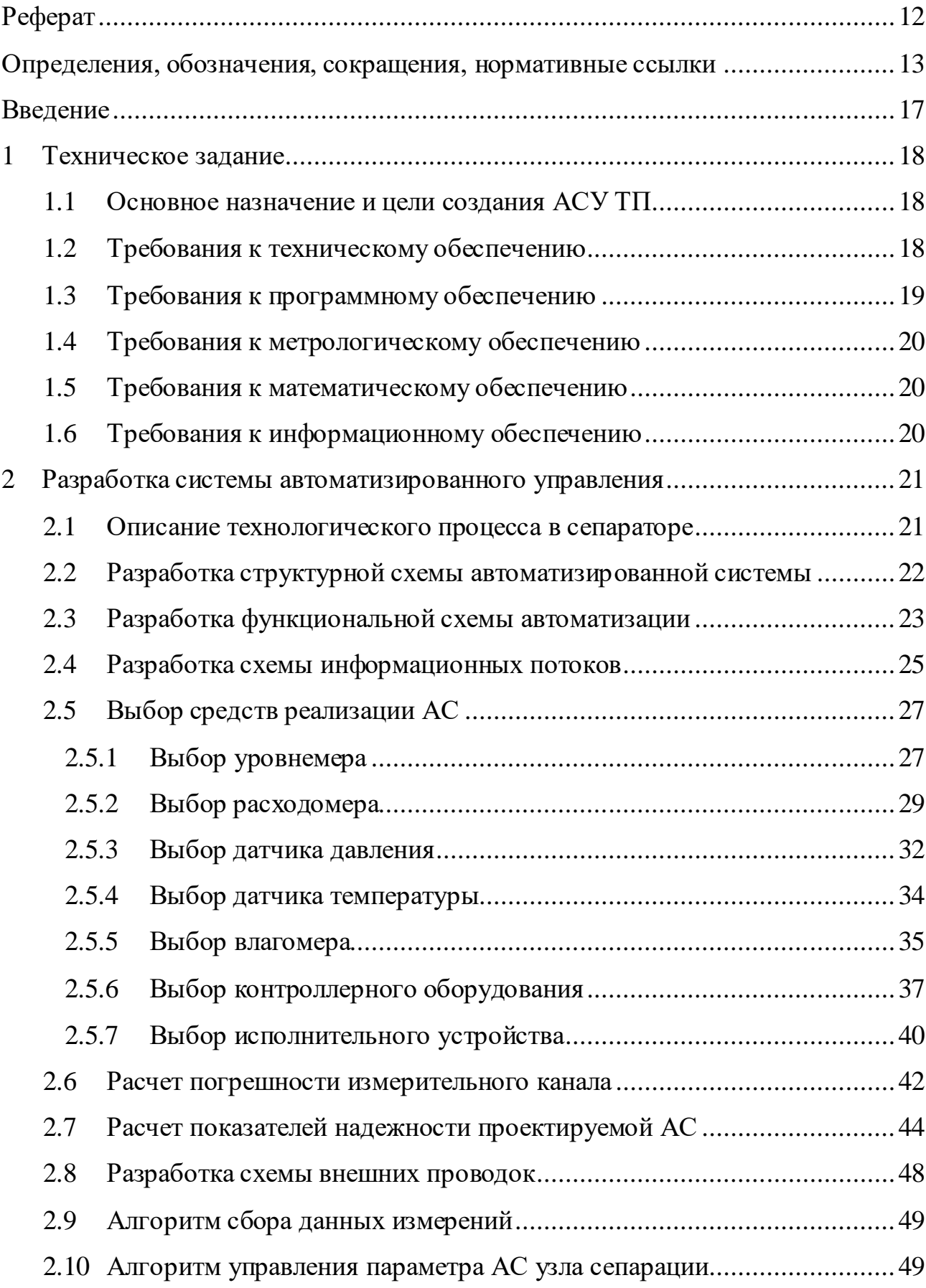

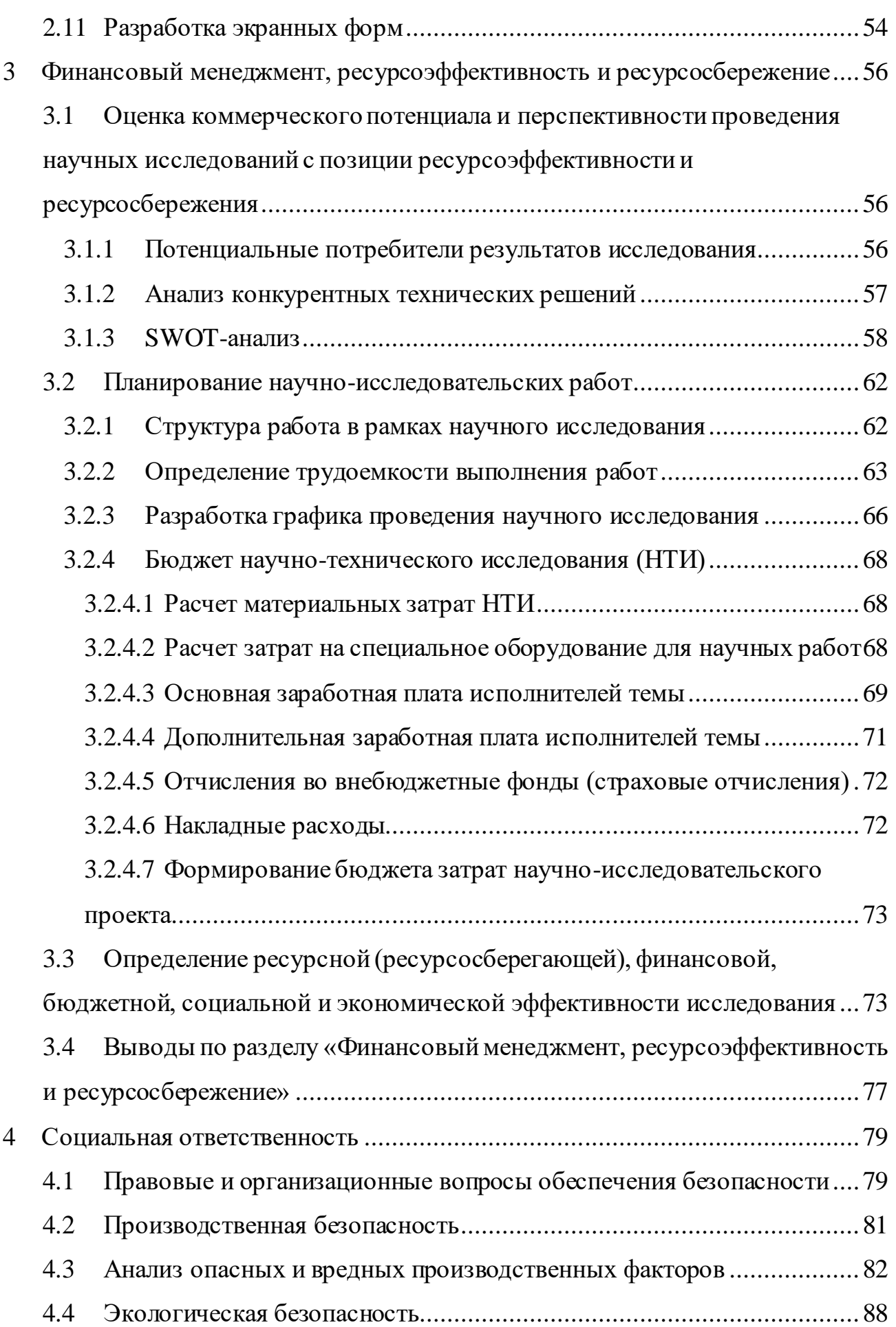

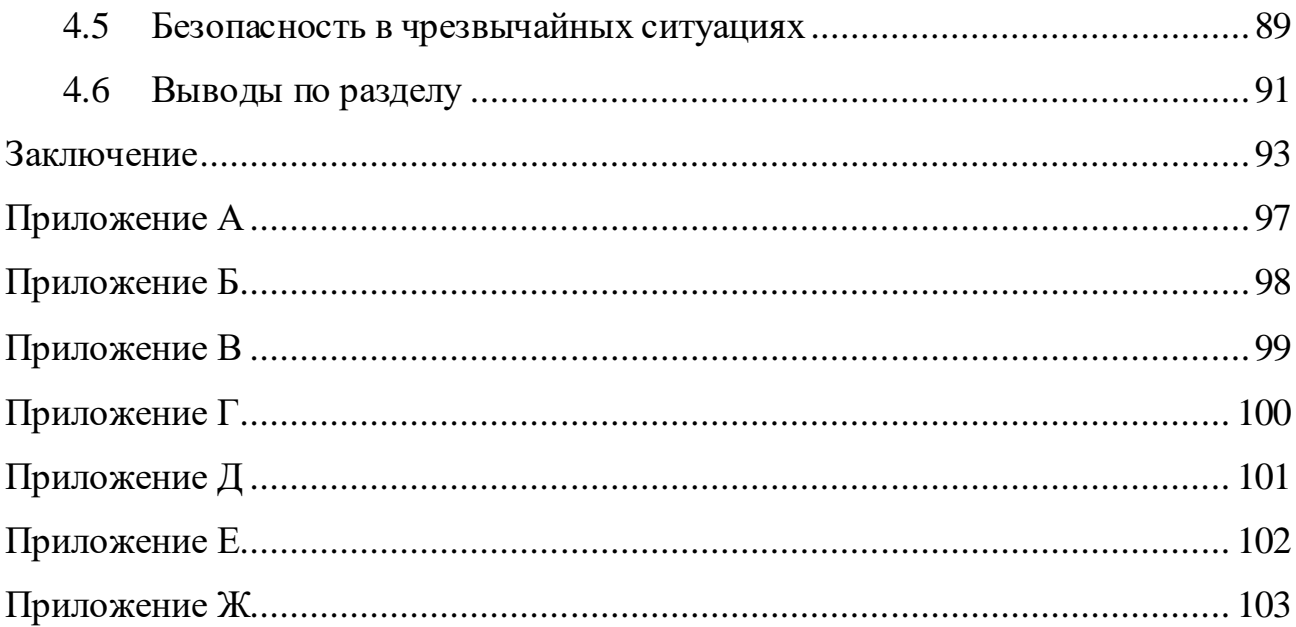

#### **Введение**

<span id="page-16-0"></span>Область автоматизации технологических процессов в нефтегазовой сфере развивается и требует улучшений. Отсутствие непосредственного участия человека в процессе положительно влияет на его дешевизну, безопасность и экологичность.

При подъеме из недр земли совместно с нефтью поступают газ, пластовая вода и механические примеси. Для целей обезвоживания, обессоливания, стабилизации и сепарации нефти на нефтяных промыслах существуют установки комплексной подготовки нефти (УКПН). Они представляют собой комплекс оборудования: насосы, резервуары-отстойники, сепараторы, электродегидраторы, конденсаторы, теплообменники и другие элементы. Сепараторы используются для отделения нефти от попутного газа и воды. Аппарат, в котором это происходит, называется сепаратором.

Высокий спрос на углеводородное сырье и их ограниченные запасы требуют развития нефтегазовой промышленности, в частности, совершенствования технологического процесса сепарации нефти на установках подготовки нефти и импортозамещение используемого оборудования. В связи с этим работы, направленные на модернизацию автоматизированной системы управления технологическим процессом извлечения из нефти растворенного газа и пластовой воды, являются на данный момент актуальными.

Целью работы является модернизация автоматизированной системы управления узлом сепарации установки сбора и подготовки скважинной продукции.

### <span id="page-17-0"></span>**1 Техническое задание**

### <span id="page-17-1"></span>**1.1 Основное назначение и цели создания АСУ ТП**

Данная АСУ ТП узла сепарации установки комплексной подготовки продукции скважин (нефти) (далее УКПН) необходима для регулирования и контроля технологического процесса сепарации нефти. Декомпозиция основной задачи позволяет выделить следующие требования:

 АСУ ТП должна обеспечивать автоматизированный контроль и управление над процессом сепарации нефти в узле сепарации и сопутствующих процессов выхода нефтяного газа, очищенной нефти и пластовой воды;

Безопасность всех осуществляемых технологических процессов;

 Улучшение условий труда рабочего персонала за счет централизации рабочих мест и удобного представления оперативной информации.

Основными целями для создания АСУ ТП являются:

Повышение уровня безопасности ведения технологического процесса;

 Повышение эффективности распределения трудовых ресурсов персонала, занятых сбором и анализом данных;

Улучшение качества ведения ТП, уменьшение потерь нефти, газа и воды;

Снижение материальных и эксплуатационных затрат.

#### **1.2 Требования к техническому обеспечению**

<span id="page-17-2"></span>Автоматизированная система управления технологическим процессом при разработке обязана удовлетворять стандартным протоколам международного образца, то есть строиться как открытая иерархическая система.

Комплекс используемых технических средств в разрабатываемой системе, должен являться минимально достаточным для обеспечения описанных функций в ТЗ. Все применяемые средства измерения должны иметь выходной унифицированный сигнал в диапазоне 4-20 мА и HART-протокол, что позволит контролировать технологические параметры.

Газонефтяная промышленность преимущественно расположена в северных регионах. Поэтому необходимо, чтобы все используемое оборудование было устойчиво к влиянию низких и высоких температур от -50 до +50°С.

Также из-за особенностей рабочей среды (газонефтяная смесь) датчики должны быть выполнены во взрывобезопасном исполнении, быть устойчивыми к воздействию агрессивных сред. Все оборудование, находящееся под напряжением, должно быть защищено от случайных касаний и иметь заземление.

Степень защиты оболочки (в соответствии с ГОСТ 14254-2015) датчиков от пыли и влаги должна быть не менее IP56.

### **1.3 Требования к программному обеспечению**

<span id="page-18-0"></span>Программные средства разрабатываемой системы управления технологическим процессом обязаны соответствовать перечисленным требованиям:

- Функциональная достаточность;
- Восстанавливаемость;
- Возможность модификации;
- Построение модульным типом;
- Удобство использования. Программное обеспечение:
- Операционные системы;
- Инструменты программного обеспечения (ПО);
- Базовое и специальное прикладное ПО.

Программные средства должны быть достаточными для обеспечения заданного функционала системы при их совместной работе с техническими средствами. Построение программного обеспечения должно отвечать требованию независимости: отсутствие отдельных данных не должно оказывать влияния на выполнении функций АСУ ТП, в работе которой эти данные не участвуют. Промышленные языки программирования должны соответствовать стандарту ГОСТ Р МЭК 61131-3.

### **1.4 Требования к метрологическому обеспечению**

<span id="page-19-0"></span>В составе системы должны применяться СИ, внесенные в государственный реестр средств измерений Российской Федерации и допущенные к применению в установленном порядке. СИ должны проходить первичную и периодическую государственную поверки при выпуске из производства, при ремонте и эксплуатации.

Допустимая погрешность измерительного канала должна составлять не более 0,5%. Измерительный канал стоит из преобразователей, датчиков, контроллеров. Для расчета погрешности должны быть учтены все составляющие измерительного канала.

### **1.5 Требования к математическому обеспечению**

<span id="page-19-1"></span>Математическое обеспечение представляет собой совокупность математических методов, математических моделей и алгоритмов обработки информации для создания функций управления в АСУ.

### **1.6 Требования к информационному обеспечению**

<span id="page-19-2"></span>В результате проектирования информационное обеспечение должно быть достаточным для выполнения всех задач, и в случае необходимости обеспечить возможность коммуникации с другими системами АСУ.

### <span id="page-20-0"></span>**2 Разработка системы автоматизированного управления**

#### **2.1 Описание технологического процесса в сепараторе**

<span id="page-20-1"></span>Узел сепарации включает в себя два горизонтальных сепаратора I и II ступеней сепарации. Рассмотрим I ступень сепарации нефти.

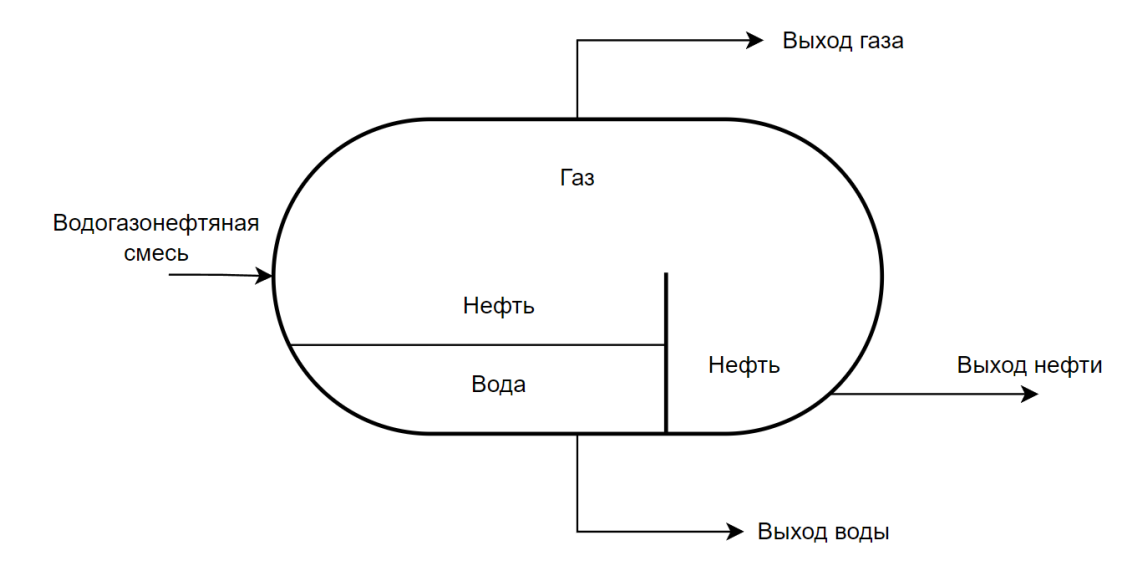

Рисунок 1 – Трехфазный сепаратор

Описание процесса в сепараторе: предварительно смешанная с деэмульгатором газонефтяная смесь поступает в нефтегазовый сепаратор (НГС). Происходит гравитационное разделение фаз. Вода, самая плотная, собирается на дне сепарационного отсека. Далее идет слой более легкой нефти, которая через переливную перегородку поступает в отсек сбора нефти. В это время из смеси в верхнюю часть сепаратора выделяются пузырьки газа. Они проходят через каплеуловительную секцию, которая позволяет задержать оставшиеся капли жидкости. Каждое вещество отводится через собственный штуцер выхода. Вода направляется на блочную кустовую насосную станцию (БКНС), газ – к потребителям или на газоперерабатывающий завод (ГПЗ), нефть – на дальнейшую ступень подготовки [1].

Эффективность сепарации зависит от времени нахождения эмульсии в сепараторе. Чем дольше время пребывания, тем качественнее процесс. Также от свойств нефти и газа: вязкости, предрасположенности к пенообразованию. Чем ниже эти показатели, тем быстрее и эффективнее происходит сепарация.

Для безопасности технологического процесса поддаются контролю и регулированию следующие параметры: уровень нефти в сепараторе, уровень раздела фаз нефть-вода, температура и давление в сепараторе, расход воды, попутного газа и нефти на выходах сепаратора. Каждый контролируемый в сепараторе параметр оснащается датчиком и, по необходимости, средством регулирования [2].

#### **2.2 Разработка структурной схемы автоматизированной системы**

<span id="page-21-0"></span>Согласно иерархической структуре автоматизированная система управления распределяется на три уровня. На каждом из которых располагается функционально и территориально обособленная подсистема. Имеется ввиду различия между задачами и их средствами реализации. Таким образом, АС обеспечивает взаимодействие следующих уровней автоматизации:

 Нижний уровень (полевой уровень) – обычно состоит из датчиков, исполнительных устройств, запорной и регулирующей арматуры, преобразователей, приводов и других средств автоматики и КИП. На данном этапе реализуется получение и первичное преобразование данных о регулируемом технологическом процессе и/или параметре, а также о состоянии оборудования.

 Средний уровень (контроллерный уровень) – это ПЛК, панели оператора, контуры регулирования. Соответственно, здесь реализуются функции автоматического регулирования программно-логического управления. Происходит прием входных данных, обработка, формирование, а также выходные сигналы для управления исполнительными механизмами. Также производится обмен информацией с верхним уровнем.

 Верхний уровень (информативно-вычислительный уровень) – это системы контроля, мониторинга и управления процессом, технологическим объектом. Сюда также входят базы данных. С помощью средств вычислительной техники и SCADA-систем реализуется операторский контроль технологических процессов.

В приложении А представлена спроектированная трехуровневая структура АС.

Объектом управления является сепаратор I ступени узла сепарации. Соответственно для объекта управления актуален следующий состав автоматизированной системы:

 На нижнем (полевом) уровне реализованы выбранные в ходе обзора датчики давления и температуры, уровнемер, четыре расходомера, расположенные на входах и выходах сепаратора, влагомер, для контроля качества выходной нефти, и регулирующие клапаны с электроприводом.

 Средний уровень включает в себя локальный контроллер с модулями ввода/вывода.

 Верхний уровень (информативно-вычислительный) состоит из коммутатора (коммуникационный контроллер) и компьютеров локальной сети, а также базы данных и экранные формы со SCADA Trace Mode 6.

Данные, полученные с датчиков, поступают на контроллерный уровень к локальному ПЛК. Далее информация поступает в локальную сеть информативно-вычислительный уровня через коммуникационный контроллер.

### **2.3 Разработка функциональной схемы автоматизации**

<span id="page-22-0"></span>С помощью ФСА представляют схематические обозначения используемого оборудования, связующих компонентов (нефте- и газопроводы), средств автоматизации и контуров управления, регулирования и контроля.

Для исполнения ФСА используют развернутый и упрощенный способы. В данном проекте ФСА спроектирована по развернутому способу. Этот способ позволяет отобразить расположение и состав каждого контура и средств автоматизации. ФСА выполнена и приведена в приложении Б (согласно ГОСТ 21.408-2013 [3]).

В соответствии со схемой, выделены следующие каналы измерения:

1, 5, 7, 8 – Измерение пропускной способности задвижек;

9 – Измерение давления в сепараторе;

2, 3 – Измерение значений уровня нефти и уровня раздела фаз нефть-вода;

4 – Измерение температуры в сепараторе;

6 – Измерение процента обводненности нефти.

Также выделяем контуры:

FT 5.1 – FIT 5.2 – ПЛК – SCADA – регулирование выходного потока воды;

 FT 7.1 – FIT 7.2 – ПЛК – SCADA – регулирование выходного потока нефти;

 FT 8.1 – FIT 8.2 – ПЛК – SCADA – регулирование выходного потока газа (регулирование давления в сепараторе);

 PT 9.1 – ПЛК – SCADA – сбор данных и мониторинг давления в сепараторе;

 LE 3.1 – LIT 3.2 – ПЛК – SCADA – сбор данных, мониторинг и сигнализация уровня нефти в сепараторе;

 LE 2.1 – LIT 2.2 – ПЛК – SCADA – сбор данных, мониторинг и сигнализация уровня раздела фаз нефть-вода в сепараторе;

 TT 4.1 – ПЛК – SCADA – сбор данных и мониторинг температуры в сепараторе;

 $QE 6.1 - QIY 6.2 \Pi JIK - SCADA - cóop \tau TANAN 19.12.$  Мониторинг значений обводненности нефти.

Согласно схеме, электрический сигнал 4-20 мА поступает с датчика давления PT 9.1 на контроллер в шкаф управления, где происходит сравнение с заданным уровнем давления. Этот же сигнал поступает на экран АРМ оператора. При отклонении величины через контроллер поступает сигнал на привод задвижки на выходе газа для регулирования ее положения. Также в случае превышения предельного значения осуществляется сигнализация на экране АРМ оператора.

Сигнал с уровнемера LE 3.1 поступает в шкаф управления, где происходит сравнение заданного значения уровней нефти и раздела фаз нефтьвода с действительным значением. При достижении аварийного уровней

осуществляется световая сигнализация. Этот же сигнал поступает на экран оператора в SCADA. При отклонении величины через контроллер поступает сигнал на привод задвижки у выхода воды для регулирования ее положения.

## **2.4 Разработка схемы информационных потоков**

<span id="page-24-0"></span>В схеме информационных потоков показывают взаимосвязь трех уровней, образующих систему хранения и сбора информации всей системы [3]:

 На нижнем уровне сбора и обработки представляются данные физических устройств ввода/вывода, вместе с аналоговыми и дискретными сигналами и данными о вычисленияхи преобразованиях.

 Средний уровень – это уровень текущего хранения данных. Представляет собой буферную базу данных. С помощью ПЛК здесь формируются пакетные потоки данных, которые состоят из полученных им данных

 На верхнем уровне реализуется архивная и корпоративная системы хранения информации (данных).

В приложении В представлена схема информационных потоков.

В локальную вычислительную сеть в формате стандарта OPC передаются следующие параметры:

- Уровень раздела фаз, мм;
- Уровень нефти, мм;
- Давление в сепараторе, МПа;
- Температура смеси в сепараторе, ºC;
- Расход воды на выходе, м<sup>3/</sup>ч;
- Расход нефти на выходе,  $M^{3}/4$ ;
- Расход газа, м<sup>3/</sup>ч;
- Влажность, %;
- Сигнал состояния задвижек, %.

Каждый элемент управления и контроля имеет свой Тег (идентификатор), который состоит из символьной строки. Его структура имеет вид:

где

1. AAA – параметр из 3 символов, который может принимать следующие значения:

- LVL уровень;
- PRE давление;
- TMP температура;
- CON расход;
- WET влажность;
- $SIG$  сигнал.
	- 2. BBB код технологического объекта из 3 символов:
- SEP сепаратор;
- OUT выходной трубопровод;
- IIN входной трубопровод;
- K01 регулятор уровня K-1;
- K02 регулятор уровня K-2;
- K03 регулятор давления K-3.
	- 3. CCCC уточнение, до 4 символов:
- $GAS ra3;$
- WTR вода;
- $OIL He\phi_{Tb}$ ;
- GJS газонефтяная смесь.
	- 4. DDDDD примечание, до 5 символов:
- REG регулирование;
- AVARH верхняя аварийная сигнализация.

Для отделения частей идентификатора используется нижний знак подчеркивания «\_». Кодировка всех сигналов в SCADA представлена в таблице 1.

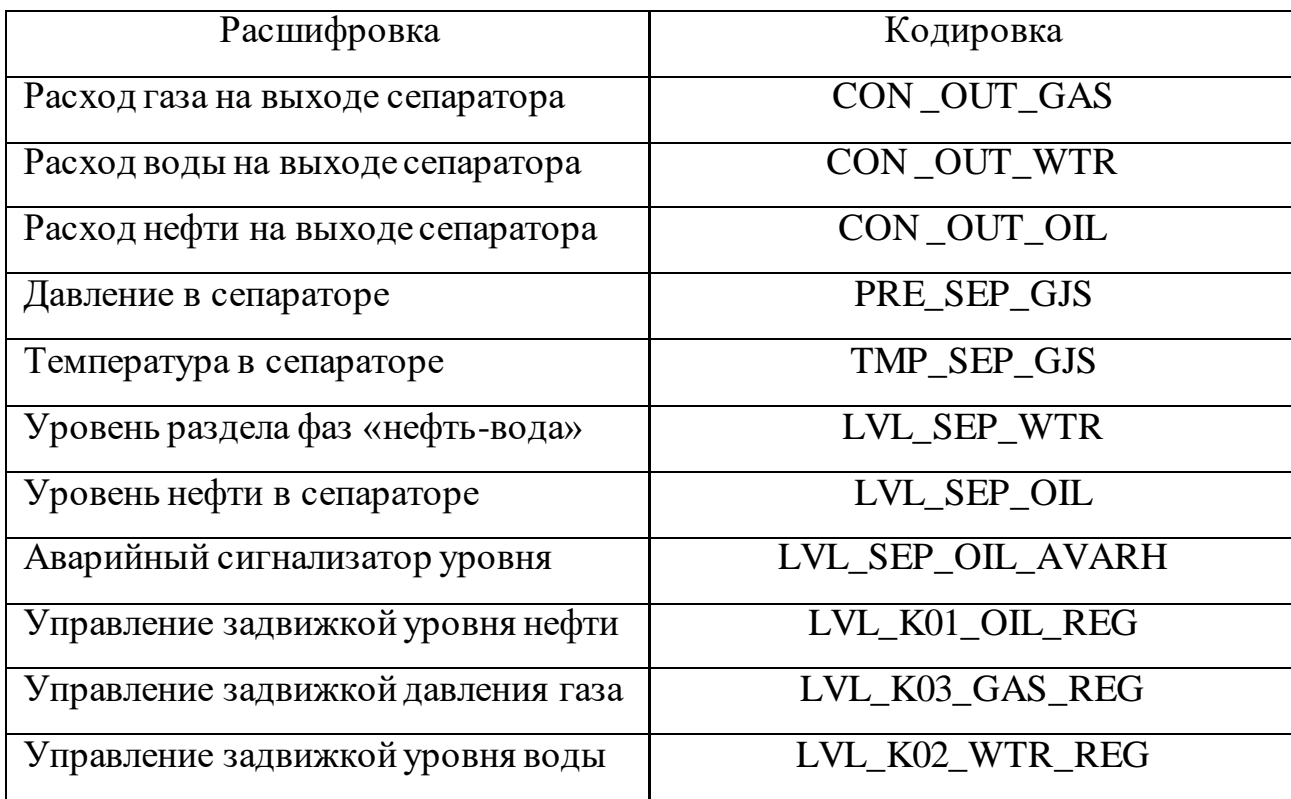

Таблица 1 – Кодировка сигналов SCADA

# <span id="page-26-0"></span>**2.5 Выбор средств реализации АС**

## <span id="page-26-1"></span>**2.5.1 Выбор уровнемера**

Для контроля уровней раздела фаз нефть-вода и нефть-газ в конструкции трехфазного сепаратора необходимо установить уровнемеры. Для сравнения и выбора были подобраны три варианта уровнемеров непрерывного действия от разных производителей: Rosemount 5300, Сапфир-22-ДУ, Вектор1000Н. Все датчики выполнены во взрывозащищенном исполнении и предназначены для одновременного измерения уровня и уровня границы раздела двух сред.

Таблица 2 – Сравнительная таблица датчиков уровня

| Уровнемер                     | Rosemount 5302   Сапфир-22-ДУ |           | Вектор $1000H$           |
|-------------------------------|-------------------------------|-----------|--------------------------|
| Погрешность                   | $\pm 3$ MM / 0,03 %           | $\pm 1\%$ | $\pm 0.1\%$ / $\pm 1$ MM |
| измерений                     |                               |           |                          |
| Диапазон измерений, $ 0,150 $ |                               | 010       | 06                       |
| M                             |                               |           |                          |

Продолжение таблицы 2

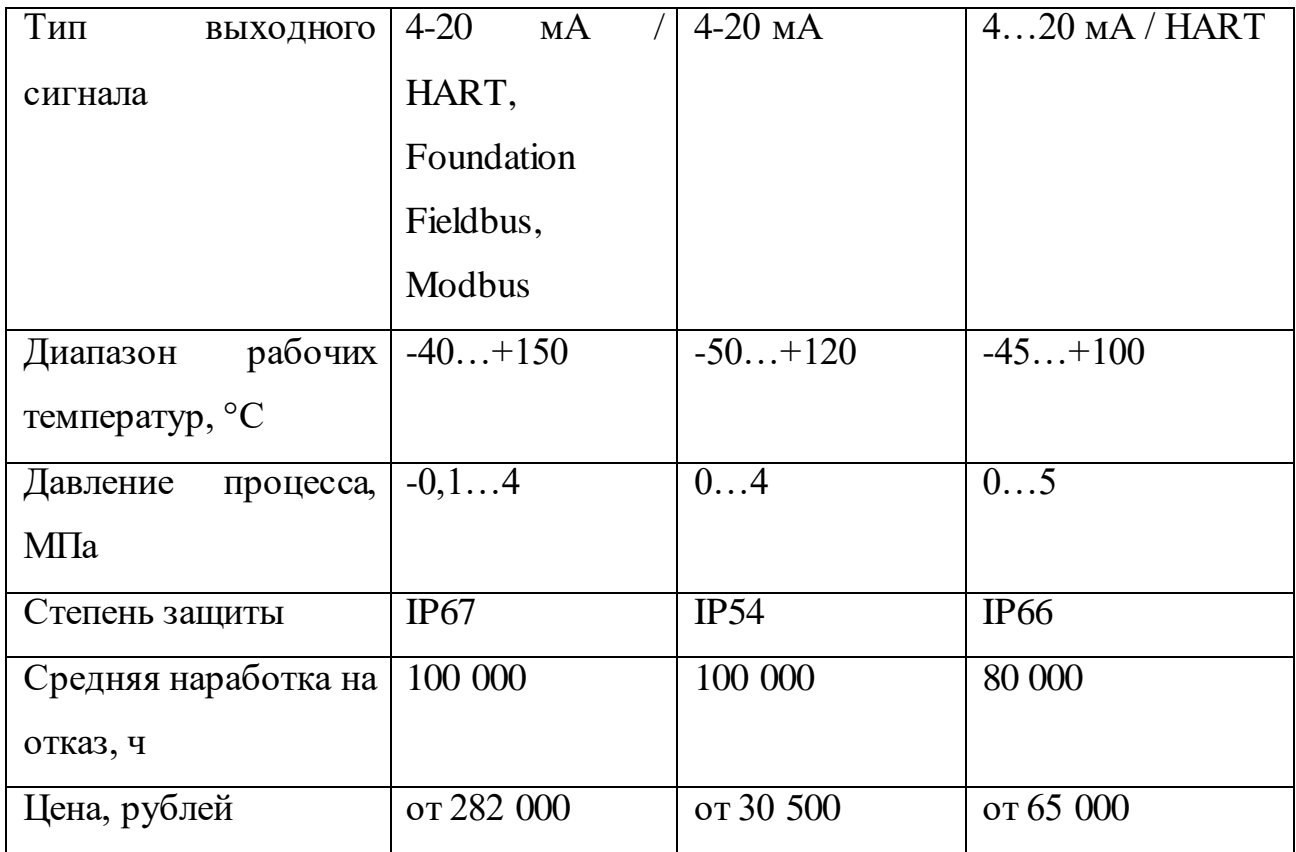

В результате сравнения выбран датчик уровня Beктор1000H (рисунок 2), так как он полностью удовлетворяет поставленным требованиям. Многопараметричность и лояльная цена датчика позволяют значительно сэкономить денежные средства. Значение максимального значения глубины измерения в 6 метров никак не влияют на качество измерения, так как высота горизонтального сепаратора меньше. Датчик выполнен во взрывозащищенном исполнении и имеет небольшую погрешность измерений.

Есть возможность обновления программного обеспечения датчика до актуальной версии через стандартные цифровые интерфейсы.

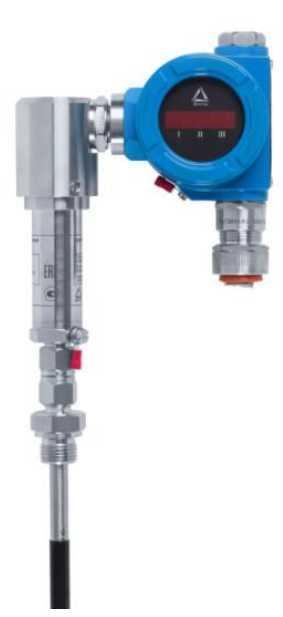

Рисунок 2 – Многопараметрический поплавковый уровнемер ВЕКТОР1000Н

Датчик состоит из трех основных компонентов: измерительного элемента, электронного преобразователя и поплавка. Измерительный элемент представляет собой стальной стержень с катушкой возбуждения, намотанной по всей длине. На одном конце стержень жёстко соединен с пьезоакустическим преобразователем, который, в свою очередь, соединен к электронному преобразователю, содержащему схему обработки сигналов пьезоакустического преобразователя. С помощью специального разъема на электронном преобразователе датчик уровня подключается к внешнему оборудованию. Поплавок со встроенным кольцевым магнитом перемещается вдоль продольной оси измерительного элемента [5].

Принцип работы уровнемера основан на методе определения расстояния между начальной точкой отсчета и подвижным объектом путем измерения временного интервала, за который импульс проходит это расстояние.

Опросный лист в приложении Г.

### <span id="page-28-0"></span>**2.5.2 Выбор расходомера**

Расходомеры в системе используются для контроля выходного количества нефти, пластовой воды и попутного газа. Для выбора средства измерения рассмотрены варианты: Метран-370, Rosemount 8700, Turbo Flow UFL.

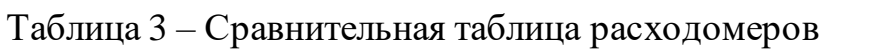

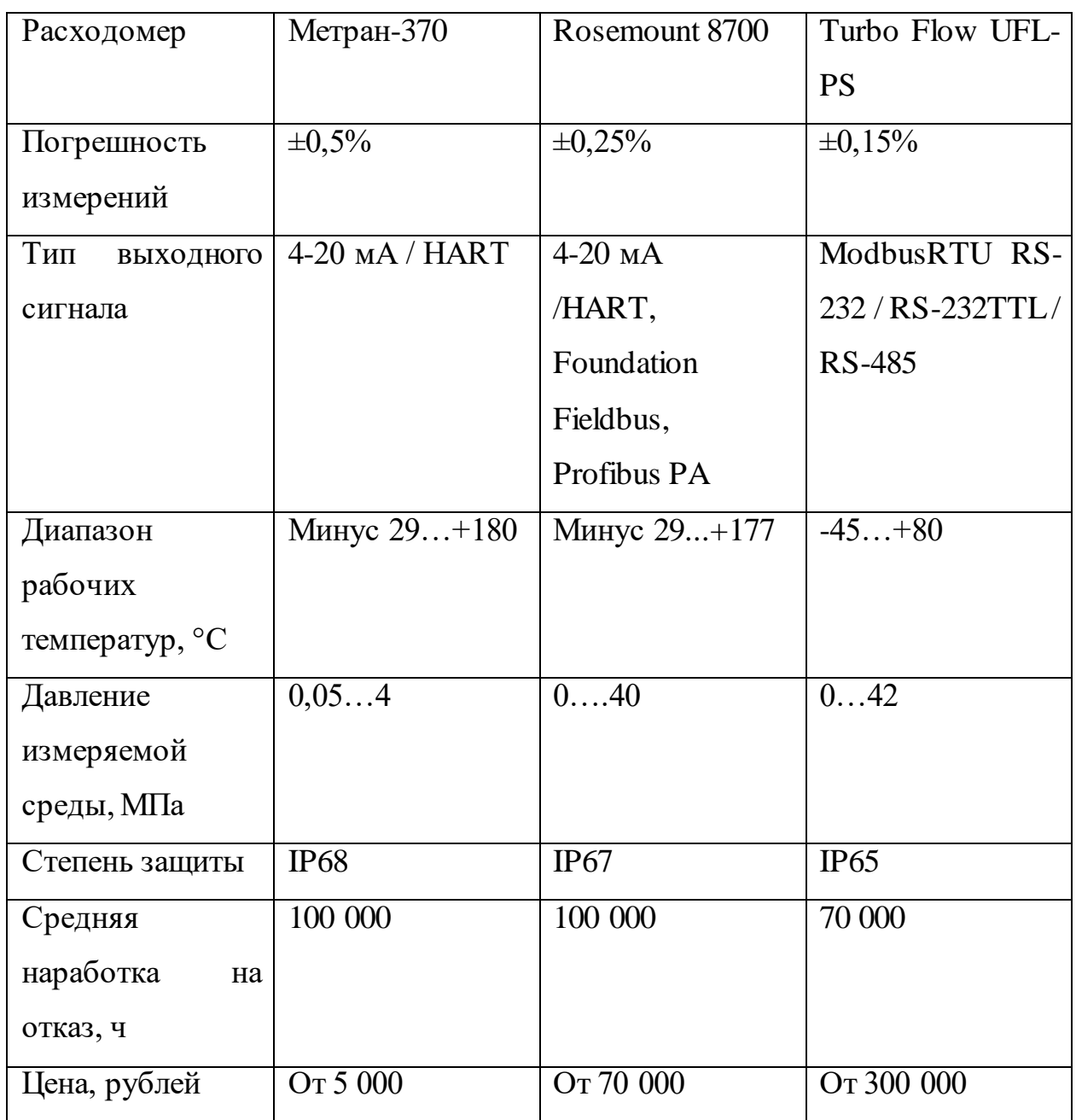

В результате анализа и сравнения был выбран расходомер Метран-370 (Рисунок 3). Он соответствует всем поставленным критериям и является самым экономически выгодным вариантом.

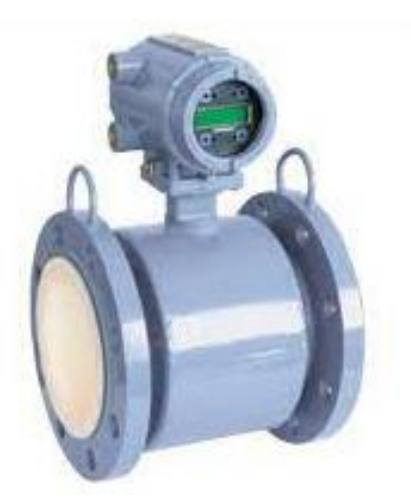

Рисунок 3 – Расходомер Метран-370

Расходомер выполнен во взрывобезопасном исполнении и подходит для работы с агрессивными средами. Расходомер состоит из датчика и преобразователя. Датчик состоит из секции трубы из нержавеющей стали с футеровкой, фланцев (для фланцевых датчиков), электродов и катушек. Катушки и электроды помещены в кожух из углеродистой стали. Датчик имеет клеммы для подключения к преобразователю.

Принцип действия расходомеров основан на взаимодействии движущейся электропроводящей жидкости с магнитным полем, которая в свою очередь работает в соответствии с законом электромагнитной индукции.

Датчик расхода состоит из трубы, которая выполнена из немагнитного материала, с внутренней части покрытой непроводящей изоляцией и размещенной между двумя полюсами магнита. Внутри поточной части перпендикулярно движению жидкости и по направлению силовых линий магнитного поля установлены электроды. Количество электродов равно двум.

Измеряемая разность потенциалов прямо пропорциональна объемному расходу. Сигнал с электродов поступает на преобразователь, где усиливается и обрабатывается, после чего формируются выходные сигналы, несущие информацию о расходе [6].

Так как предыдущий датчик не используется для измерения расхода в газовой среде, для контроля объема выходного газа был подобран аналогичный

расходомер той же компании Метран-331 (рисунок 4). Это вихревой счетчик газа, предназначенный для измерения объемного расхода, объема, абсолютного давления и температуры газа, вычисления расхода и объема газа, приведенных к стандартным условиям в соответствии с ГОСТ 2939-63 и ГСССДМР113-03 для нефтяного газа на объектах промышленности [7].

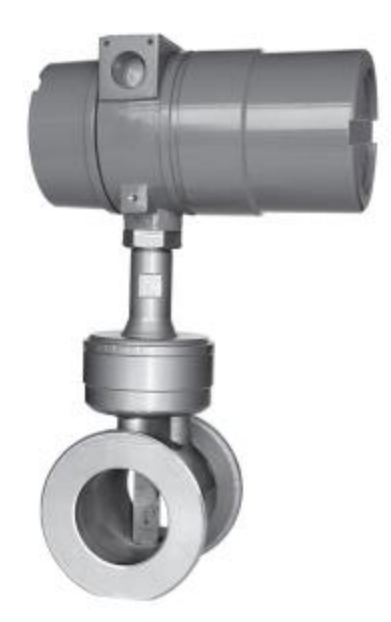

Рисунок 4 – Вихревой счетчик газа

Датчик выполнен во взрывозащищенном исполнении. Температура измеряемый среды от минус 40°C до плюс 150°C. Абсолютное давление от 0,08 до 2,5 МПа.

## <span id="page-31-0"></span>**2.5.3 Выбор датчика давления**

Для измерения давления внутри сепаратора выбран датчик избыточного давления. Для сравнения подобраны следующие варианты датчиков: Метран-150TG, Сапфир-22, ОВЕН ПД200-ДИ.

| Датчик давления  | Метран-150TG                            | Сапфир-22-Вн- | ОВЕН ПД200-ДИ  |
|------------------|-----------------------------------------|---------------|----------------|
|                  |                                         | Ди            |                |
| Погрешность      | $\pm 0.075\%$                           | $\pm 0.25 \%$ | $\pm 0.25$ %   |
| измерений        |                                         |               |                |
| Диапазон         | 0, 126                                  | 02,5          | 06             |
| измерений, МПа   |                                         |               |                |
| Тип<br>выходного | 4-20 $MA / HART$ , 4-20 $MA$ , 0-5 $MA$ |               | 4-20 MA / HART |
| сигнала          | $0-5$ MA                                |               |                |
| Диапазон         | $-40120$                                | $-30+50$      | $-40100$ °C    |
| рабочих          |                                         |               |                |
| температур, °С   |                                         |               |                |
| Степень защиты   | IP 68                                   | <b>IP65</b>   | IP65           |
| Средняя          | 150 000                                 | 100 000       | 500 000        |
| наработка<br>на  |                                         |               |                |
| отказ, ч         |                                         |               |                |
| Цена, рублей     | OT 35 000                               | От 12 500     | От 41 000      |

Таблица 4 – Сравнительная таблица датчиков давления

В результате анализа наиболее подходящий является датчик давления Сапфир-22-Вн-Ди (Рисунок 5). Датчик удовлетворяет всем требованиям и его стоимость значительно ниже аналогов.

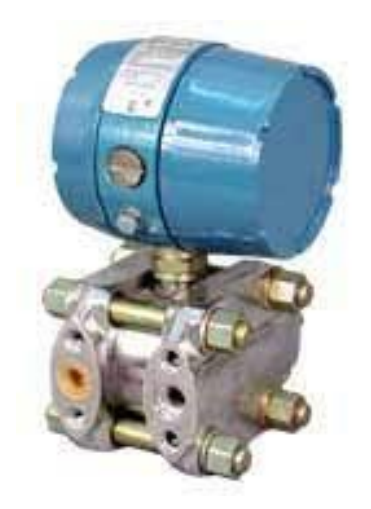

Рисунок 5 – Датчик избыточного давления Сапфир-22-Вн-Ди

Датчик давления Сапфир-22-Вн-ДИ используется для работы в системах САР и САУ технологическими процессами. С помощью него обеспечивается преобразование измеренного значения давления жидких и газообразных нейтральных и агрессивных сред в унифицированный токовый выходной сигнал. Преобразователь имеет взрывобезопасный уровень взрывозащиты.

Преобразователь состоит из измерительного блока и электронного устройства [8].

В принцип действия датчика Сапфир-22-Вн-ДИ заложен тензоэффект в полупроводниковом материале – тензорезисторе. Чувствительный элемент – пластина монокристаллического сапфира с кремниевыми пленочными тензорезисторами, связанными с измерительной мембраной.

Опросный лист в приложении Д.

## <span id="page-33-0"></span>**2.5.4 Выбор датчика температуры**

Важным параметром процесса сепарации является температура. Она влияет на количество выделившегося газа и его состав. Выбор датчика производился из следующих вариантов: Метран-250, WIKA R10-F, Rosemount 0065.

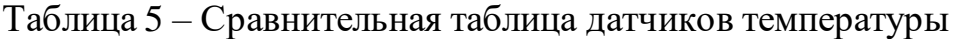

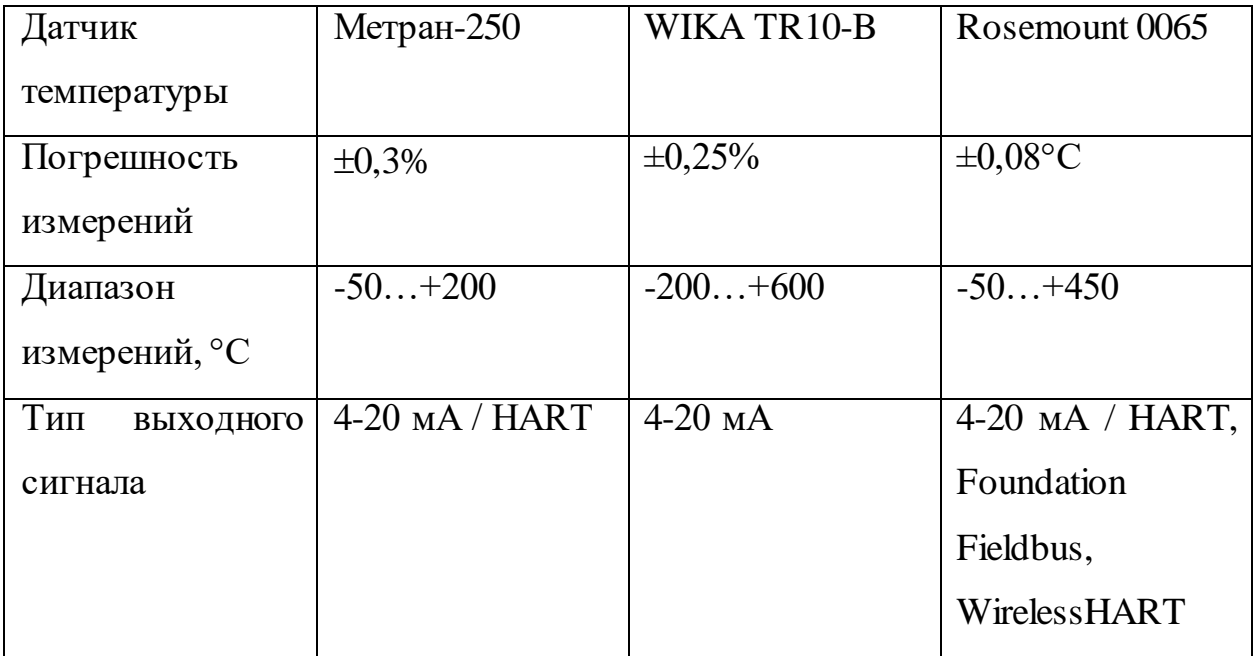

Продолжение таблицы 5

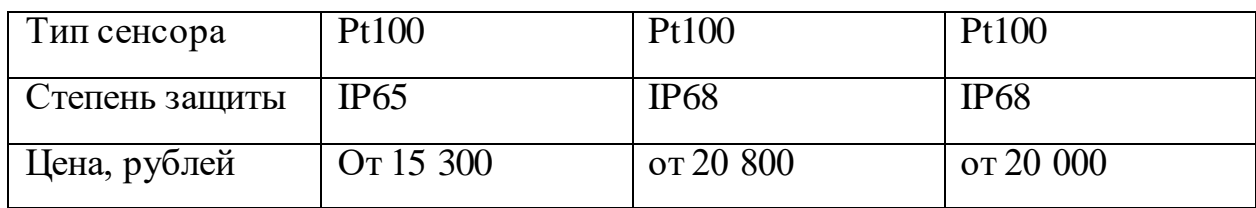

В результате анализа выбран датчик Метран-250 (Рисунок 6).

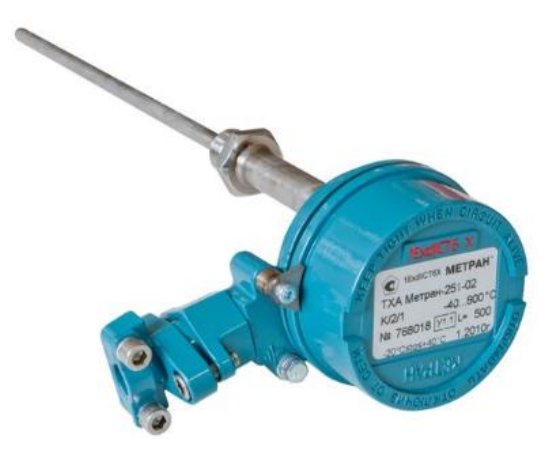

Рисунок 6 – Датчик температуры Метран-250

Датчик Метран-250 необходим в использовании, когда нужно измерить температуру жидких и газообразных сред, которые имеют риск образованиях взрывоопасных смесей жидкостей, паров и газов. В соответствии с требованиями ПУЭ датчик возможен для применения во взрывоопасных зонах и помещениях [9].

Разность температур между рабочим и свободным концами тремопреобразователя порождает термоэлектродвижущую силу. Таким образом, измеряется значение силы и фиксируется прибором.

# <span id="page-34-0"></span>**2.5.5 Выбор влагомера**

Чтобы измерить качество сепарации нефти от воды, на выходе очищенной нефти из сепаратора устанавливают влагомер. Таким образом, измеряется процентное содержание воды в нефти. Для анализа и выбора влагомера рассмотрим три варианта: ВСН-2-50-10, МВН-1, УДВН-1пм.

| Влагомер         | BCH-2-50-10 | $MBH-1$           | УДВН-1пм     |
|------------------|-------------|-------------------|--------------|
| Погрешность      | $\pm 0,4\%$ | $\pm 0,06\%$      | $\pm 0.08\%$ |
| измерений        |             |                   |              |
| Диапазон         | 010         | $\bar{0},016$     | 06           |
| измерений, %     |             |                   |              |
| Тип<br>выходного | $4-20$ MA   | $4-20$ MA / HART, | $4-20$ MA    |
| сигнала          |             | RS-485, ModBus    |              |
| Рабочая          | $+15+85$    | $0+60$            | $+5+50$      |
| температура, °С  |             |                   |              |
| Степень защиты   | IP65        | IP54              | IP67         |
| Цена, рублей     | От 450 000  | От 650 000        | От 500 000   |

Таблица 6 – Сравнительная таблица влагомеров

В результате сравнения и анализа выбран влагомер МВН-1 (Рисунок 11). Его технические характеристики полностью соответствуют заданным. Он используется на узлах коммерческого учета нефти и на объектах сбора и подготовки транспорта скважинной продукции для контроля влагосодержания нефти [10].

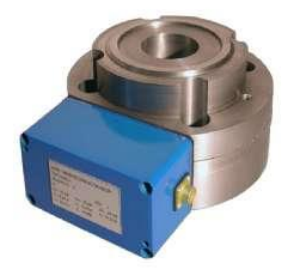

Рисунок 11 – Влагомер МВН-1

МВН-1 включает в себя первичный измерительный преобразователь (датчик) и блок обработки, который осуществляет обработку сигнала с первичного преобразователя и вывод значений влагосодержания на цифровом индикаторе и обеспечивает датчик питанием.
Измерение влагосодержания нефти с помощью влагомера основано на поглощении микроволновой энергии водой. Когда содержание влаги в нефти изменяется от нуля до верхнего предела, микроволновый сигнал ослабевает по мощности. Одновременно уменьшается напряжение на выходе рабочего детектора. Напряжение на выходе эталонного детектора не изменяется при изменении влагосодержания и служит для компенсации временной и температурной нестабильности СВЧ тракта, а также нестабильности выходной мощности СВЧ генератора. С выходов детекторов, после усиления, напряжения поступают на входы логарифмирующего преобразователя. На выходе логарифмирующего преобразователя получается постоянный TOK, пропорциональный содержанию влаги. Эта зависимость является нелинейной. Далее этот ток по линии связи поступает в блок обработки для дальнейшей обработки [10].

Используемый метод позволяет достичь высокой чувствительности к содержащейся в нефти воде, что способствует низкой чувствительности к изменениям в составе нефти.

#### 2.5.6 Выбор контроллерного оборудования

Программируемый логический контроллер (ПЛК) - это основное средство реализации 1-го уровня в структуре АСУ ТП. ПЛК используется для приема и обработки данных от полевых устройств, управления, логического контроля и алгоритмов защиты, а также для выдачи управляющих сигналов. Он также поддерживает стандартные протоколы для обмена данными между контроллерами и верхним уровнем системы управления процессом.

Для сравнения были рассмотрены такие контроллеры как: Siemens S7-1200, ОВЕН ПЛК-200, Omron СЈ2.

Таблица 7 – Сравнительная таблица ПЛК

| ПЛК                   | $\overline{S}$ iemens<br>$S7-$ | ОВЕН ПЛК-200             | Omron CJ2M        |
|-----------------------|--------------------------------|--------------------------|-------------------|
|                       | 1200                           |                          |                   |
| Количество            | 2/2                            | 4/0                      | 12                |
| встроенных            |                                |                          |                   |
| аналоговых каналов    |                                |                          |                   |
| ввода/вывода          |                                |                          |                   |
| Количество            | 14/10                          | 8/8                      | 20                |
| встроенных            |                                |                          |                   |
| дискретных каналов    |                                |                          |                   |
| ввода/вывода          |                                |                          |                   |
| Протоколы связи       | Modbus<br>RTU,                 | Modbus                   | TCP/IP,<br>IP,    |
|                       | TCP/IP,<br>ISO-                | TCP/RTU/ASCII,           | Modbus            |
|                       | на-TCP, S7                     | OPC UA (Server),         |                   |
|                       |                                | <b>MQTT</b><br>(Client), |                   |
|                       |                                | SNMP, OBEH               |                   |
| Интерфейсы связи      | $RS-$<br>Ethernet,             | Ethernet, RS-485,        | ASCII,<br>RS-485, |
|                       | ASCII,<br>485,                 | USB-device               | Ethernet, USB     |
|                       | USS,<br>RS-232,                |                          |                   |
|                       | <b>PROFINET</b>                |                          |                   |
| рабочих  <br>Диапазон | $0+55^{\circ}C$                | $-40+55$ °C              | $0+55^{\circ}C$   |
| температур            |                                |                          |                   |
| Степень защиты        | IP20                           | IP20                     | IP20              |
| Языки                 | LAD,<br>FBD,                   | LD, FBD, IL, ST,         | LAD, FBD, SFC,    |
| программирования      | <b>SCL</b>                     | <b>SFC</b>               | <b>CFC</b>        |

В результате сравнения соответствующим требованиям и подходящим является контроллер ОВЕН ПЛК-200 (Рисунок 7). Контроллер предназначен для построения автоматических систем контроля и для управления производственными технологическими процессами промышленных на предприятиях [11].

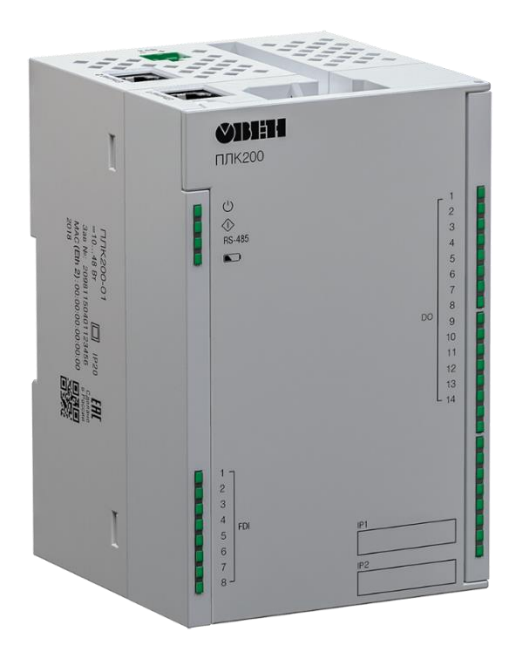

Рисунок  $7$  – ПЛК ОВЕН200

ПЛК ОВЕН200 моноблочный контроллер со встроенными дискретными и аналоговыми входами/выходами (DI/DO/AI/AO). Также возможна установка модулей расширения входных и выходных сигналов. Встроенные в контроллер два порта Ethernet и наличие межсетевого экрана позволяют применять его в качестве шлюза между промышленной сетью и сетью предприятия. Помимо промышленных протоколов, указанных в таблице 9 ПЛК поддерживает работу с нестандартными протоколами для связи с тепло- и электросчетчиками.

Для программирования используется среда разработки Codesys V3.5. Поддерживаются все языки программирования стандарта МЭК 61131-3, что соответствует требованиям.

Контроллер имеет широкий ряд возможных подключаемых сигналов. Среди них имеются сигнал термосопротивления Pt100 и унифицированный сигнал 4-20 мА

## **2.5.7 Выбор исполнительного устройства**

Для реализации задачи стабилизации и регулирования процесса путем воздействия на регулируемый параметр необходимо выбрать регулирующий орган и исполнительный механизм. Воздействие на процесс происходит в соответствии с получаемой командой. В данной работе изменяемой величиной является пропускная способность трубопроводов на выходах сепаратора.

В качестве регулирующего органа подобран регулирующий клапан российского производства Авангард двухседельный 25с998нж (Рисунок 8) с электроприводом. Данный клапан используется в рабочих средах: вода, воздух, пар, аммиак, газ, жидкие нефтепродукты и углеводороды и другие среды [12]. Значит подойдет для установки на всех выходных трубопроводах сепаратора. Технические характеристики клапана приведены в таблице 10.

## Таблица 8 – Технические характеристика регулирующего клапана

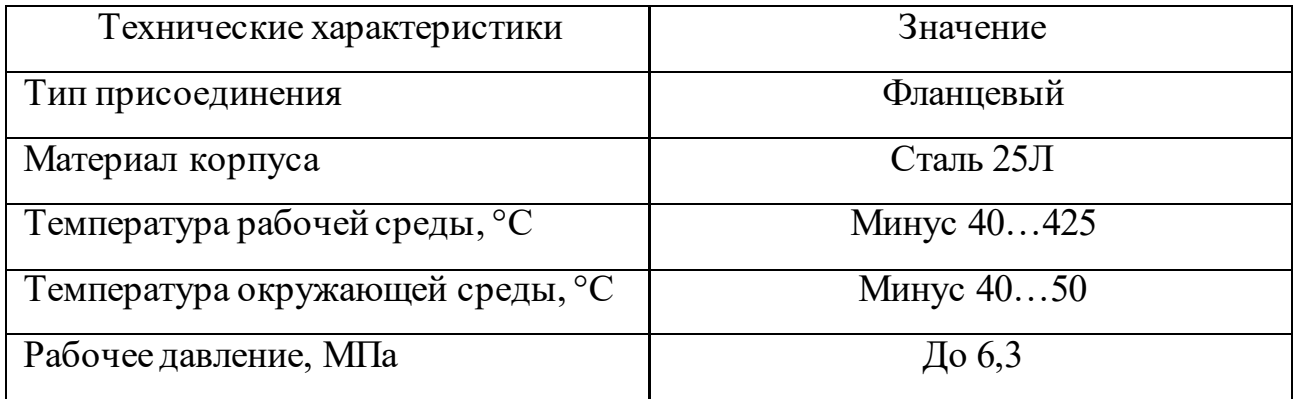

В данном клапане изменение пропускной способности пропорционально перемещению плунжера.

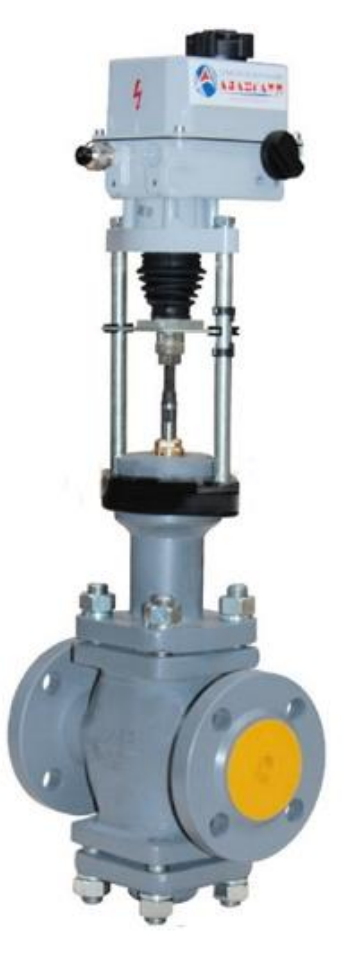

Рисунок 8 – Регулирующий клапан двухседельный 25с998нж с электроприводом

Для управления регулирующим клапаном используется электропривод Regada SP 2.4-Ex (Рисунок 9).

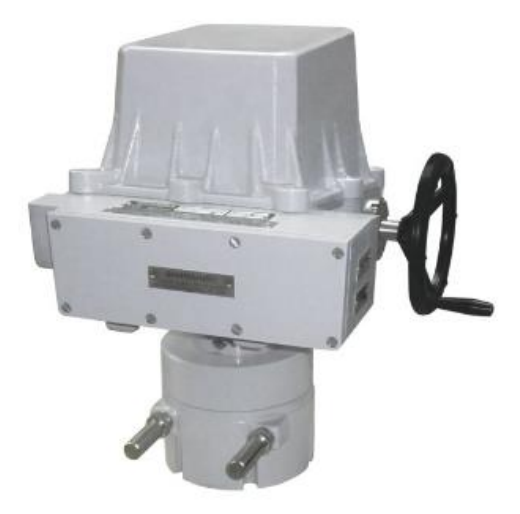

Рисунок 9 – Электропривод

| Технические характеристики       | Значение            |
|----------------------------------|---------------------|
| Регулятор                        | $4-20$ MA, $0-10$ B |
| Класс защиты                     | IP $67$             |
| Температура окружающей среды, °С | Минус 5055          |

Таблица 9 - Технические характеристики электропривода

#### 2.6 Расчет погрешности измерительного канала

В данном пункте проекта рассмотрен канал измерения давления в сепараторе нефти. Расчеты выполнены в соответствии с РМГ 62-2003 «Обеспечение эффективности измерений при управлении технологическими процессами. Оценивание погрешности измерений при ограниченной исходной информации» [13].

 $\overline{B}$ случае распределения составляющих погрешности среднеквадратическое отклонение  $\overline{O}$ нормирующего значения ЛЛЯ погрешностей элементов измерительного канала рассчитывается по формуле:

$$
\sigma = \frac{\sqrt{\sum_{i=1}^{n} Y_i^2}}{\sqrt{3}},\tag{2}
$$

где  $\sigma$  - СКО погрешностей компонентов ИК,

Y<sub>i</sub> - пределы основной приведенной погрешности прибора,

n - количество приборов.

В соответствии с руководствами по эксплуатации используемого оборудования определены пределе основной приведенной погрешности:

- Датчик давления Сапфир-22-Вн-ДИ: ±0,25%;
- АЦП (16 разрядов): 0,5%;
- ОВЕН ПЛК-200: ±0,25%. Тогда,

 $\sigma = \frac{\sqrt{0, 25^2 + 0, 5^2 + 0, 25^2}}{\sqrt{3}} = 0,3\%$ .  $(3)$ 

Отдельно для диапазона значений давления от 0 до 2,5 МПа СКО погрешностей составляет:

$$
\sigma = \frac{(2, 5 - 0) \cdot 0,3\%}{100\%} = 0,0075 M \Pi a. \tag{4}
$$

Рассчитаем погрешность канала устройства связи с объектом АСУ ТП и погрешность, вносимую датчиком давления. А также следующие дополнительные погрешности, вызываемые внешними влияющими факторами: окружающая температура, сопротивление нагрузки, давление измеряемой среды и вибрация.

Погрешность канала устройства связи с объектом АСУ ТП была рассчитана следующим образом:

$$
\sigma_{1} = \frac{0.05 \cdot 3\%}{100\%} = 0.0015\% \tag{5}
$$

Погрешность, вносимая датчиком давления:

$$
\sigma_2 = \frac{0.05 \cdot 93\%}{100\%} = 0.0465\% \tag{6}
$$

Дополнительная погрешность, вызванная температурой:

$$
\sigma_3 = \frac{0.05 \cdot 33\%}{100\%} = 0.0165\% \tag{7}
$$

Дополнительная погрешность, вызванная сопротивлением нагрузки:

$$
\sigma_4 = \frac{0.05 \cdot 3\%}{100\%} = 0.0015\% \tag{8}
$$

Дополнительная погрешность, вызванная давлением измеряемой среды:

$$
\sigma_{5} = \frac{0.05 \cdot 1\%}{100\%} = 0.0005\% \tag{9}
$$

Дополнительная погрешность, вызванная вибрацией:

$$
\sigma_{6} = \frac{0.05 \cdot 9\%}{100\%} = 0.0045\% \tag{10}
$$

Тогда, допустимая погрешность измерений находится по формуле:

7 or 
$$
\mu
$$
,  $\mu$  or  $\mu$ , and  $\sigma$  are the same as follows:

\n7 or  $\mu$ ,  $\sigma$  are the same as follows:

\n
$$
\sigma_{\text{don}} = \sqrt{\frac{0.0015^2 + 0.0465^2 + 0.0165^2 + 0.0015^2 + 0.0005^2 + 0.0045^2}{3}} = 0.029\% \cdot (11)
$$

Общая погрешность измерения:

$$
\sigma_{\rho} = \sigma_{\text{dom}} + \sigma = 0,3 + 0,029 = 0,329\%.
$$
 (12)

Полученная погрешность удовлетворяет требованиям.

#### 2.7 Расчет показателей надежности проектируемой АС

Необходимо произвести оценку надёжности проектируемой системы управления блока сепарации установки сбора и подготовки нефти. Для её оценки необходимо рассчитать показатели надежности.

Надежность проектируемой системы также, как и належность использованной элементной базы, характеризуется наработкой на отказ по отдельным функциям, согласно техническим требованиям.

В проектируемой системе используются однотипные приборы, что в свою очередь сокращает среднее время восстановления работоспособности с использованием комплекта ЗИП до 2-х часов [14].

В ходе обнаружения и определения причин отказа системы управления блока сепарации работники выполняют следующие действия:

- отключение питания системы управления;
- подбор необходимого запасного модуля из состава ЗИП;
- замена отказавшего модуля на исправный;
- включение питания системы управления;
- проведение проверки работоспособности САУ после замены.

Надежность является внутренним свойством системы, которое закладывается при ее проектировании и проявляется во время ее эксплуатации. Для проведения расчетов была составлена спецификация элементов САУ (таблица 10).

Таблица 10 - Спецификация элементов САУ

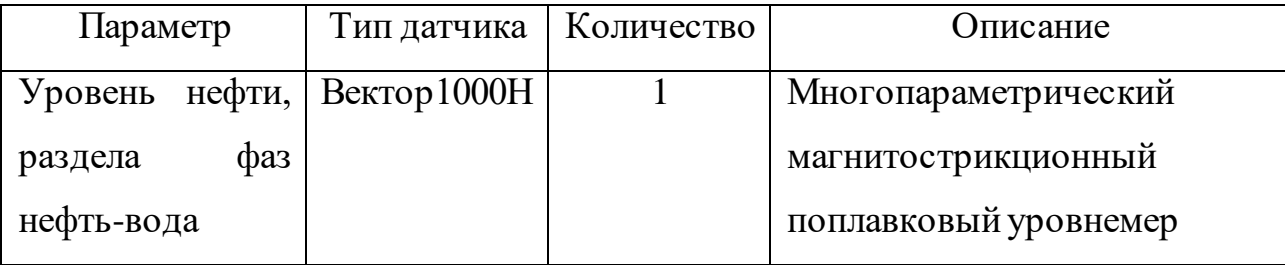

Продолжение таблицы 10

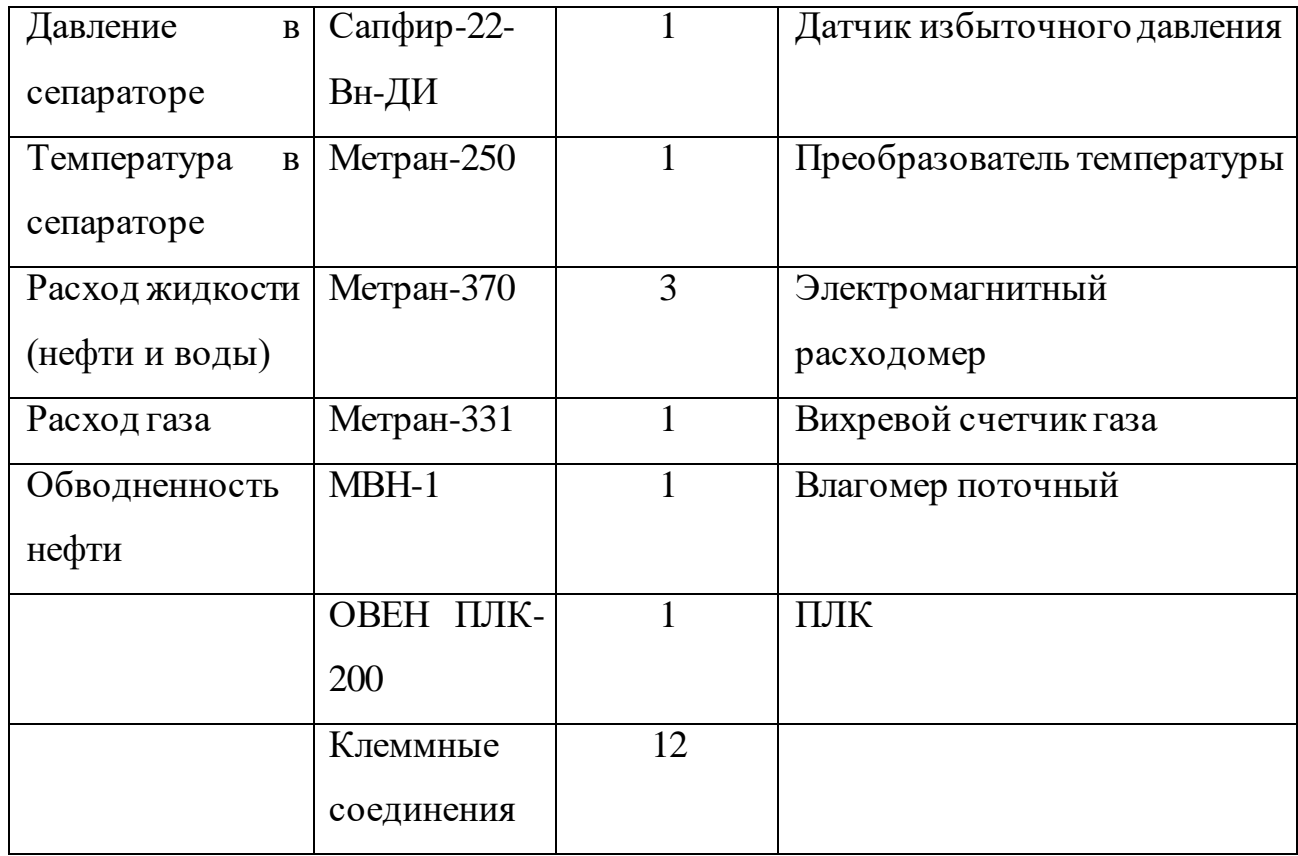

Отказ какого-либо элемента системы приведет  ${\bf K}$ нарушению работоспособности всей системы. С учетом этого, структурная схема надежности, проектируемой CAV имеет вид последовательно соединённых элементов системы, структурная схема отображена на рисунке 10.

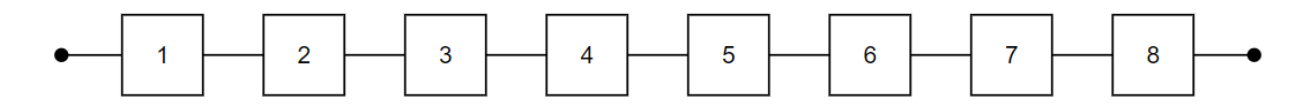

Рисунок 10 - Структурная схема надежности

В модели надежности был использован пуассоновский поток, из-за того, что система спроектирована с использованием высоконадежных элементах. Тогда вероятность безотказной работы подчиняется экспоненциальному закону распределения:

$$
P(t) = e^{-\lambda t}.\tag{13}
$$

В качестве показателя надежности используется среднее время наработки на отказ $T_{cp}$ , которое связано с интенсивностью отказов  $\lambda(t)$  элементов системы следующим соотношением:

$$
\lambda_i(t) = \frac{1}{T_i}.\tag{14}
$$

Далее были рассчитаны значения интенсивности отказов элементов и записаны в таблицу 11. Время наработки на отказ элементов системы в соответствии с техническими характеристиками элементов.

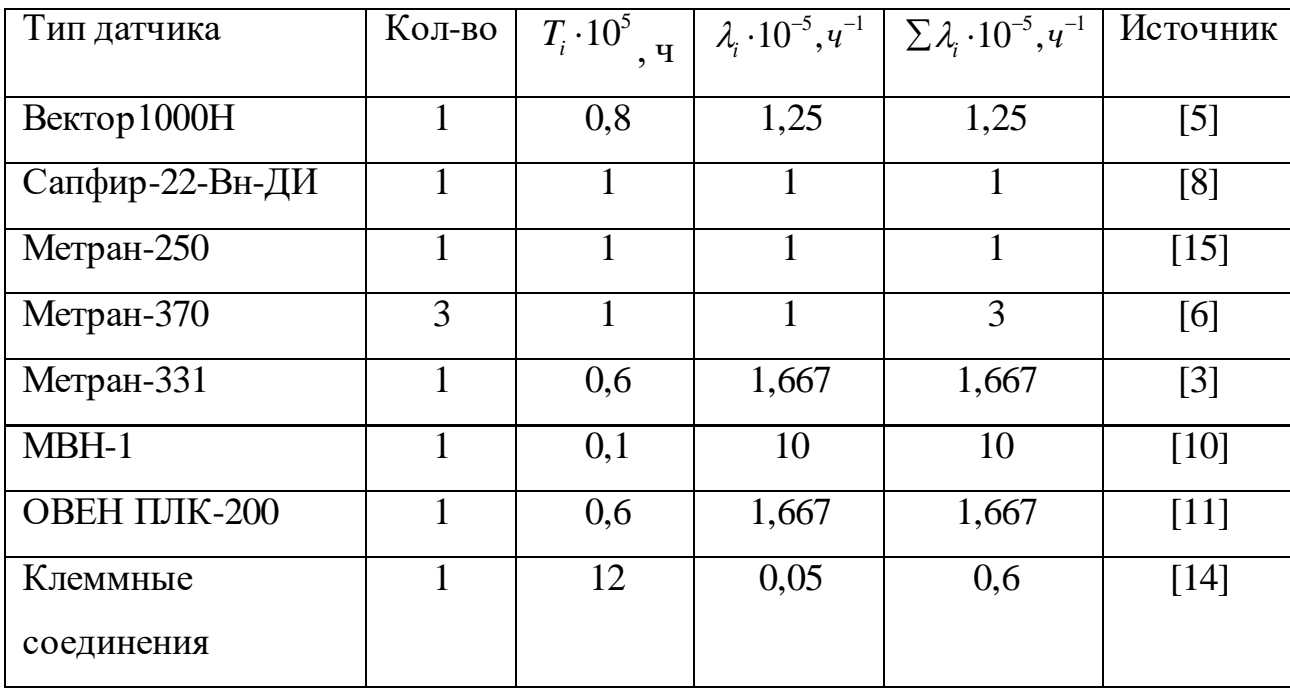

Таблица 11 - Спецификация элементов проектируемой системы

Далее рассчитаны функции вероятности безотказной работы для каждого элемента системы:

$$
P_1(t) = e^{-1.25t};
$$
  
\n
$$
P_2(t) = e^{-1t};
$$
  
\n
$$
P_3(t) = e^{-1t};
$$
  
\n
$$
P_4(t) = e^{-3t};
$$
  
\n
$$
P_5(t) = e^{-1.667t};
$$
  
\n
$$
P_6(t) = e^{-10t};
$$
  
\n
$$
P_7(t) = e^{-1.667t};
$$
  
\n
$$
P_8(t) = e^{-0.6t}.
$$

Для последовательного соединения вероятность безотказной работы всей системы равна произведению вероятностей безотказной работы каждого элемента, функция надежности САУ:

$$
P_{CAY} = \prod_{i=1}^{k} P_i(t) = e^{-20.184 \cdot 10^{-5} t}.
$$
 (16)

Чтобы определить время надежной работы  $T_{\mu\nu}$ , соответствующее времени, когда вероятность безотказной работы системы ≥0,9 был построен график зависимостей P(t), график представлен на рисунке 11.

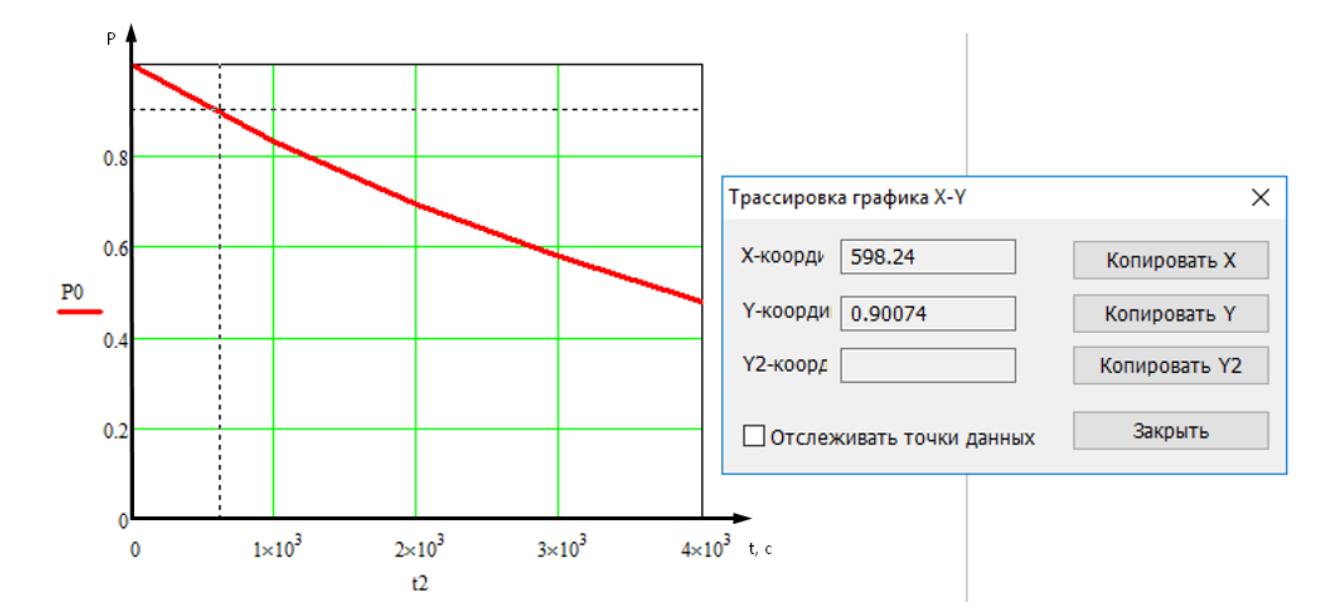

Рисунок  $11 - \Gamma$ рафик зависимости  $P(t)$ 

С помощью функции трассировки на графике было определено время надежной работы САУ:

$$
T_{HP} = 598 \text{ vacOB.} \tag{17}
$$

Среднее время наработки на отказ САУ:

$$
T_{CP} = \frac{1}{\sum \lambda_{ACV}} = 4954
$$
 **qacob.** (18)

Так проектируемая CAY ремонтируемой как является  $\mathbf{M}$ восстанавливаемой в процессе эксплуатации, то необходимо определить показатель ремонтопригодности.

Коэффициент готовности является одним из основных показателей ремонтопригодности. Он характеризует надежность восстанавливаемой системы. Коэффициент готовности был найден по следующей формуле:

$$
K_{\Gamma} = \frac{T_{C P}}{T_{C P} + T_{B}} = \frac{4954}{4954 + 2} = 0,9996.
$$
 (19)

### **2.8 Разработка схемы внешних проводок**

С помощью разработанной схемы внешних проводок возможно показать трубные и электрические связи между средствами КИПиА, которые установлены на трубопроводах, нефтепроводах, технологическом оборудовании, на и вне щитов и других устройств комплекса [3].

В соответствии с разработанной схемой сигналы, полученные от датчиков и исполнительных механизмов по контрольным кабелям в клеммную соединительную коробку и дальше на щит оператора. Для схемы внешних соединений АСДУ сепаратора было использовано три клеммные соединительные коробки.

При выборе кабеля необходимо учитывать его условия эксплуатации. Так как объект находится в агрессивной среде, кабель должен быть экранированным и негорючим. В данной работе был выбран кабель КВВГэнг (Рисунок 12). Это контрольный экранированный кабель, с медной жилой, изоляцией из ПВХ, оболочкой из ПВХ пониженной горючести. Предназначен для неподвижного присоединения к электрическим приборам, аппаратам, сборкам зажимов электрических распределительных устройств с номинальным переменным напряжением до 660 В частоты до 100 Гц или постоянным напряжением до 1 кВ при температуре окружающей среды от минус 50°С до 50°С.

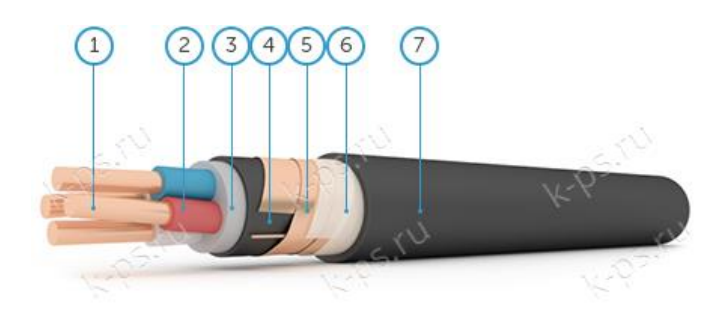

Рисунок 12 – КВВГЭнг

Конструкция кабеля:

1. Медная токопроводящая жила.

2. Изоляция из поливинилхлоридного пластиката (ПВХ).

3. Заполнение из ПВХ пластиката пониженной горючести - для придания кабелю практически круглой формы внутренние и наружные промежутки между изолированными жилами должны быть заполнены.

4. Внутренняя оболочка из поливинилхлоридного (ПВХ) пластиката пониженной горючести.

5. Экран из медных проволок, скрепленных медной лентой.

6. Разделительный слой из крепированной или кабельной бумаги, или пластмассовой ленты.

7. Оболочка из ПВХ пластиката пониженной горючести.

Схема внешней проводки для АСДУ сепаратора показана в приложении Е.

# **2.9 Алгоритм сбора данных измерений**

В качестве канала измерения выбран канал измерения уровня нефти в сепараторе. Разработанный алгоритм представлен в приложении Ж.

# **2.10 Алгоритмуправления параметра АС узла сепарации**

Уровень раздела фаз нефть-вода является одним из основных технологических параметров, регулируемых в сепараторе. Необходимо, чтобы значение параметра поддерживалось на заданном уровне. Этот параметр был рассмотрен для дальнейшей разработки. В качестве алгоритма регулирования использован алгоритм ПИД-регулирования. Данный алгоритм обеспечивает максимально близкое значение заданного параметра, высокое быстродействие системы.

В ПИД-регуляторе происходит сравнение значений задающего и измеренного сигналов. Разница между значениями является ошибкой, по которой формируется управляющий сигнал.

Структурная схема системы автоматического регулирования (рис. 13) включает в себя такие элементы, как задающее устройство, ПЛК с ПИДрегулятором, частотный преобразователь, электропривод, регулирующий орган, объект управления (сепаратор), датчик уровня.

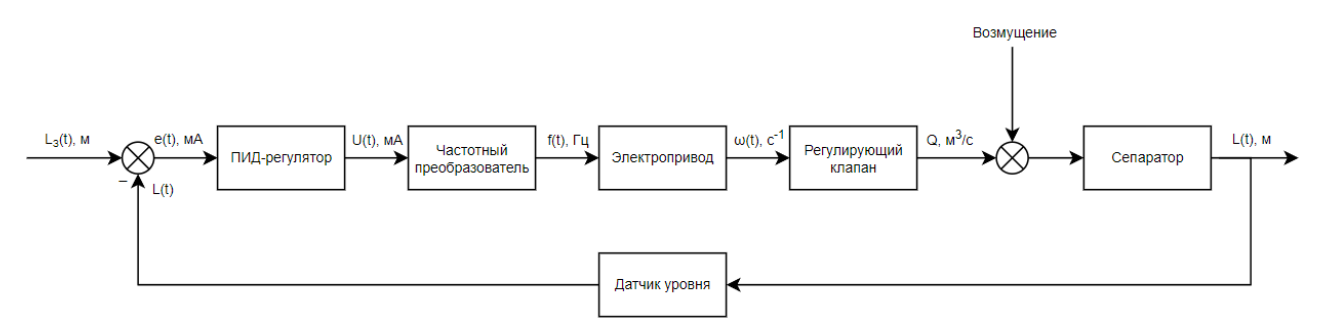

Рисунок 13 – Структурная схема САР

Процесс регулирования осуществляется следующим образом. Датчик уровня отправляет сигнал в сравнительное устройство, где происходит сравнение действительного и заданного значений. Вычисленная ошибка регулирования поступает на ПИД-регулятор, далее на частотный преобразователь. Управляющий сигнал поступает на электропривод с клапаном. Происходит регулирование количества объема нефти проходящего через клапан в соответствии с управляющим сигналом. Таким образом, регулируется уровень нефти в сепараторе.

Затем была составлена математическая модель. Определены передаточные функции элементов системы.

Объект управления имеет следующий вид передаточной функции:

$$
W(s) = \frac{1}{Ts + 1} e^{-\tau_0 s},
$$
\n(20)

где постоянная времени вычисляется по формуле:

$$
T = \frac{2Lf c^2}{Q}, \text{ r, i.e. } c = \frac{Q}{f} \sqrt{\frac{\rho}{2\Delta p}}, \text{ sha} \text{var } T = \frac{LQ\rho}{f\Delta p}, \tag{21}
$$

площадь сечения трубы:

$$
f = \frac{\pi d^2}{4},\tag{22}
$$

запаздывание:

$$
\tau_0 = \frac{Lf}{Q},\tag{23}
$$

остальные обозначения:

*<sup>L</sup>* – длина участка трубопровода между датчиком уровня и регулирующим устройством;

*Q* – объемный расход нефти;

*<sup>d</sup>* – диаметр трубопровода;

*<sup>c</sup>* – скорость нефти;

 $\rho$  – плотность нефти;

*p* – разница давления между трубопроводом и сепаратором;

 $\tau_0$  – запаздывание.

Занесем в таблицу 12 значения и наименования параметров, характеризующих объект управления.

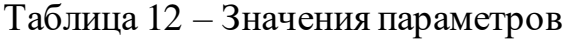

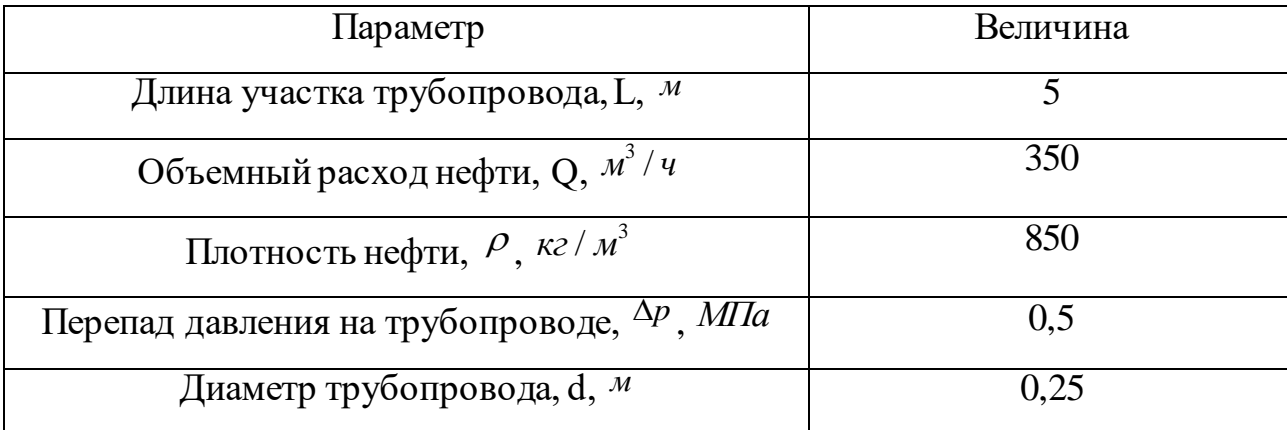

Рассчитаем передаточную функцию объекта управления. Для вычислений использовался математический пакет MathCad:

$$
W_{oy}(s) = \frac{1}{0.017s + 1} e^{-2.523s}.
$$
 (24)

Регулирующий клапан записан как интегрирующее звено:

$$
W_{po}(s) = \frac{1}{s}.
$$
 (25)

Для расчета коэффициента передачи примем, что при номинальной скорости вращения выходного вала электропривода – 40 об/мин (0,6 об/сек), затвор клапана перемещается вверх на 0,01 м. Тогда коэффициент передачи:

$$
k_{nepedauu} = \frac{0.01}{0.6} \approx 0.02 \left(\frac{M}{\omega_0 / \sqrt{c\epsilon}}\right). \tag{26}
$$

Тогда передаточная функция клапана совместно с коэффициентом передачи:

$$
W_{_{\kappa n}}(s) = \frac{0.02}{s}.
$$
\n(27)

Передаточная функция электропривода имеет вид:

$$
W_{\scriptscriptstyle\mathcal{M}}(s) = \frac{K_{\scriptscriptstyle\partial s}}{T_{\scriptscriptstyle\partial s}s + 1} = \frac{3,14}{1,18s + 1}.
$$
 (28)

Частотный преобразователь также имеет вид апериодического звена 1-го порядка:

$$
W_{un}(s) = \frac{K_{un}}{T_{un}s + 1} = \frac{2,5}{0,393s + 1}.
$$
\n(29)

Задание определяется желаемым значением регулируемой величины. В данном процессе примем необходимый уровень равным 0,5 м.

Модель САР уровня нефти в пакете Matlab Simulink на рисунке 14.

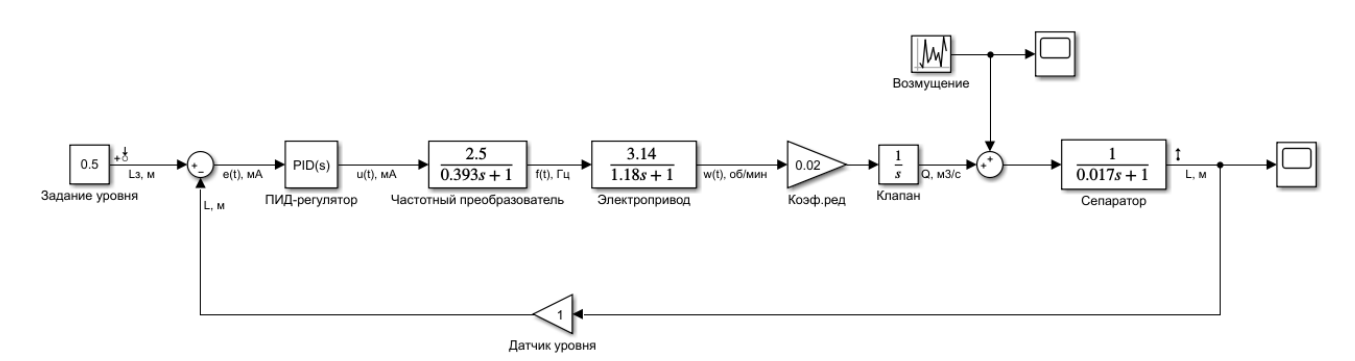

Рисунок 14 – Модель САР в пакете Simulink

С помощью функции автоматической настройки ПИД-регулятора и тюнера был получен приемлемый вид переходного процесса. Подобранные параметры:

$$
Kp = 4,2580;
$$
  

$$
Ki = 0,0464;
$$
  

$$
Kd = 12,5612.
$$

График переходного процесса САР после настройки ПИД-регулятора.

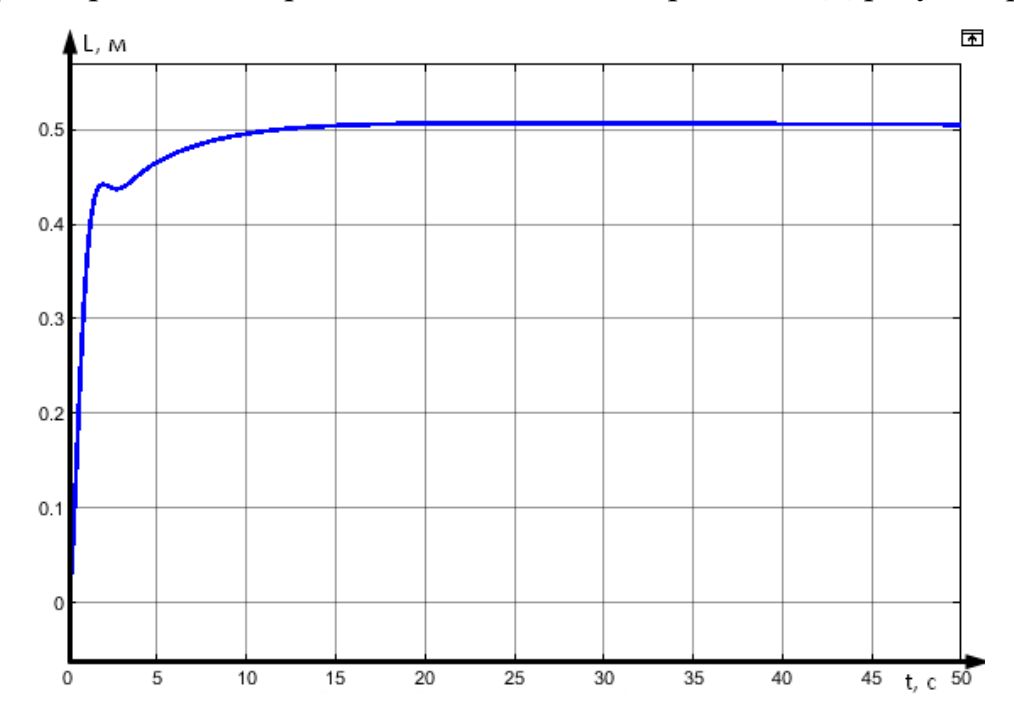

Рисунок 15 – Переходный процесс с настроенным ПИД-регулятором

Из данного графика было определено время переходного процесса, перерегулирование. Полученные показатели качества занесены в таблицу 13.

Таблица 13 – Показатели качества САР уровня нефти

| $t_{\varPi},c$ | 8,51 |
|----------------|------|
| $\sigma$ ,%    | 1,34 |

Добавим случайное возмущение. Получим следующую переходную характеристику:

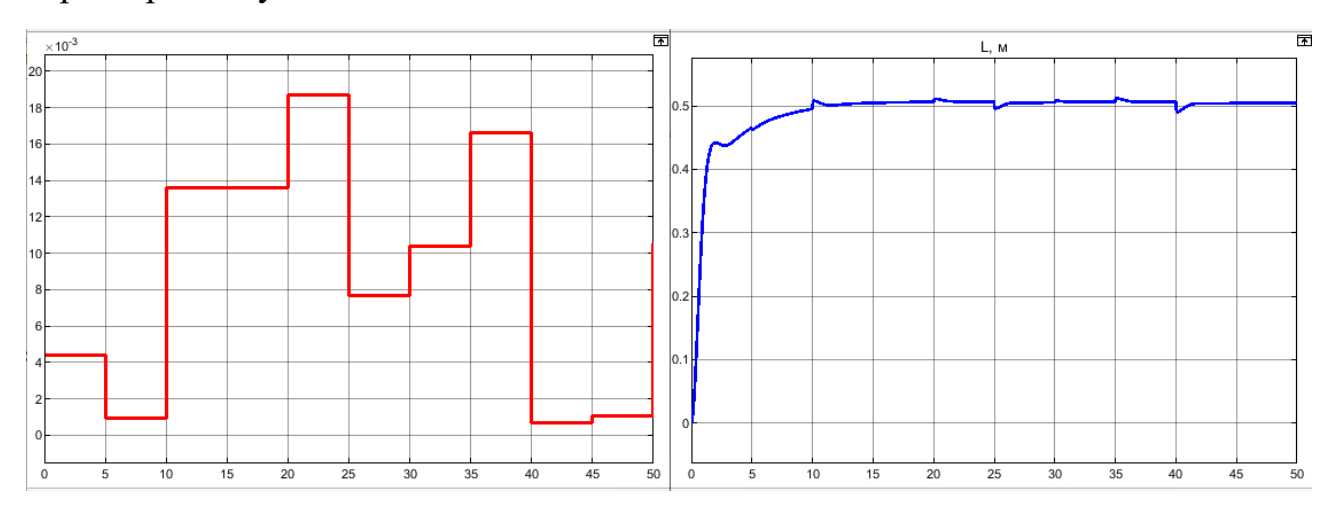

Рисунок 16 – График случайных возмущений и переходная характеристика при добавлении внешнего возмущения

По результату можно заметить, что система справляется с внешним воздействием после отклонения от внешнего воздействия система вновь возвращается к уставке уровня раздела фаз в сепараторе.

Проанализировав полученные результаты качества переходного процесса полученные при моделировании системы был сделан вывод о том, что система является работоспособной и устойчивой.

## 2.11 Разработка экранных форм

Для создания мнемосхемы объекта было решено использовать программу Trace Mode 6. Реализована экранная форма для отображения основных данных о течении технологического процесса в сепараторе. На экране расположены статические элементы оборудования: сепаратор, трубопроводы, клапаны и обозначения; элементы индикации значений контролируемых параметров,

сигнализация об аварийном значении параметра (для давления в сепараторе и уровня нефти). Также установлены кнопки, предназначенные для пуска и останова технологического процесса.

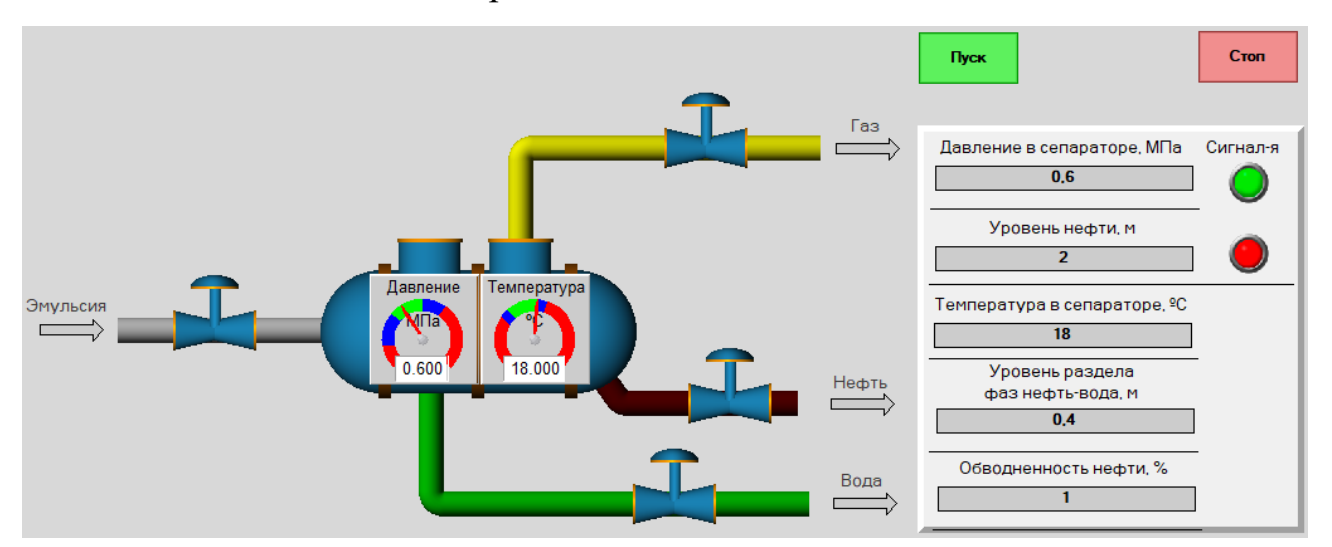

Рисунок 17 – Экранная форма управления сепаратором

Также для большей наглядности изменения уровня используется Тренд, который позволяет проанализировать ситуация за определенный промежуток времени.

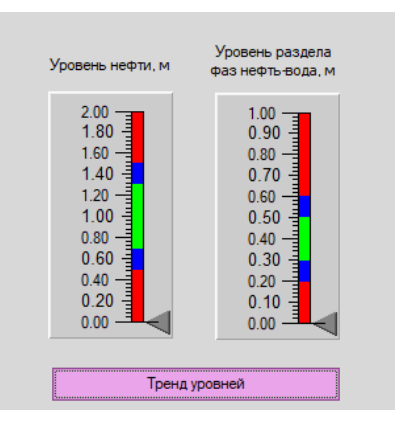

Рисунок 18 – Экранная форма управления сепаратором

**3 Финансовый менеджмент, ресурсоэффективность и ресурсосбережение**

**3.1 Оценка коммерческого потенциала и перспективности проведения научных исследований с позиции ресурсоэффективности и ресурсосбережения**

#### **3.1.1 Потенциальные потребители результатов исследования**

Для разработанной автоматизированной системы управления узлом сепарации потенциальными потребителями являются нефтеперерабатывающие заводы, компании, иные производства и предприятия нефтегазовой отрасли, имеющие установки комплексной подготовки нефти (УКПН). Для данных предприятий осуществляется разработка автоматизированной системы управления узла сепарации первой ступени.

В таблице 14 приведены основные сегменты рынка по следующим критериям: размер компании-заказчика и направление деятельности.

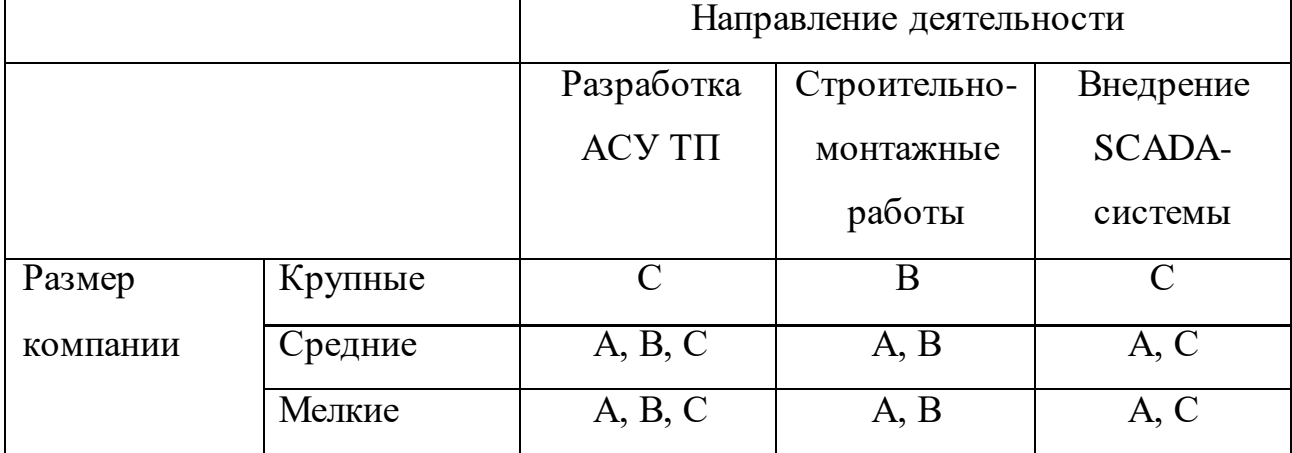

Таблица 14 – Карта сегментирования рынка

Буквами обозначены компании: А – ООО «Элком+», B – ООО «ИндаСофт», C – АО «ЭлеСи».

Согласно карте сегментирования, можно выбрать следующие сегменты рынка: разработка SCADA-системы и выполнение строительно-монтажных работ. В данных сегментах рынка наименьшая конкуренция, что говорит о привлекательности ниши для дальнейшей работы.

### **3.1.2 Анализ конкурентных технических решений**

В настоящее время существует достаточное количество проектных организаций, занимающихся разработкой АСУ и внедрением их на производстве. Компании «ЭлеСи» и «Элком+» являются лидерами в отрасли автоматизации по Томской области.

Компания «ЭлеСи» (Конкурент №1) строит системы диспетчерского контроля, используя контроллеры своего производства, а также SCADA Infinity (своего производства). Цена за разработки компании невысока, но оборудование во многом уступает зарубежным аналогам.

Компания ООО Элком+ (Конкурент №2) является одной из компаний, занимающейся разработкой АСУ для таких предприятий как ПАО «Газпром» и ПАО НК «Роснефть». Компания также осуществляет предпроектное обследование и разработку проектной и рабочей документации.

В таблице 15 отражена оценочная карта для сравнения разработок конкурентов.

Таблица 15 – Оценочная карта для сравнения конкурентных технических решений

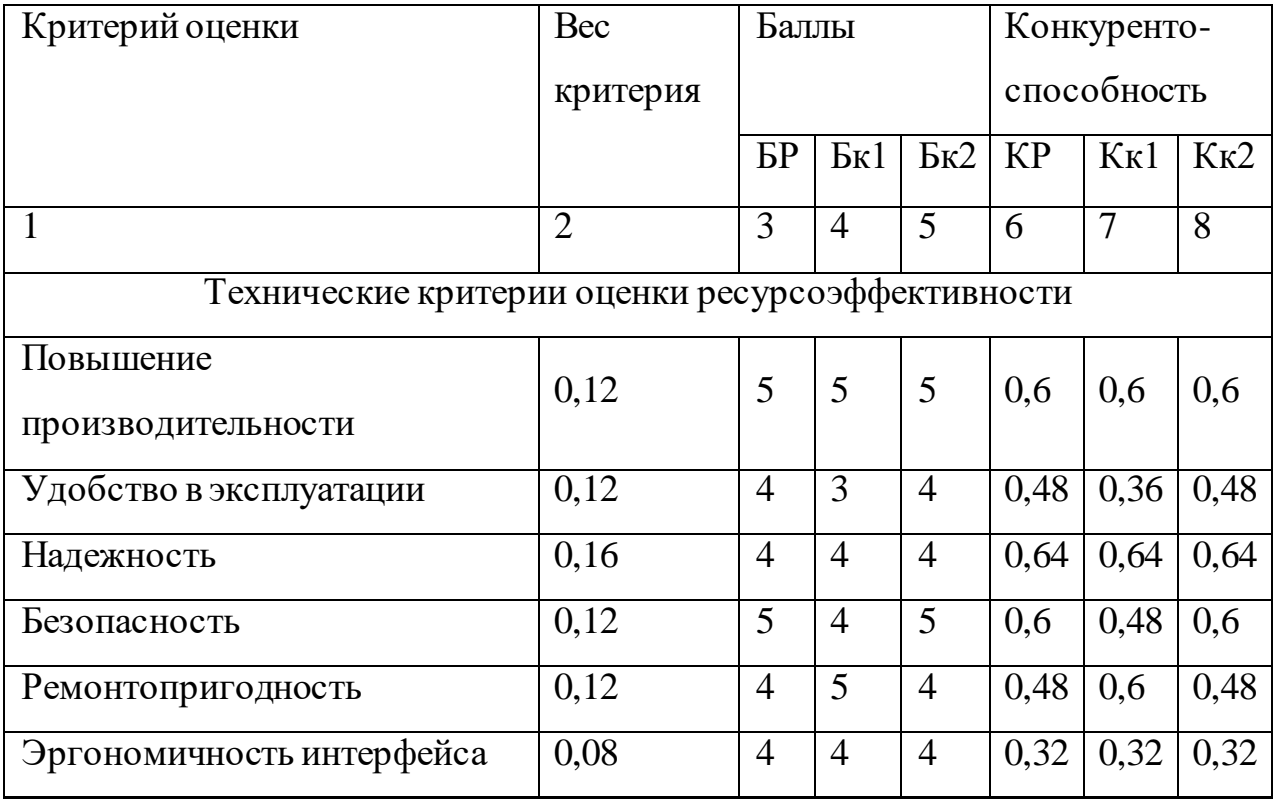

Продолжение таблицы 15

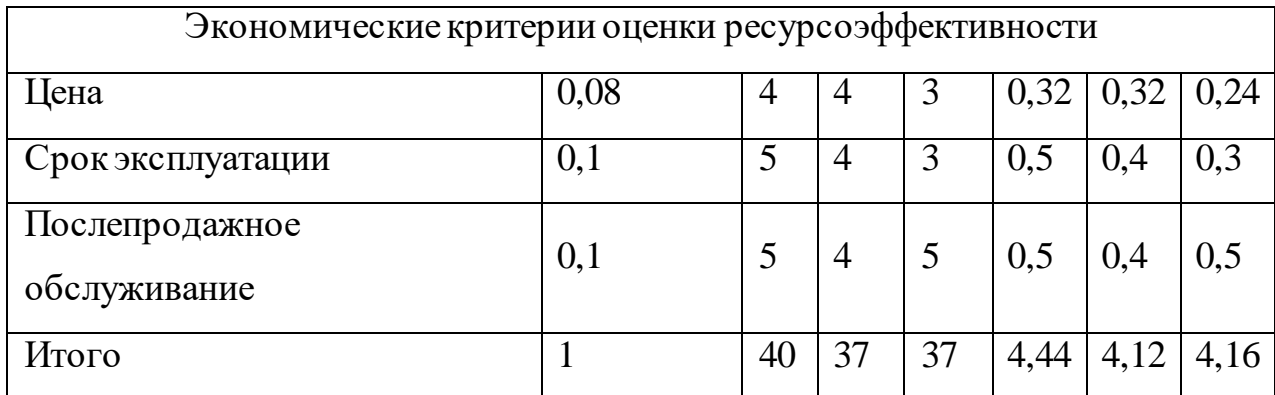

Анализ конкурентных технических решений рассчитываем по формуле  $(30):$ 

$$
K = \sum B_i \cdot E_i,\tag{31}
$$

где,  $K$  – конкурентоспособность научной разработки или конкурента;

 $B_i$ - вес показателя (в долях единицы);

 $E_i$  – балл *i*-го показателя.

В ходе анализа конкурентных технических решений была составлена оценочная карта, где были выделены наиболее важные технические и экономические критерии оценки проекта.

Исходя из расчетов выделены следующие преимущества разработки: стоимость послепродажного обслуживания и удобство в эксплуатации.

#### 3.1.3 SWOT-анализ

SWOT - Strengths (сильные стороны), Weaknesses (слабые стороны), Opportunities (возможности) и Threats (угрозы) – представляет собой комплексный анализ научно-исследовательского проекта. SWOT-анализ применяют для исследования внешней и внутренней среды проекта.

Первый этап - описание сильных и слабых сторон проекта, а также обнаружение возможностей и угроз для реализации проекта.

Таблица 16 – Матрица SWOT. Первый этап

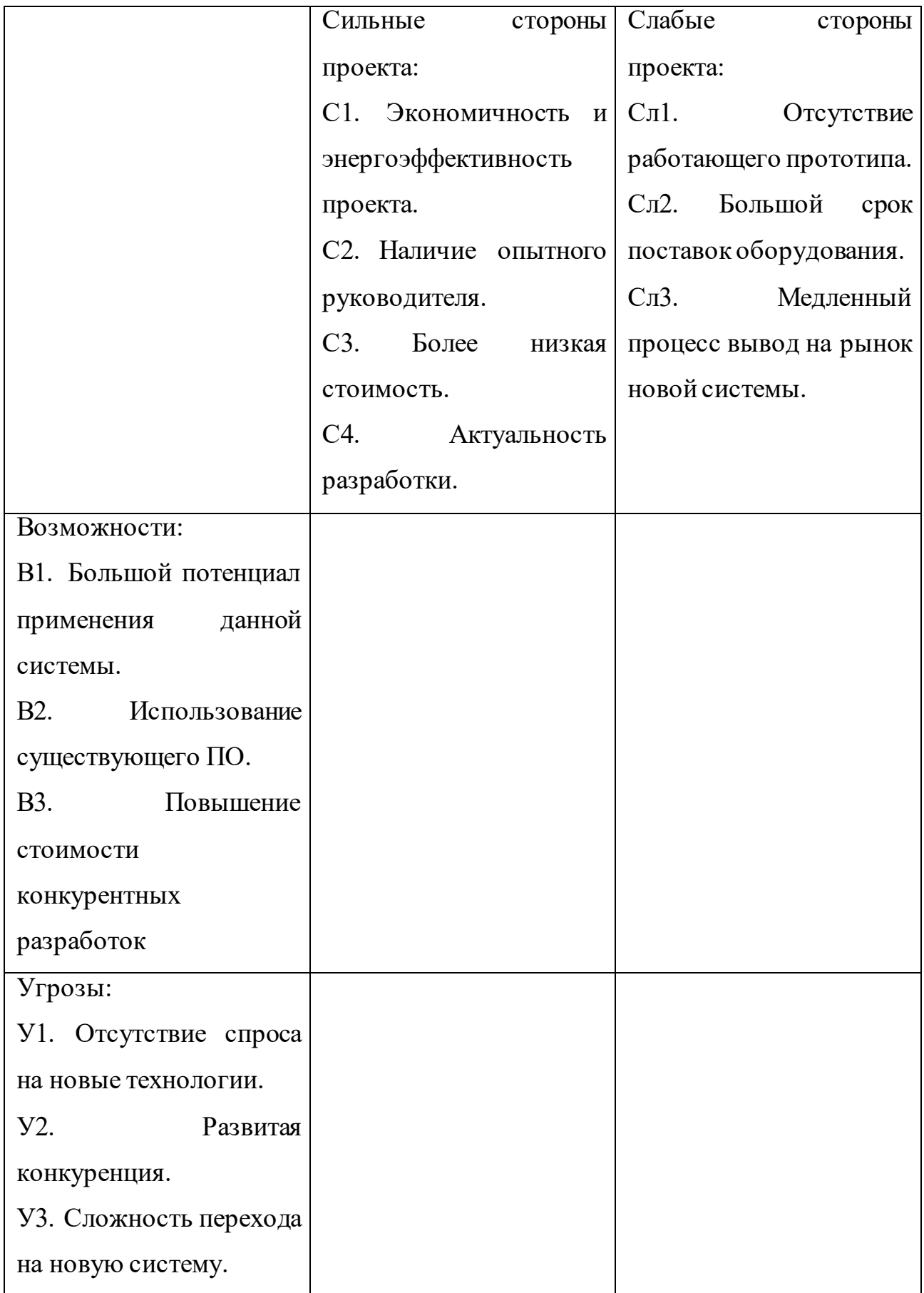

Второй этап – обнаружение соответствий сильных и слабых сторон разработанного проекта условиям окружающей среды.

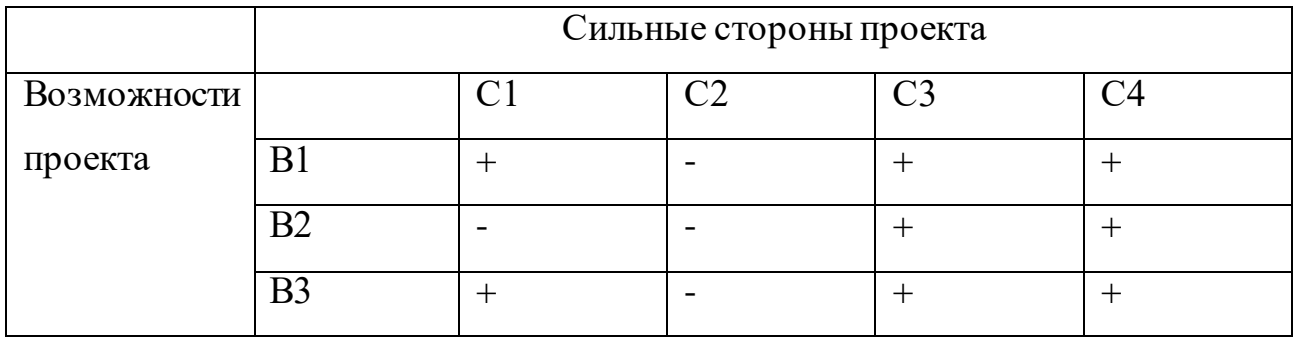

Таблица 17 – Интерактивная матрица сильных сторон и возможностей

# Таблица 18 – Интерактивная матрица слабых сторон и возможностей

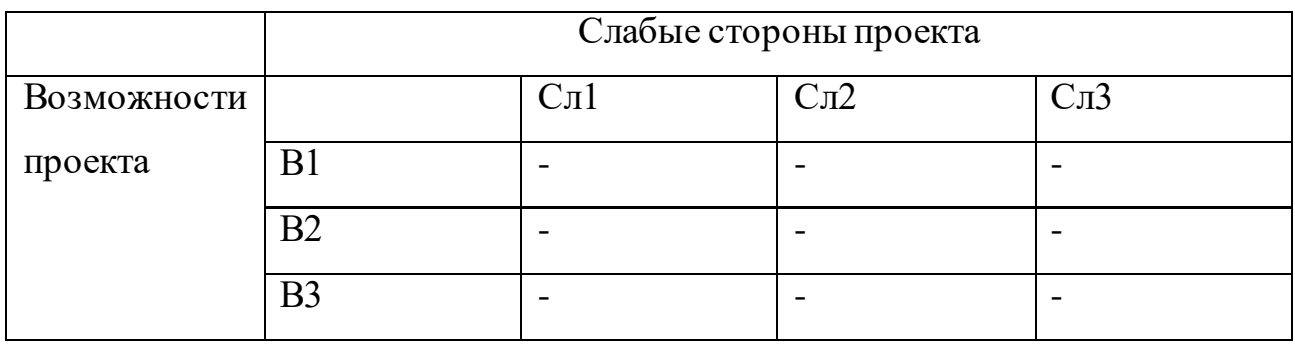

# Таблица 19 – Интерактивная матрица сильных сторон и угроз

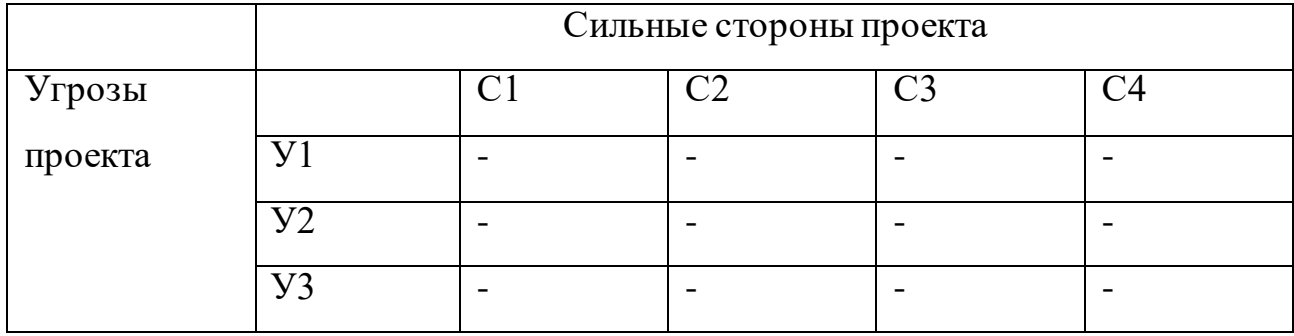

## Таблица 20 – Интерактивная матрица слабых сторон и угроз

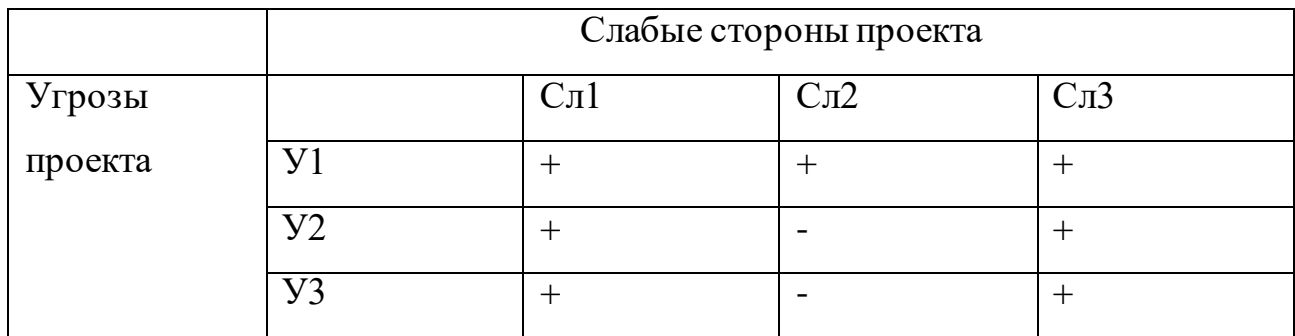

Итоговая матрица SWOT выглядит следующим образом.

Таблица 21 – Итоговая матрица SWOT

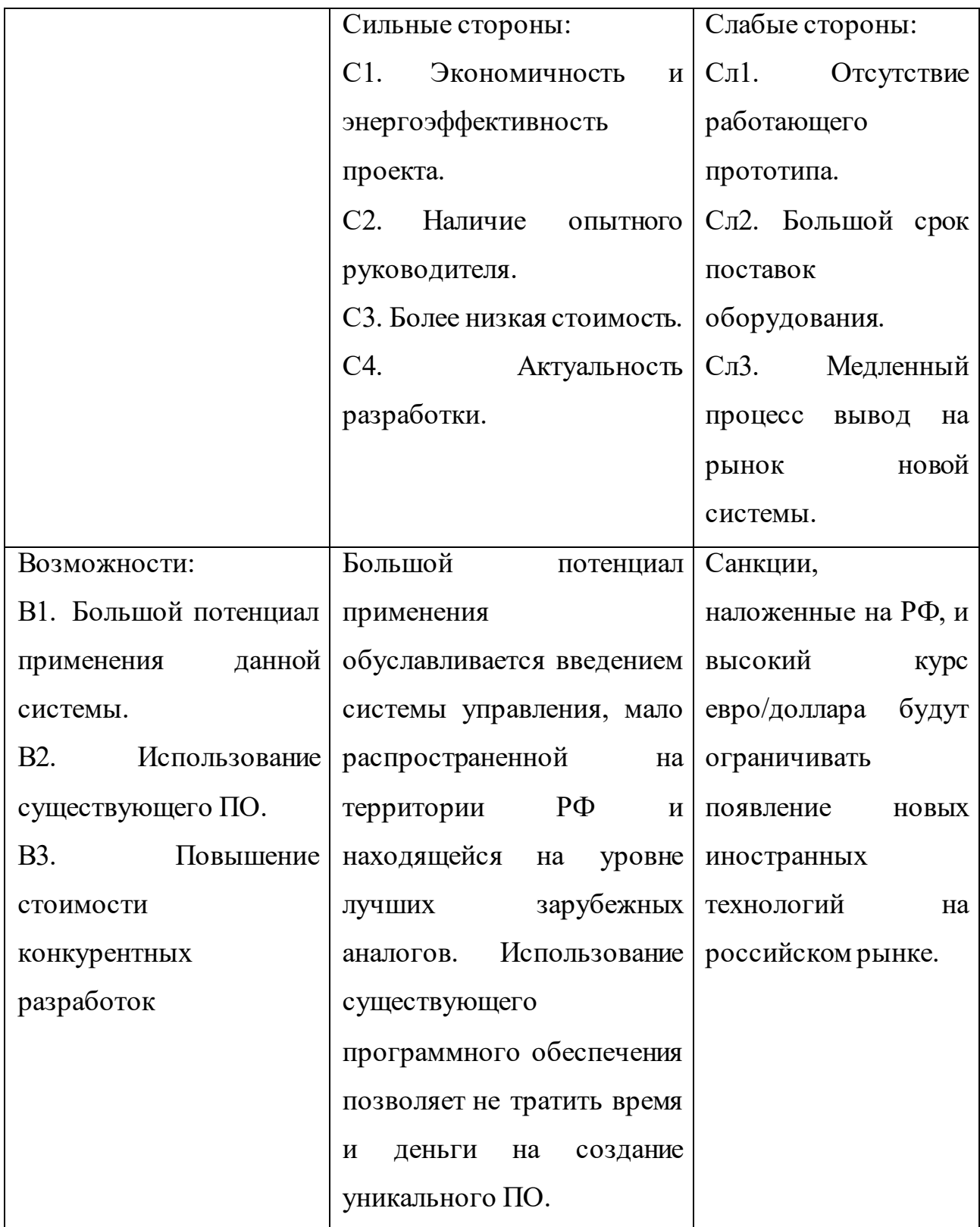

Продолжение таблицы 21

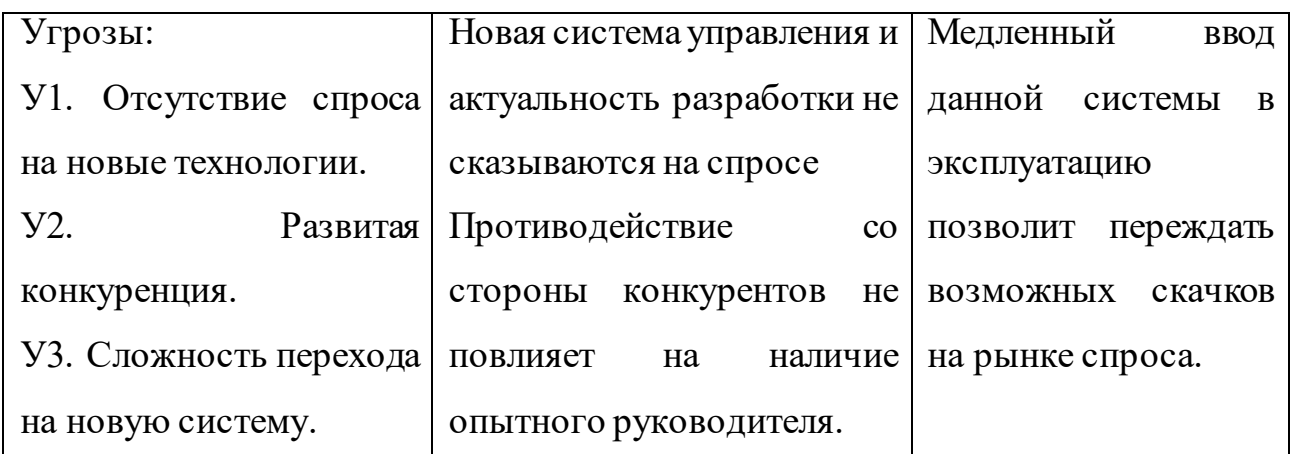

# **3.2 Планирование научно-исследовательских работ**

# **3.2.1 Структура работа в рамках научного исследования**

Для реализации проекта формируется рабочая группа, в состав которой входят два исполнителя – научный руководитель и студент. Составим перечень этапов и работ в рамках выполнения данной дипломной работы, проведем распределение исполнителей по видам работ (Таблица 22).

Таблица 22 – Перечень этапов, работ и распределение исполнителей

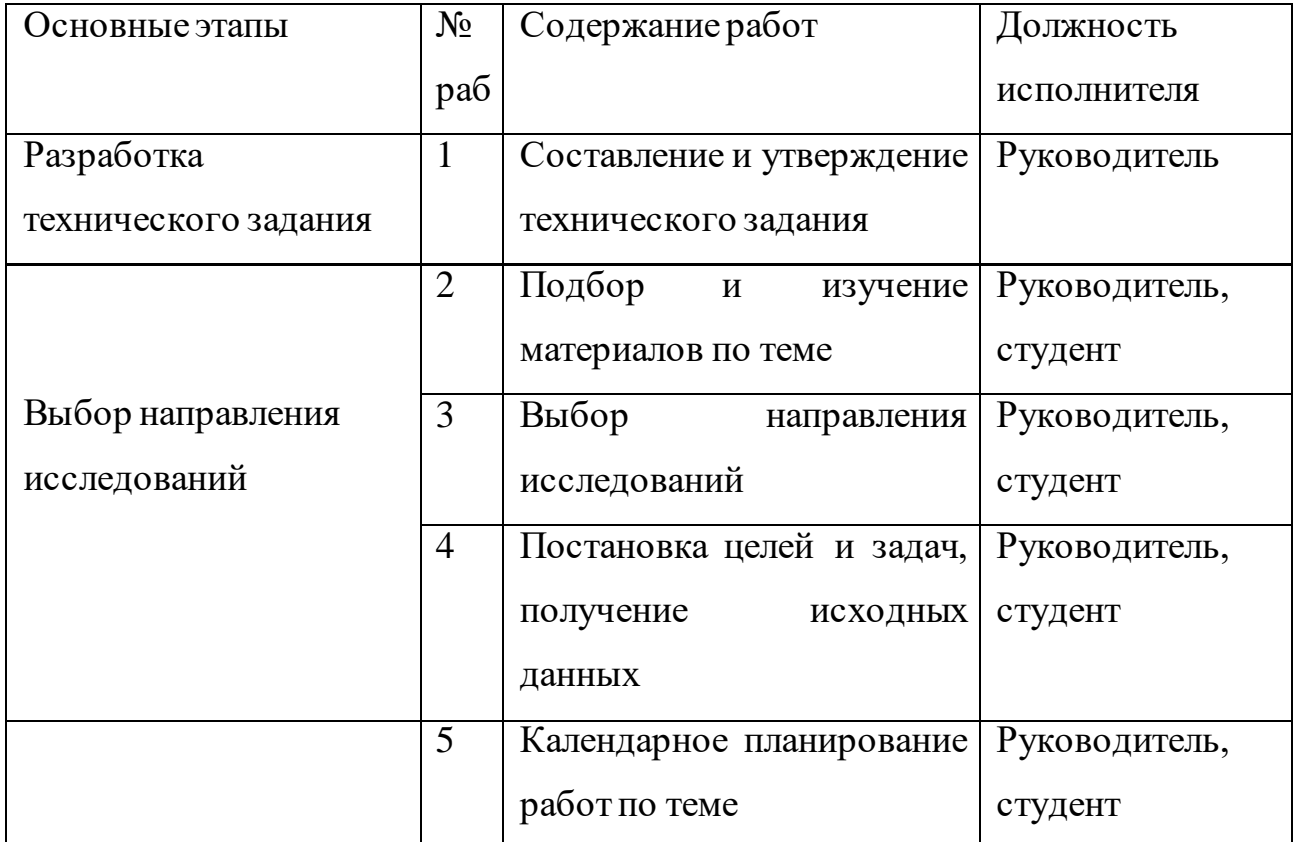

Продолжение таблицы 22

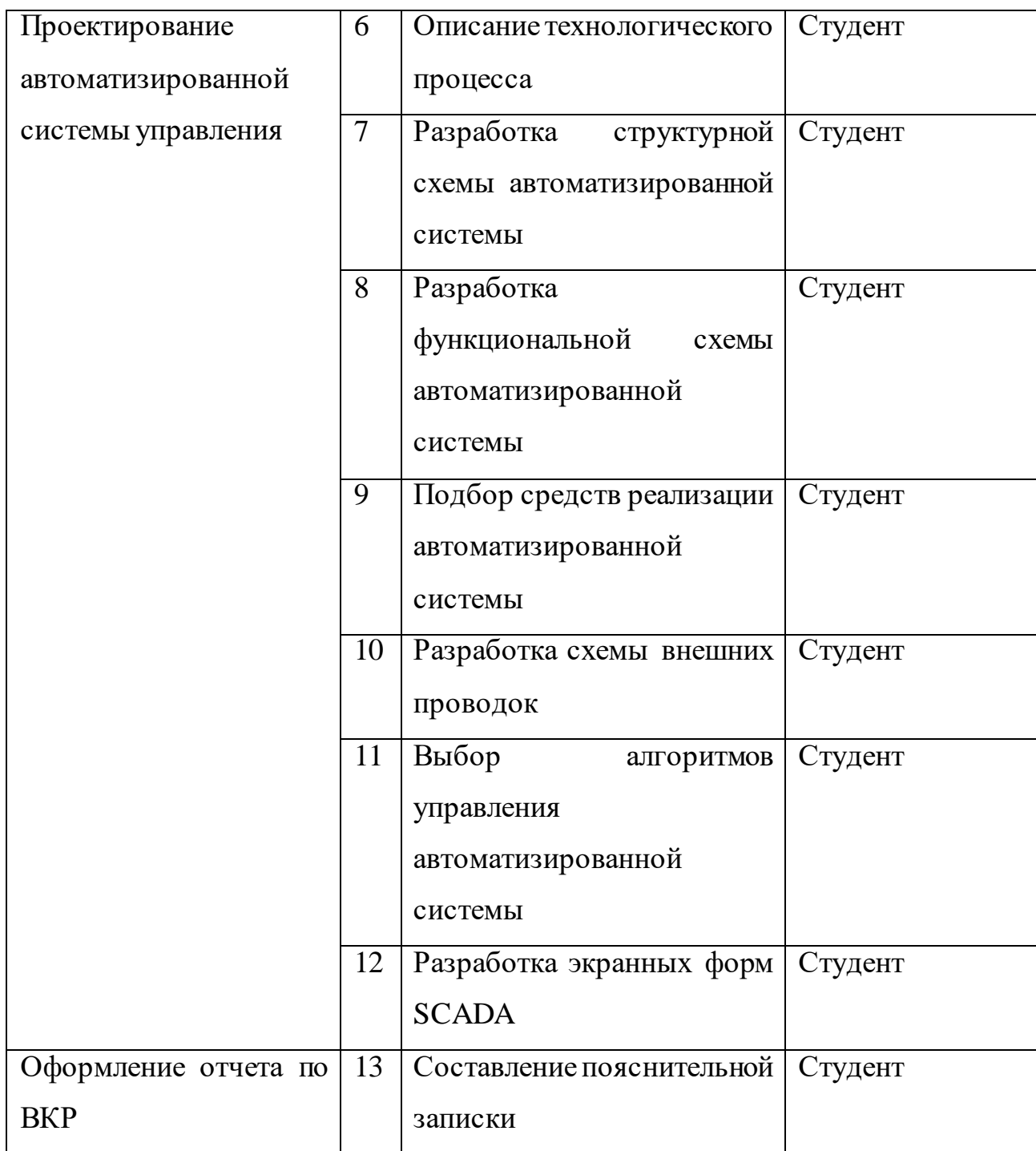

# **3.2.2 Определение трудоемкости выполнения работ**

Трудовые затраты в большинстве случаях образуют основную часть стоимости разработки, поэтому важным моментом является определение трудоемкости работ каждого из участников научного исследования.

Трудоемкость выполнения научного исследования оценивается экспертным путем в человеко-днях и носит вероятностный характер, т.к. зависит от множества трудно учитываемых факторов. Для определения ожидаемого (среднего) значения трудоемкости  $t_{o\!\hspace{0.1em},\!\hspace{0.1em}e\hspace{0.1em}i}$  используется следующая формула:

$$
t_{\text{osc}} = \frac{3t_{\text{min}} + 2t_{\text{max}}}{5},\tag{32}
$$

где  $t_{o\!\scriptscriptstyle\rm\!}$  і — ожидаемая трудоемкость выполнения *і*-ой работы чел.-дн.;  $t_{\rm min\it i}$  минимально возможная трудоемкость выполнения заданной *i*-ой работы (оптимистическая оценка: в предположении наиболее благоприятного стечения обстоятельств), чел.-дн.;  $t_{\text{max}i}$  — максимально возможная трудоемкость выполнения заданной *i*-ой работы (пессимистическая оценка: в предположении наиболее неблагоприятного стечения обстоятельств), чел.-дн.

Исходя из ожидаемой трудоемкости работ, определяется продолжительность каждой работы в рабочих днях *Tp* , учитывающая параллельность выполнения работ несколькими исполнителями (Формула 33). Такое вычисление необходимо для обоснованного расчета заработной платы, так как удельный вес зарплаты в общей сметной стоимости научных исследований составляет около 65 %.

$$
T_{pi} = \frac{t_{osc}}{V_i},\tag{33}
$$

где  $T_{pi}$  – продолжительность одной работы, раб. дн.;  $t_{osc}$  – ожидаемая трудоемкость выполнения одной работы, чел.-дн.; *Ч<sup>i</sup>* – численность исполнителей, выполняющих одновременно одну и ту же работу на данном этапе, чел.

Для того, чтобы было удобней строить диаграмму Ганта, необходимо длительность каждого из этапов работ из рабочих дней были переведены в календарные дни. Поэтому воспользуемся формулой:

$$
T_{k_i} = T_{p_i} \cdot k_{\text{k,max}},\tag{34}
$$

где  $T_{k_i}-$ продолжительность $\bf$ выполнения  $i$ -й работы в календарных днях;  $T_{p_i}$ продолжительность выполнения *i*-й работы в рабочих днях; *кал k* – коэффициент календарности.

Коэффициент календарности определяется по следующей формуле:

$$
k_{\text{.}} = \frac{T_{\text{.}}}{T_{\text{.}} - T_{\text{.}} - T_{\text{.}}}
$$
\n(35)

где *Tкал* – количество календарных дней в году; *<sup>T</sup>вых* – количество выходных дней в году; *<sup>T</sup>пр* – количество праздничных дней в году.

Получили, что 
$$
k_{\text{ка}^2} = \frac{365}{365 - 52 - 14} = 1,221.
$$

Таблица 23 – Временные показатели проведения научного исследования

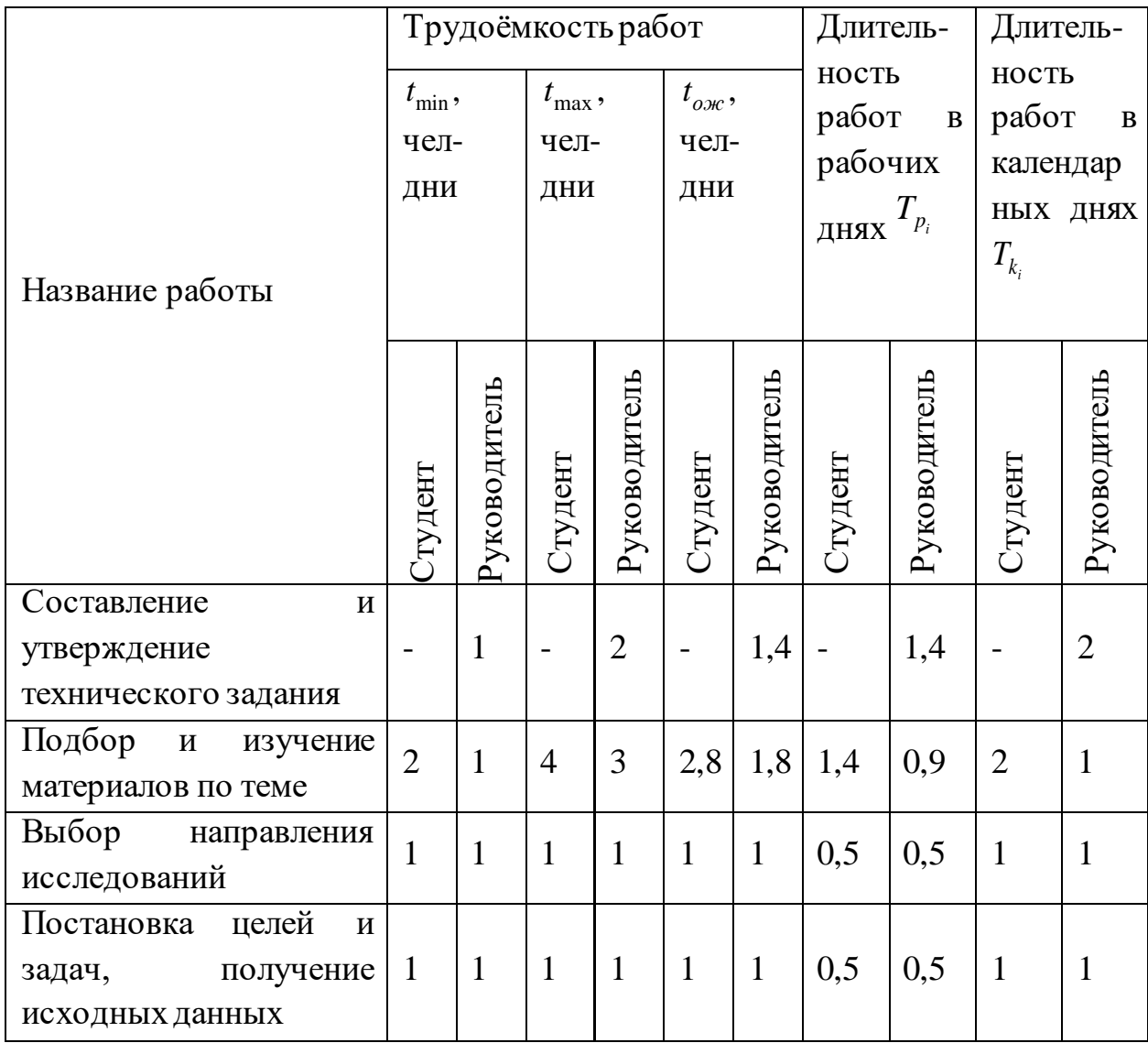

Продолжение таблицы 23

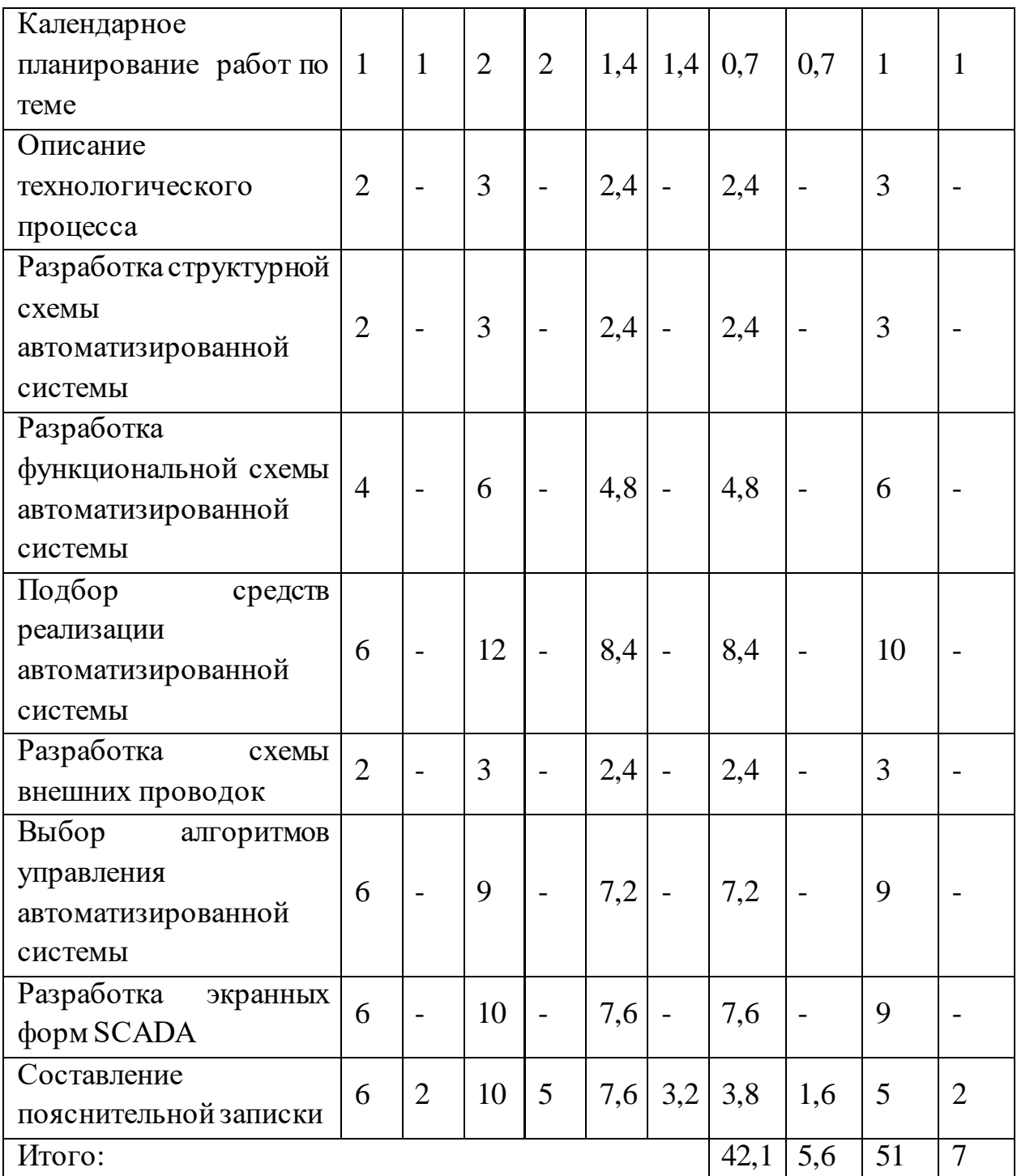

# **3.2.3 Разработка графика проведения научного исследования**

Диаграмма Ганта – горизонтальный ленточный график, на котором работы по теме представляются протяженными во времени отрезками, характеризующимися датами начала и окончания выполнения данных работ.

График проведения научного исследования представлен в форме диаграммы Ганта в таблице 24.

Таблица 24 – Календарный план-график проведения НИОКР

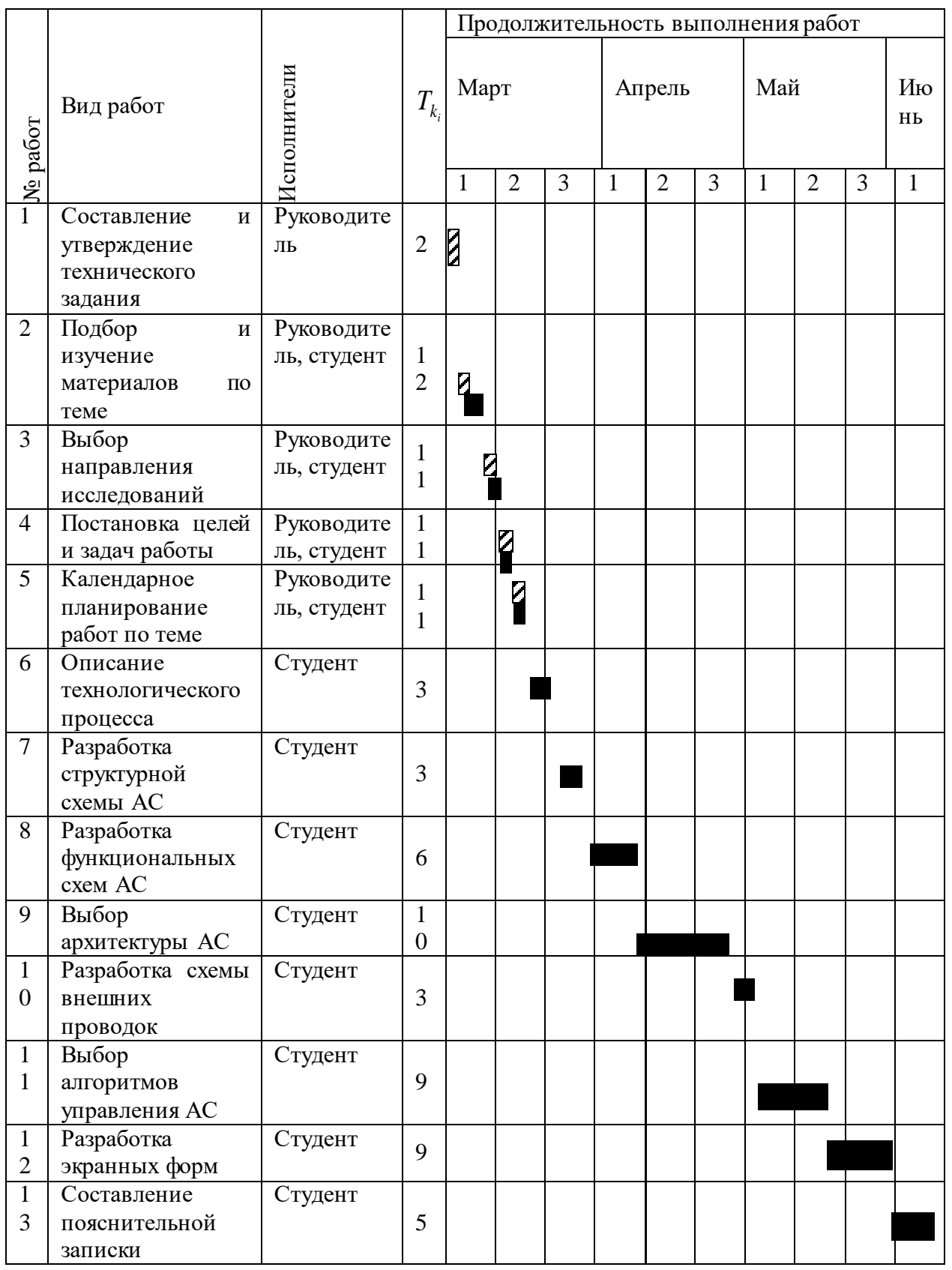

– Руководитель – Студент

#### **3.2.4 Бюджет научно-технического исследования (НТИ)**

#### **3.2.4.1 Расчет материальных затрат НТИ**

В данном разделе рассчитывается стоимость технического обеспечения, используемого в разработке проекта.

Расчет материальных затрат осуществляется по следующей формуле:

$$
3_{\scriptscriptstyle M} = (1 + k_{\scriptscriptstyle T}) \cdot \sum_{i=1}^{m} H_i \cdot N_{\scriptscriptstyle pacxi}, m \tag{36}
$$

где *m* – количество видов материальных ресурсов, потребляемых при выполнении научного исследования;

*<sup>N</sup>расх<sup>i</sup>* – количество материальных ресурсов *i*-го вида, планируемых к использованию при выполнении научного исследования;

*Ц<sup>i</sup>* – цена приобретения единицы *i*-го вида потребляемых материальных ресурсов;

 $k_{\scriptscriptstyle T}$  — коэффициент, учитывающий транспортно-заготовительные расходы.

В таблице 25 сведены сведения о материальных затратах на научные исследования.

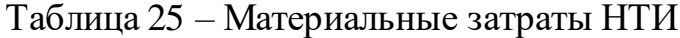

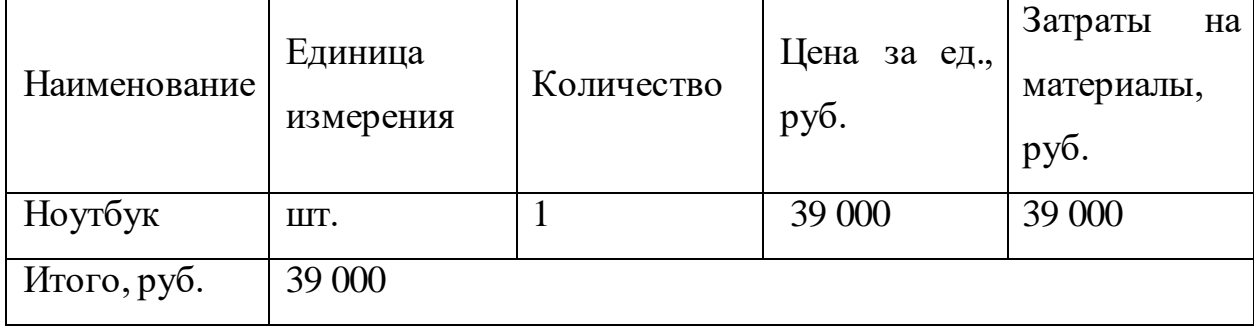

# **3.2.4.2 Расчет затрат на специальное оборудование для научных работ**

Результаты расчетов по приобретению спецоборудования и оборудования, имеющегося в организации, но используемого для каждого исполнения конкретной темы, приведены в таблице 26.

Таблица 26 – Расчет бюджета затрат на приобретение спецоборудования для научных работ

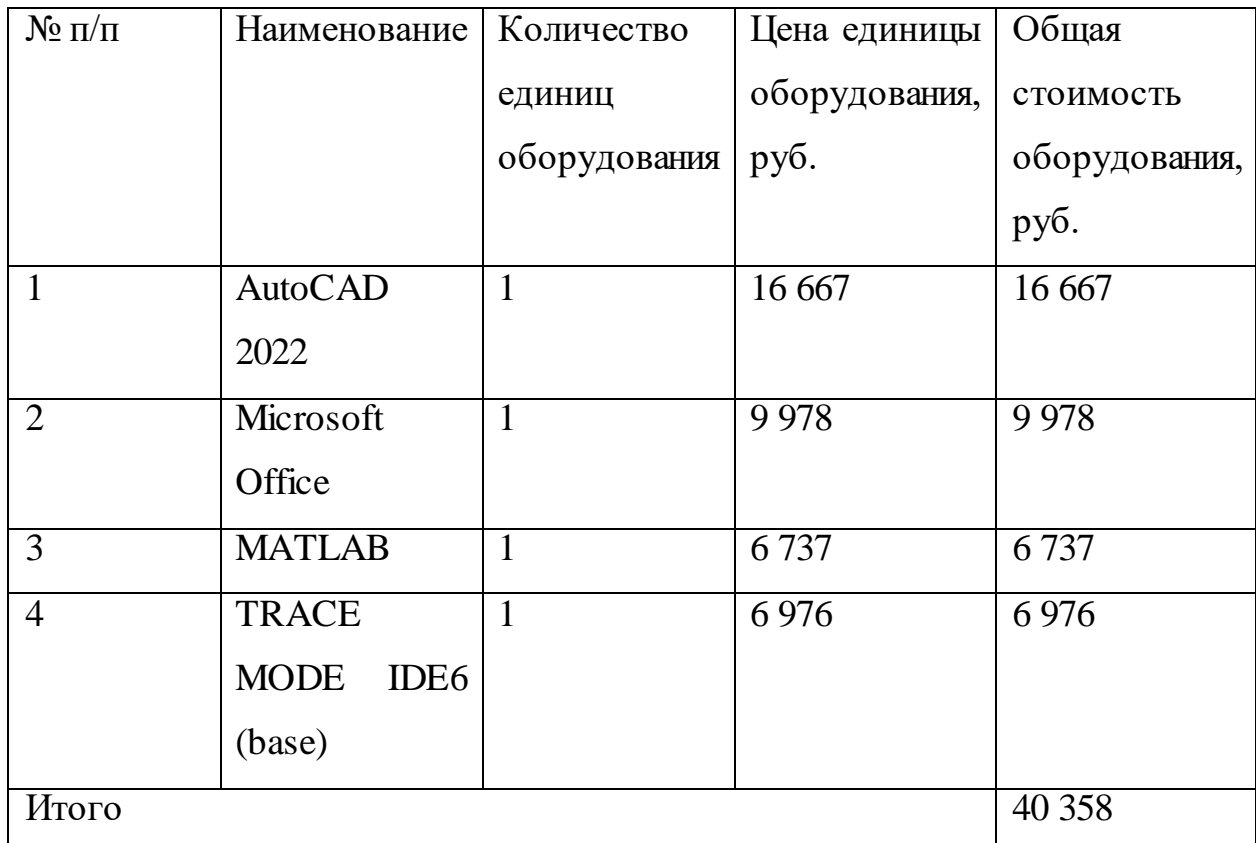

## **3.2.4.3 Основная заработная плата исполнителей темы**

Учитывается основная заработная плата работников, непосредственно занятых выполнением НТИ, и дополнительная заработная плата:

$$
3_{3II} = 3_{ocn} + 3_{don},\tag{37}
$$

где *осн <sup>З</sup>* – основная заработная плата;

 $B_{\delta on}$  — дополнительная заработная плата (12-20% от  $B_{\delta on}$  ).

Основная заработная плата (3<sub>0сн</sub>) руководителя (лаборанта, инженера) от предприятия рассчитывается по следующей формуле:

$$
3_{ocn} = 3_{\partial n} \cdot T_p,\tag{38}
$$

где *осн <sup>З</sup>* – основная заработная плата одного работника;

*<sup>T</sup><sup>р</sup>* – продолжительность работ, выполняемых научно-техническим работником, раб. дн.;

 $3_{\partial u}$  – среднедневная заработная плата работника, руб.

Среднедневная заработная плата рассчитывается по формуле:

$$
3_{\partial H} = \frac{3_{\scriptscriptstyle M} \cdot M}{F_{\scriptscriptstyle \overline{A}}},\tag{39}
$$

где *<sup>м</sup> З* – месячный должностной оклад работника, руб.;

*<sup>M</sup>* – количество месяцев работы без отпуска в течение года: при отпуске в 48 раб. дней  $M$  = 10,4 месяца, 6-дневная неделя;

*<sup>F</sup><sup>Д</sup>* – действительный годовой фонд рабочего времени научно-технического персонала, раб. дн.

Баланс рабочего времени приведен в таблице 27.

Таблица 27 – Баланс рабочего времени

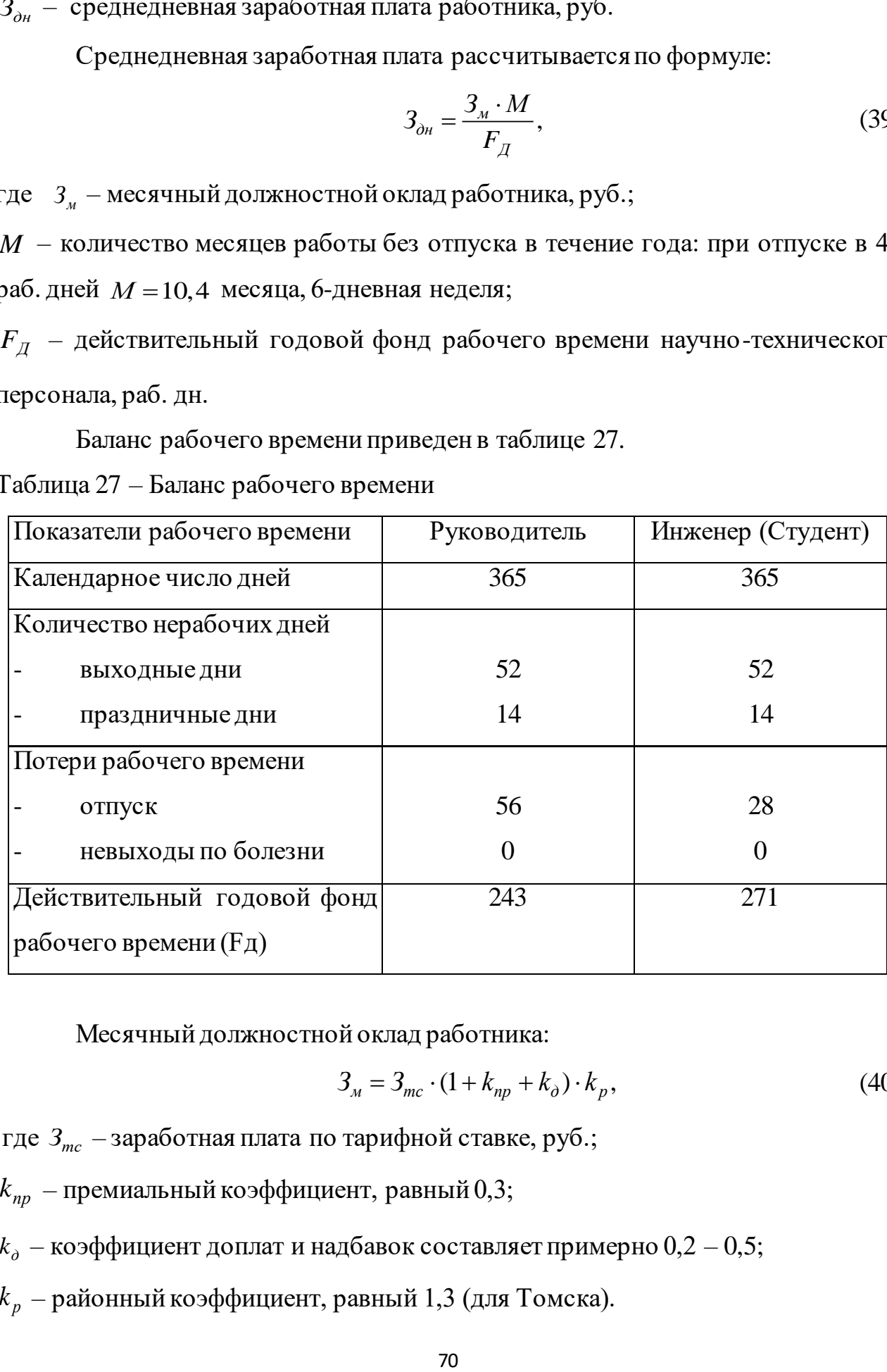

Месячный должностной оклад работника:

$$
3_{\scriptscriptstyle M} = 3_{\scriptscriptstyle m} \cdot (1 + k_{\scriptscriptstyle np} + k_{\scriptscriptstyle \partial}) \cdot k_{\scriptscriptstyle p},\tag{40}
$$

где  $\beta_{\scriptscriptstyle mc}$  — заработная плата по тарифной ставке, руб.;

 $k_{np}$  – премиальный коэффициент, равный 0,3;

 $k_{\scriptscriptstyle\partial}$  – коэффициент доплат и надбавок составляет примерно  $0,\!2-0,\!5;$ 

*р k* – районный коэффициент, равный 1,3 (для Томска).

Тарифная заработная плата  $\beta_{mc}$  находится из произведения тарифной ставки работника 1-го разряда  $T_{ci} = 600$  руб. на тарифный коэффициент  $k_{\text{r}}$  и учитывается по единой для бюджетных организации тарифной сетке.

Расчет основной заработной платы сводится в таблицу 28. Таблица 28 – Расчет основной заработной платы

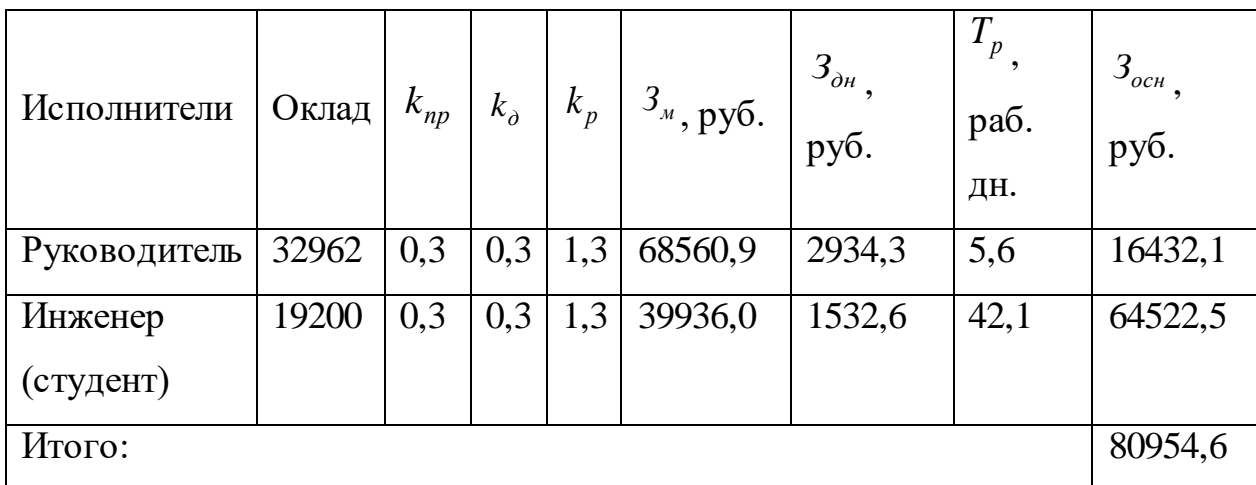

### **3.2.4.4 Дополнительная заработная плата исполнителей темы**

Расчет дополнительной заработной платы ведется по следующей формуле:

$$
3_{\text{don}} = k_{\text{don}} \cdot 3_{\text{och}},\tag{41}
$$

где *доп <sup>k</sup>* – коэффициент дополнительной заработной платы (на стадии проектирования принимается равным 0,12 – 0,15).

В таблице 29 представлен расчет дополнительной заработной платы.

Таблица 29 – Расчет дополнительной заработной платы

| Исполнители  | $\mathcal{L}_{ocn}$ , py <sub>6</sub> | $k_{\partial on}$ | $\mathcal{P}_{\text{don}}$ , py $\sigma$ |
|--------------|---------------------------------------|-------------------|------------------------------------------|
| Руководитель | 16432,1                               | 0,12              | 1971,9                                   |
| Студент      | 64522,5                               | 0,12              | 7742,7                                   |
| Итого:       |                                       |                   | 9714,6                                   |

# **3.2.4.5 Отчисления во внебюджетные фонды (страховые отчисления)**

Величина отчислений во внебюджетные фонды определяется исходя из следующей формулы:

$$
3_{\text{ghe6}} = k_{\text{ghe6}} \cdot (3_{\text{och}} + 3_{\text{oon}}), \tag{42}
$$

где *внеб k* – коэффициент отчислений на уплату во внебюджетные фонды (пенсионный фонд, фонд обязательного медицинского страхования и пр.), равный 30 %.

Отчисления во внебюджетные фонды представлены в таблице 30.

Таблица 30 – Отчисления во внебюджетные фонды

| Исполнитель                                   | Основная заработанная<br>плата, руб. | Дополнительная<br>заработанная плата,<br>руб. |  |  |  |
|-----------------------------------------------|--------------------------------------|-----------------------------------------------|--|--|--|
| Руководитель                                  | 16432,1                              | 1971,9                                        |  |  |  |
| Студент                                       | 64522,5                              | 7742,7                                        |  |  |  |
| Отчисления<br><b>BO</b><br>внебюджетные фонды | 30 %                                 |                                               |  |  |  |
| Итого                                         |                                      |                                               |  |  |  |
| Руководитель                                  | 5521,2                               |                                               |  |  |  |
| Студент                                       | 21679,6                              |                                               |  |  |  |
| Итого                                         | 27200,8                              |                                               |  |  |  |

По итогу отчисления во внебюджетные фонды составит: 27200,8 руб.

## **3.2.4.6 Накладные расходы**

Накладные расходы учитывают прочие затраты организации, не попавшие в предыдущие статьи расходов.

Их величина определяется по следующей формуле:

$$
3_{\text{max}} = (cynma \text{ c}mame\check{u} 1 \div 5) \cdot k_{\text{up}}, \tag{43}
$$
где *нр k* – коэффициент, учитывающий накладные расходы.

Величину коэффициента накладных расходов возьмем в размере 16%.

 $3_{\text{max1}} = 0.16 \cdot (39000 + 40358 + 80954, 6 + 9714, 6 + 27200, 8) = 31556, 48 \text{ py6}.$ 

## **3.2.4.7 Формирование бюджета затрат научноисследовательского проекта**

Определение бюджета затрат на научно-исследовательский проект по каждому варианту исполнения приведен в таблице 31.

Таблица 31 – Расчет бюджета затрат НТИ

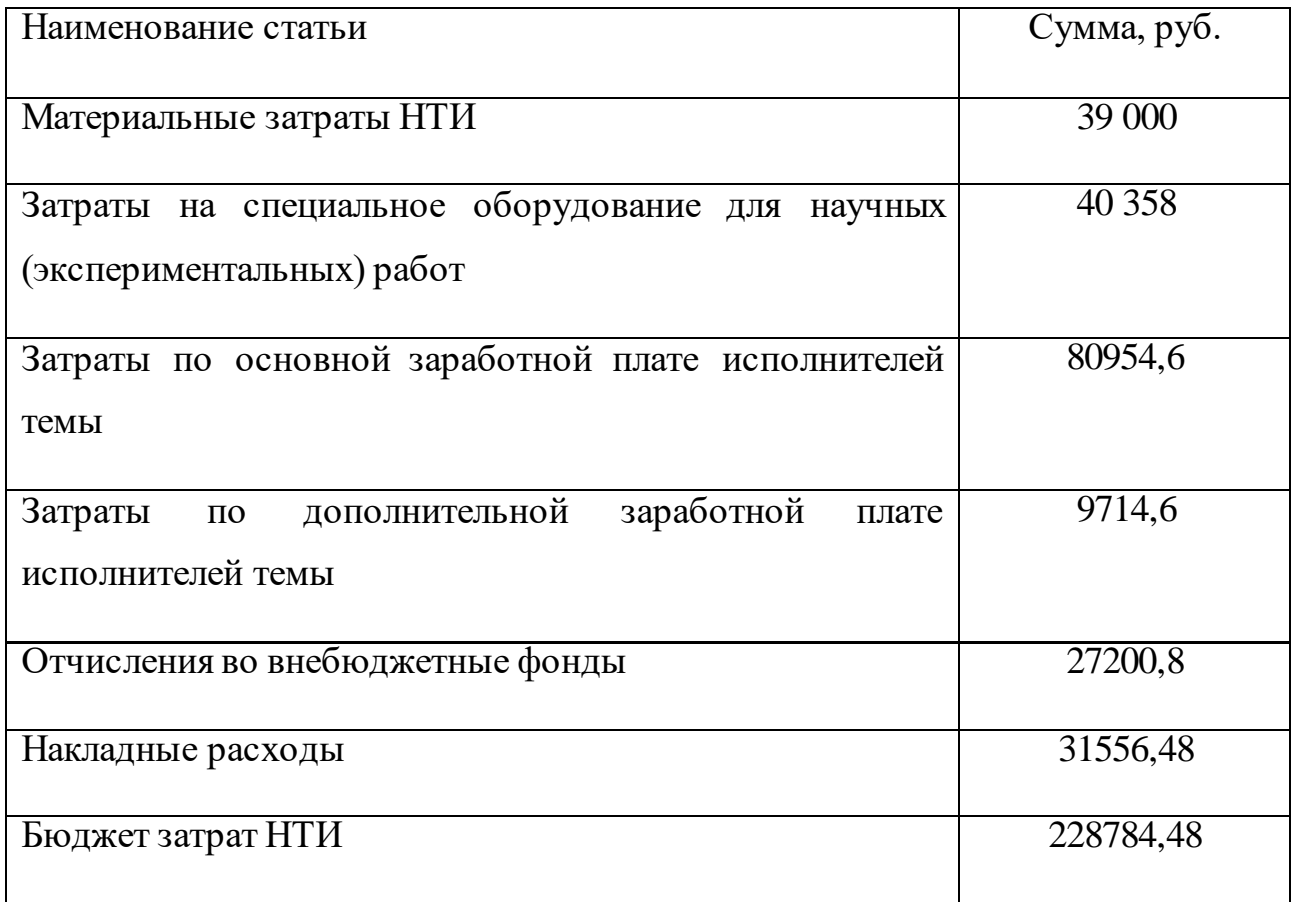

В ходе формирования бюджета затрат на НТИ вышло, что затраты составляют 228 784,48 руб.

## **3.3 Определение ресурсной (ресурсосберегающей), финансовой, бюджетной, социальной и экономической эффективности исследования**

Интегральный финансовый показатель разработки определяется как:

$$
I_{\phi u \mu p}^{u c n.i} = \frac{\Phi_{pi}}{\Phi_{\text{max}}},\tag{44}
$$

где *исп i*. *финр I* – интегральный финансовый показатель разработки;

*<sup>Ф</sup>p<sup>i</sup>* – стоимость *i*-го варианта исполнения;

 $\varPhi_{\textrm{max}}$  — максимальная стоимость исполнения научно-исследовательского проекта (в т.ч. аналоги).

 $\varPhi_\text{max}$  зависит от сложности проекта, который разрабатывается для компании заказчика. На сложность проекта влияет огромное количество факторов, поэтому достоверно оценить величину  $\varPhi_{\scriptscriptstyle\rm max}$  невозможно. Примем, что стоимость выполнения проекта автоматизации блока сепарации в компании «ЭлеСи» равняется 240 000 руб., а в компании «Элком+» – 250 000 руб.

Расчет интегрального финансового показателя разработки представлен в таблице 32.

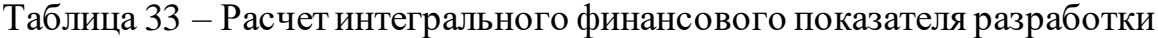

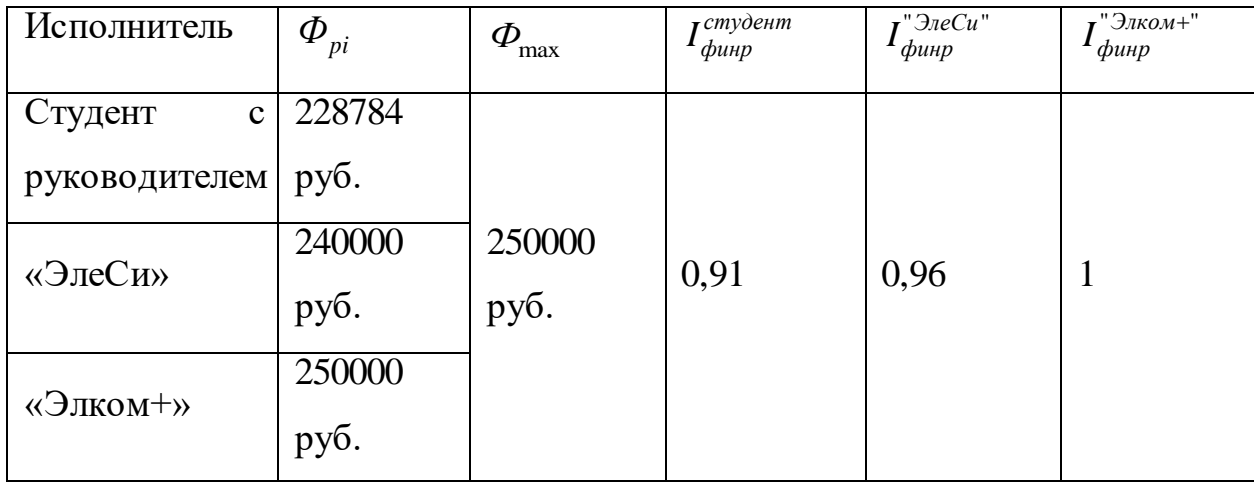

Сравнительная оценка характеристик вариантов исполнения проекта представлена в таблице 34.

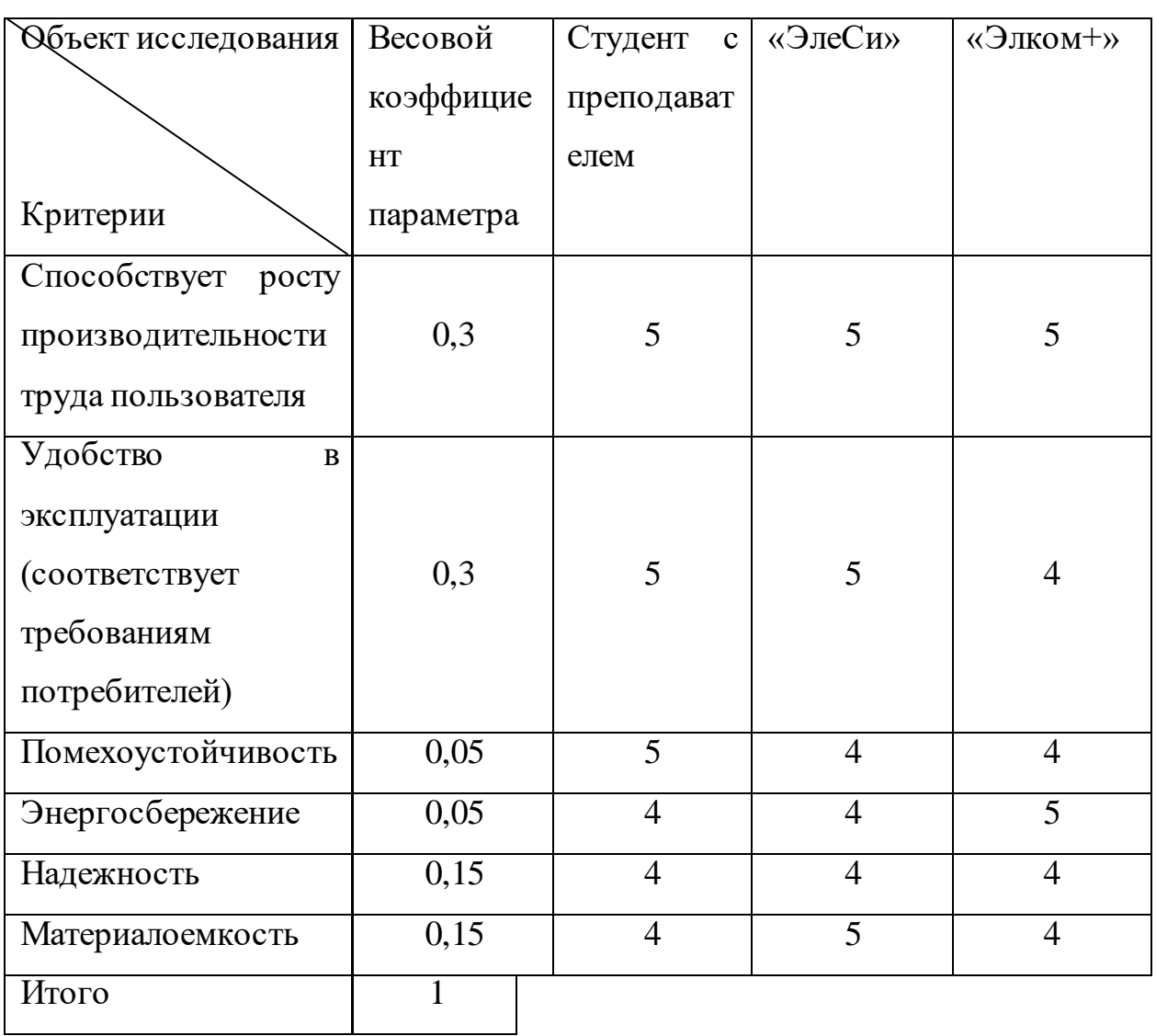

Таблица 34 – Сравнительная оценка характеристик вариантов исполнения проекта

Значения интегрального показателя ресурсоэффективности представлены в таблице 35.

Таблица 35 – Значения интегрального показателя ресурсоэффективности

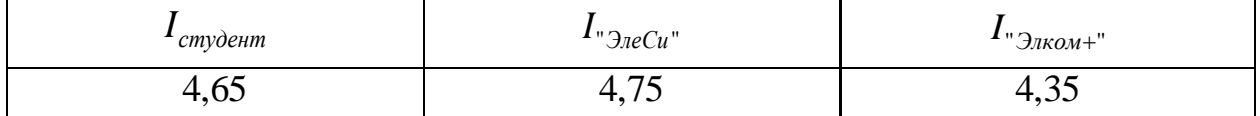

Интегральный показатель эффективности вариантов исполнения разработки определяется на основании интегрального показателя ресурсоэффективности и интегрального финансового показателя по формуле:

$$
I_{ucn.i} = \frac{I_{p-ucn.i}}{I_{\phi u\mu p}^{ucn.i}},\tag{45}
$$

Значения интегрального показателя эффективности вариантов исполнения разработки представлены в таблице 36.

Таблица 36 – Значения интегрального показателя эффективности вариантов исполнения разработки

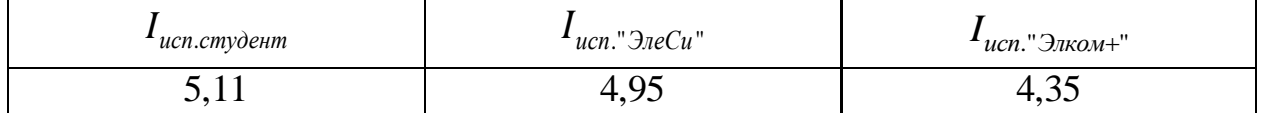

Сравнительная эффективность проекта рассчитывается как:

$$
\Theta_{cp.i} = \frac{I_{ucn.i}}{I_{ucn.cmy\partial e\mu m}},\tag{46}
$$

В таблице 37 представлена сравнительная эффективность разработки.

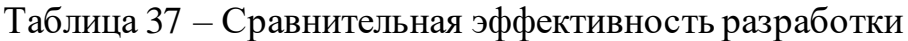

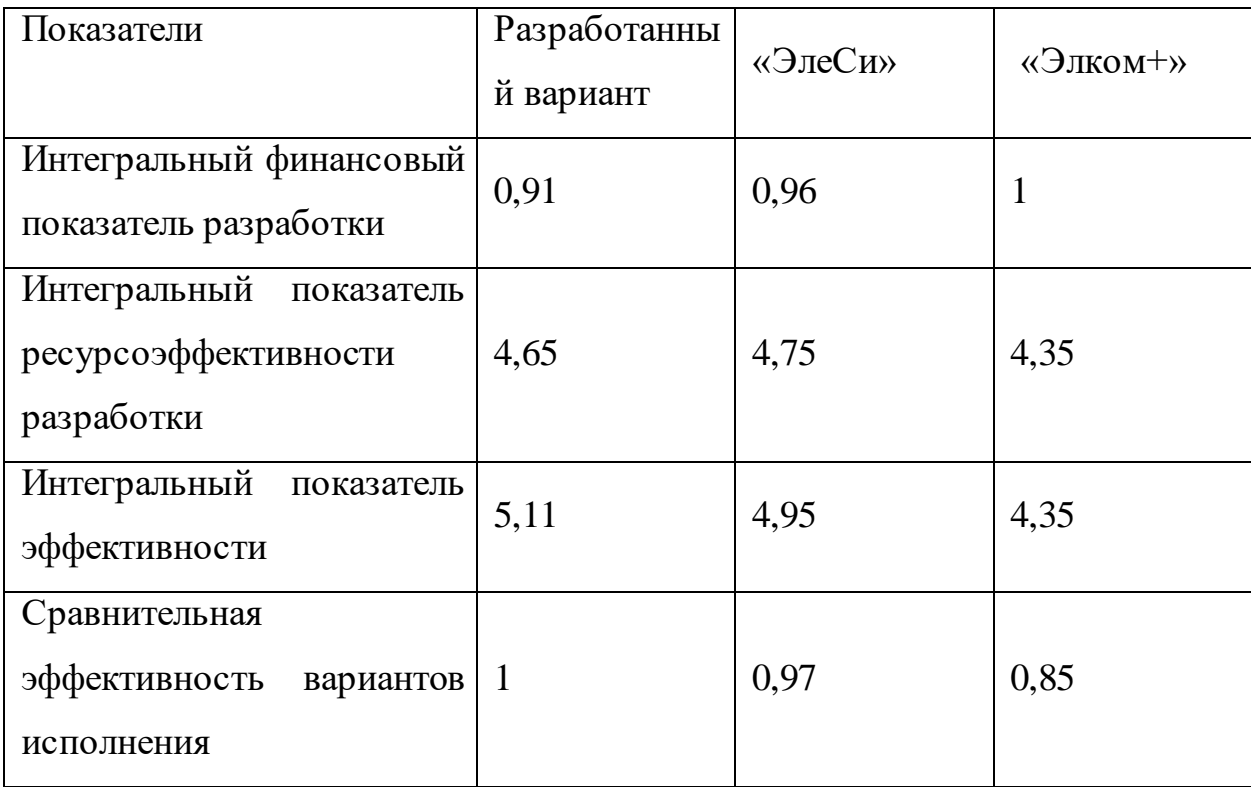

Из полученных данных, следует, что система, разработанная студентом и руководителем, наиболее эффективна на фоне конкурентов. Несмотря на небольшое отставание в плане ресурсоэффективности проект опережает конкурентов.

## **3.4 Выводы по разделу «Финансовый менеджмент, ресурсоэффективность и ресурсосбережение»**

В данном разделе оценены экономические аспекты разработки исследуемой автоматизированной системы управления узлом сепарации установки комплексной подготовки нефти:

1. Выявлены потенциальные потребители результатов исследования. Разработка имеет наименьшую конкуренцию на рынке услуг по автоматизации ТП у крупных и мелких компаний.

2. Проведён анализ конкурентных технических решений. Среди выявленных конкурентов: ООО «ЭлеСи» и ООО «Элком+». Разрабатываемая система на текущем этапе уступает конкурентам по ремонтопригодности и эргономичности интерфеса, однако выигрывает за счёт безопасности, сроку эксплуатации, стоимости послепродажного обслуживания и удобства в эксплуатации.

3. При планировании научно-исследовательских работ была определена структура работ в рамках научного исследования, по результату чего можно говорить о том, что большинство работ было проделано самостоятельно. Также разработан график проведения научного исследования в виде диаграммы Ганта. Из диаграммы видно, что практическая часть всего исследования занимает порядка двух календарных месяцев. Это связано с целью провести более детальное проектирование разработки.

4. Сформирован бюджет затрат научно-исследовательского проекта. Бюджет, требуемый для проведения научно-технического исследования, составил 228 784,48 руб.

5. При оценке эффективности исследования было выявлено, что система, разработанная студентом и руководителем, наиболее эффективна на фоне

конкурентов. Несмотря на небольшое отставание в плане ресурсоэффективности проект опережает конкурентов.

#### **4 Социальная ответственность**

В данной ВКР рассматривается автоматизированная система управления узлом сепарации на установках сбора и подготовки продукции скважин. Система позволяет минимизировать участие человека в технологическом процессе сепарации нефти. В случае полной автоматизации процесса роль рабочего персонала сводится к контролю технологических параметров, их регулирования с помощью настройки работы оборудования и принятия решений в случае внештатных ситуаций. Роль персонала выполняет оператор АСУ ТП.

Внедрение автоматизированной системы не исключает влияние опасных и вредных факторов, оказывающих влияние на работников. Рабочее место оператора находится на территории нефтеперерабатывающего завода в помещении блока сепарации. Во время работы оператор взаимодействует с таким оборудованием как: персональный компьютер, датчики, регулирующие устройства и программируемый логический контроллер. Поэтому необходимо провести анализ всех вредных и опасных факторов и найти методы защиты от них.

Основными факторами являются: отсутствие или недостаток необходимого искусственного освещения, повышенный уровень шума, повышенный уровень вибрации, повышенный уровень электромагнитного излучения, монотонность труда, поражение электрическим током.

Работа оператора относится к категории Iа согласно ГОСТ 12.1.005-88 [16]. Производственную деятельность рабочий как правило осуществляет в помещении площадью 15-20 м<sup>2</sup>, в котором находятся несколько ПК для мониторинга процесса.

### **4.1 Правовые и организационные вопросы обеспечения безопасности**

Согласно режиму рабочего времени, ст. 100 ТК РФ [17] в условиях непрерывного производства нет возможности использовать режим рабочего времени по пяти или шестидневной рабочей неделе. По этой причине

применяются графики сменности ст. 103 ТК РФ [17], обеспечивающие непрерывное обслуживание производственного процесса, работу персонала сменами постоянной продолжительности, регулярные выходные дни для каждой бригады, постоянный состав бригад и переход из одной смены в другую после дня отдыха по графику. При составлении графиков сменности учитывается положение ст. 110 ТК РФ [17] о предоставлении работникам еженедельного непрерывного отдыха продолжительностью не менее 42 часов.

В соответствии с ГОСТ 12.2.032-78 «Рабочее место при выполнении работ сидя. Общие эргономические требования» [18] на рисунке 19 представлены зоны для выполнения ручных операций и размещения органов управления.

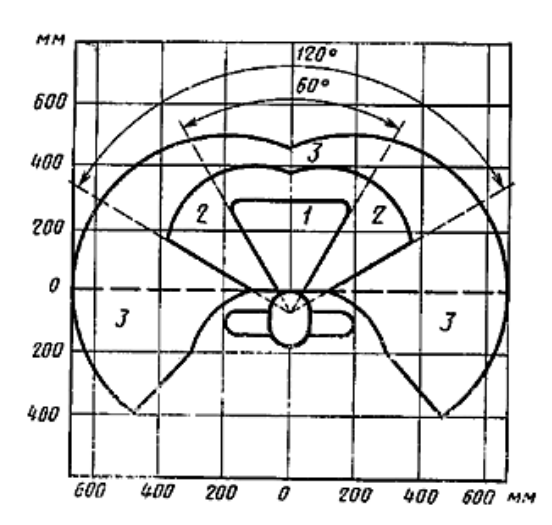

Рисунок 19 – Зоны для выполнения ручных операций и размещения органов управления

1 – Зона для размещения наиболее важных и очень часто используемых органов управления (оптимальная зона моторного поля);

2 – Зона для размещения часто используемых органов управления (зона легкой досягаемости моторного поля);

3 – Зона для размещения редко используемых органов управления (зона досягаемости моторного поля).

В соответствии с ГОСТ Р 50923-96 «Дисплеи. Рабочее место оператора. Общие эргономические требования и требования к производственной среде.

Методы измерения» [19] дисплей на рабочем месте должен быть установлен ниже уровня глаз оператора. Угол наблюдения экрана оператором относительно горизонтальной линии взгляда не должен превышать 60°, как показано на рисунке 20.

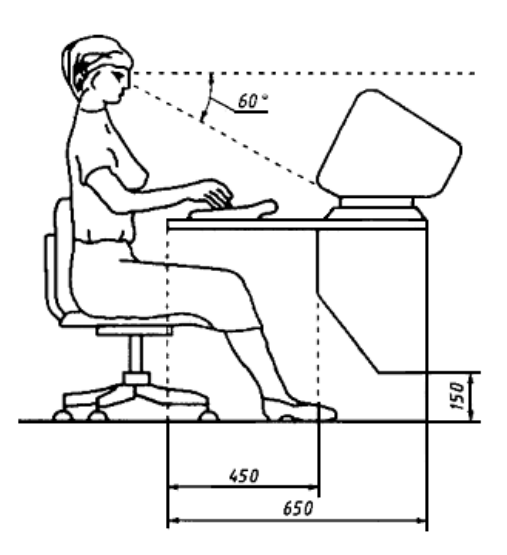

Рисунок 20 – Расположение дисплея на столе

### **4.2 Производственная безопасность**

Для идентификации факторов использован ГОСТ 12.0.003-2015 «Система стандартов безопасности труда (ССБТ). Опасные и вредные производственные факторы. Классификация» [20]. Перечень опасных и вредных факторов, характерных для проектируемой системы представлен в таблице 38.

Таблица 38 – Возможные опасные и вредные производственные факторы на рабочем месте оператора АСУ ТП

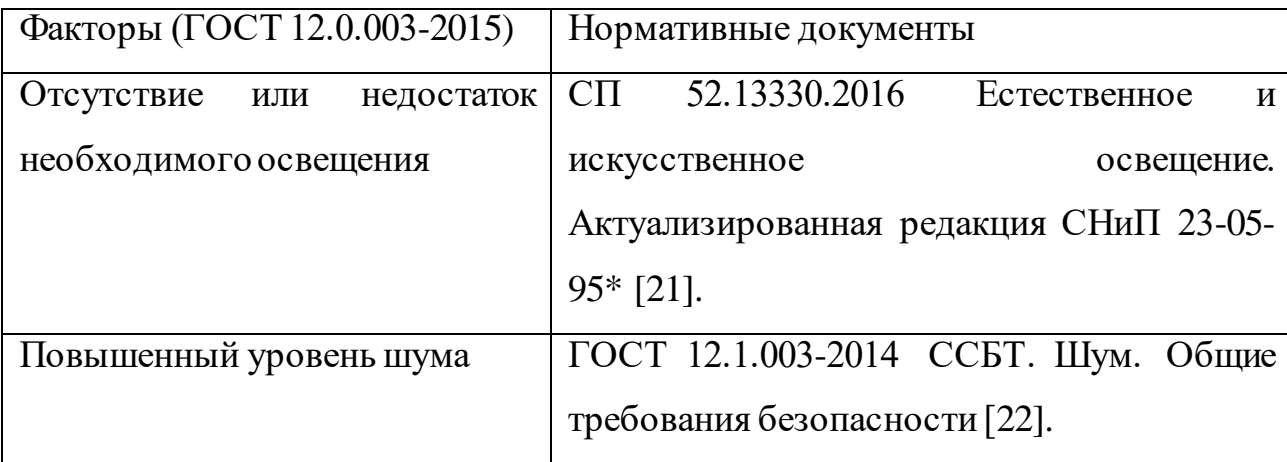

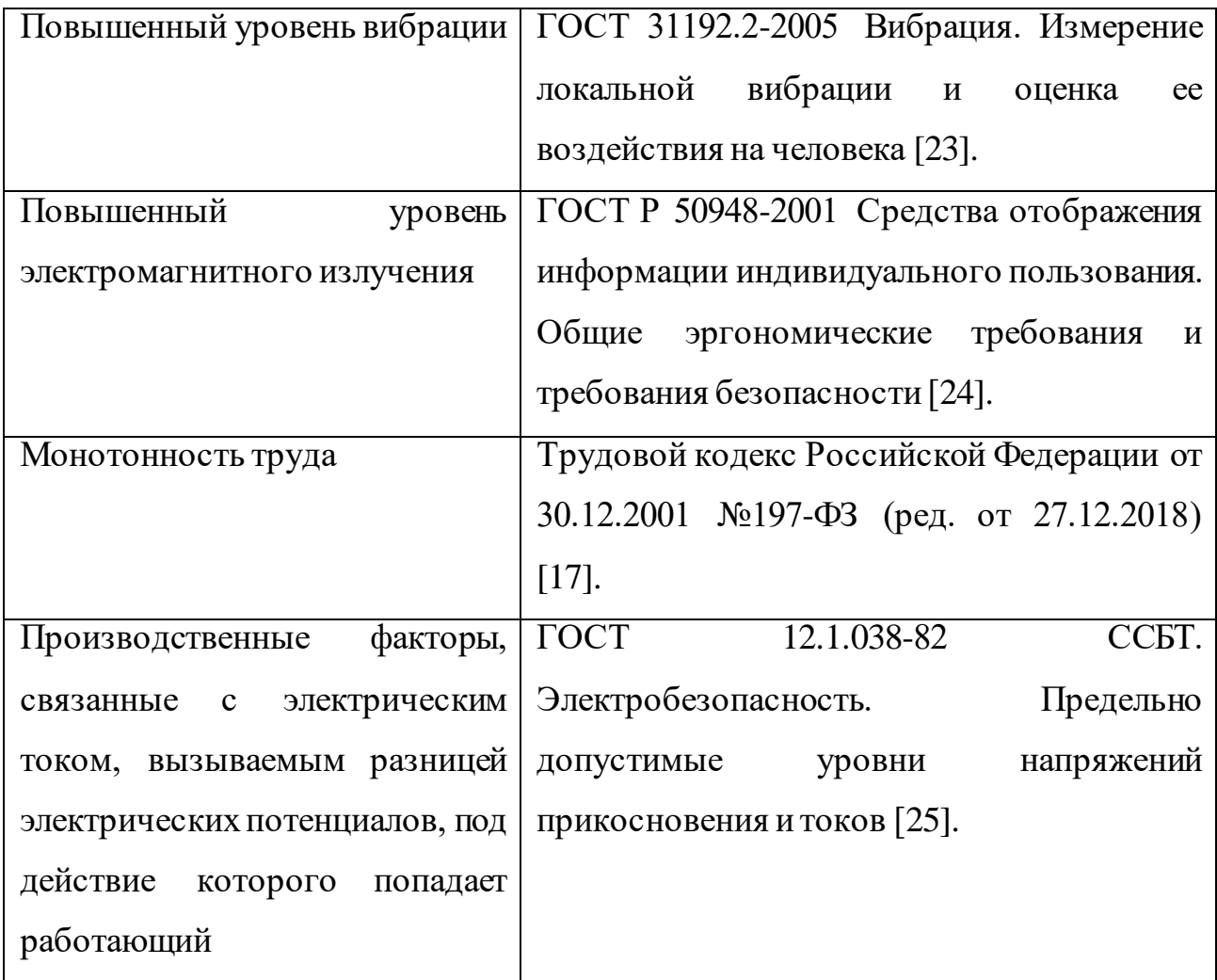

#### **4.3 Анализ опасных и вредных производственных факторов**

1. Отсутствие или недостаток необходимого освещения

Хорошее освещение помещений на производстве обеспечивает возможность нормальной производственной деятельности. Плохое освещение негативно воздействует на зрение, приводит к быстрому утомлению, снижает работоспособность, вызывает дискомфорт, является причиной головной боли и бессонницы. Источники возникновения: отсутствие возможности организации естественного освещения.

По нормам освещенности, согласно СП 52.13330.2016 «Естественное и искусственное освещение. Актуализированная редакция СНиП 23-05-95\*» [21], работа за ПК относится к зрительным работам высокой точности для любого

типа помещений. Требования к освещению помещения представлены в таблице 39.

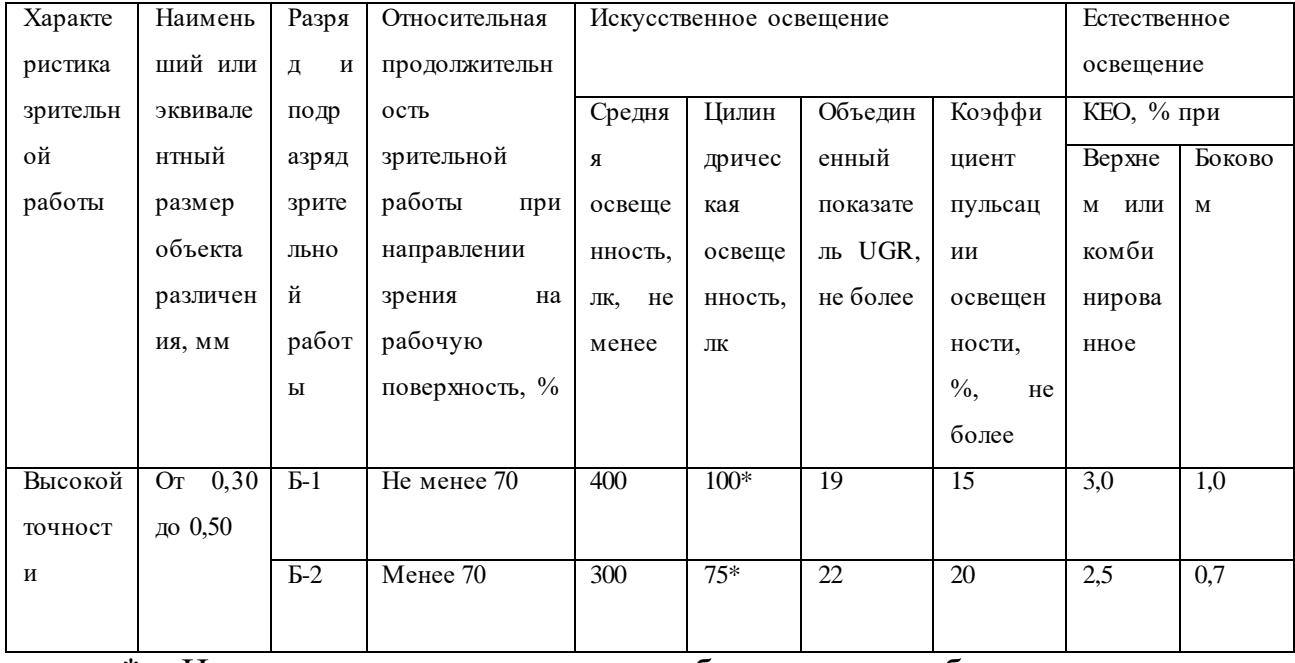

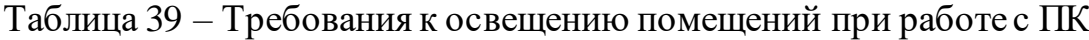

Нормируется в случае необходимости обзора окружающего пространства

Рабочее место оператора АСУ освещается таким образом, чтобы был отчетливо виден процесс работы, не напрягая зрения, а также исключая прямое попадание источника света в глаза. В помещении присутствует естественное освещение. Светильники аварийного освещения присоединяются к независимому источнику питания, а светильники для эвакуации людей к сети независимого от рабочего освещения. Для аварийного освещения применяют светильники с лампами накаливания.

2. Повышенный уровень шума

В связи с большим количеством оборудования в рабочей зоне, повышается количество шума. Повышенный шум неблагоприятно действует на организм человека, вызывает головную боль, под его влиянием развивается раздражительность, снижается внимание, замедляются сенсомоторные реакции, повышаются, а при чрезвычайно интенсивном действии понижаются возбудительные процессы в коре головного мозга. Воздействие шума повышает

пороги слышимости звуковых сигналов, снижает остроту зрения и нарушает нормальное цветоощущение. Работа в условиях шума может привести к появлению гипертонической или гипотонической болезни, развитию профессиональных заболеваний – тугоухости и глухоте.

Согласно ГОСТ 12.1.003-2014 [22] при выполнении работ с повышенными требованиями к процессам наблюдения и дистанционного управления производственными циклами, рабочие места за пультами в кабинах наблюдения и дистанционного управления без речевой связи по телефону предельно допустимое звуковое давление равно 75 дБ.

Для уменьшения негативного действия шума могут быть предприняты следующие меры:

- Рациональная планировка производственного помещения, снижающая уровень шума (экранирование рабочего места);
- Применение звукоизоляционных материалов;
- Применение техники, производящей минимальный шум.

Во внедряемой системе единственным источником шума являются клапана и задвижки с электроприводом. Однако создаваемый ими уровень шума значительно меньше шума, создаваемого, например, насосными станциями. Следовательно, при работе с АСУ специальные защитные средства не требуются.

3. Повышенный уровень вибрации

Вибрация относится к факторам, обладающим значительной биологической активностью. Основными источниками вибрации на площадке установки комплексной подготовки нефти являются работающие задвижки и электроприводы. Локальная вибрация вызывает спазмы сосудов кисти, предплечий, нарушая снабжение конечностей кровью. Длительное систематическое воздействие вибрации приводит к развитию вибрационной болезни, которая включена в список профессиональных заболеваний.

Гигиеническое нормирование вибраций регламентирует параметры производственной вибрации и правила работы с виброопасными механизмами и

оборудованием, ГОСТ 31192.2-2005 «Вибрация. Измерение локальной вибрации и оценка ее воздействия на человека» [23].

Таблица 40 – Гигиенические нормы вибрации

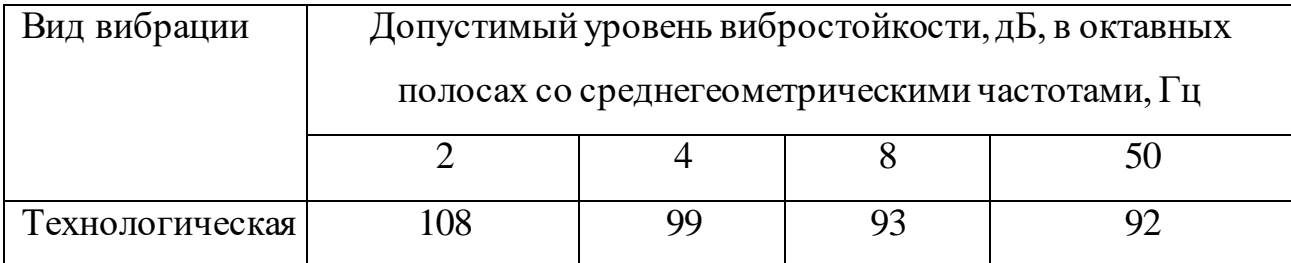

Методы защиты от вибрации:

 Снижение вибрации в источнике ее возникновения: замена динамических технологических процессов статическими, тщательный выбор режима работы оборудования, тщательная балансировка вращающихся механизмов;

 Уменьшение параметров вибрации по пути ее распространения от источника: вибродемпфирование, виброгашение, виброизоляция, жесткое присоединение агрегата к фундаменту большой массы.

Средства индивидуальной защиты не требуются, так как вибрация незначительная.

4. Повышенный уровень электромагнитного излучения

Оператор АСУ ТП выполняет свою работу за персональным компьютером, который является источником электромагнитных полей в широком диапазоне частот. Электромагнитные излучения оказывают негативное влияние на сердечно-сосудистую, нервную и эндокринную систему, а также могут привести к онкологическим заболеваниям.

Для исключения негативного воздействия от электромагнитных полей необходимо руководствоваться нормам, описанным в ГОСТ Р 50948-2001 «Средства отображения информации индивидуального пользования. Общие эргономические требования и требования безопасности» Пункт 6 [24]. Требования к уровням электромагнитных полей на рабочих места, оборудованных ПВМ представлены в таблице 41.

Таблица 41 – Временные допустимые уровни ЭМП, создаваемые ПЭВМ на рабочих местах

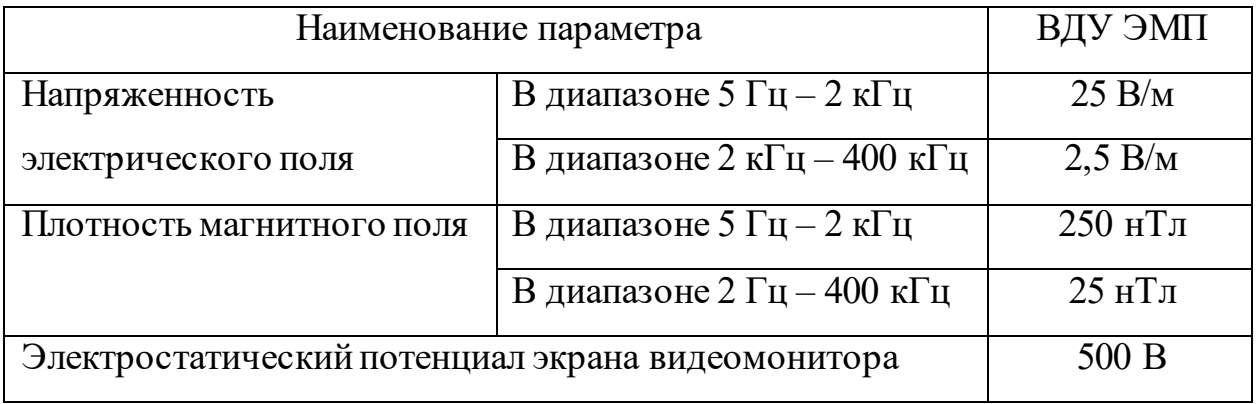

Для снижения риска воздействия электромагнитного излучения применяют следующие меры:

 Использование жидкокристаллического монитора, излучение которого соответствует требованиям [24];

Необходимо выполнить заземление компьютера;

 Необходимо соблюдать расстояние от монитора до работника равным не менее 50 см.

5. Монотонность труда

Монотонность труда относится к нервно-психическим перегрузкам на рабочем месте. Нервно-психические перегрузки – совокупность таких сдвигов в психофизиологическом состоянии организма человека, которые развиваются после совершения работы и приводят к временному снижению эффективности труда.

В случае работы оператора АСУ ТП монотонность труда характеризуется такими показателями как:

 Длительное сосредоточенное наблюдение за параметрами и ходом технологического процесса;

Несколько объектов (параметров процесса) одновременного наблюдения.

Состояние утомления (усталость) характеризуется определенными объективными показателями и субъективными ощущениями. При первых симптомах психического перенапряжения необходимо:

- Дать нервной системе расслабиться;
- Рационально чередовать периоды отдыха и работы;
- Начать заниматься спортом;
- Ложиться спать в одно и то же время;
- В тяжелых случаях обратиться к врачу.

Естественно, что полностью исключить провоцирующие факторы из жизни вряд ли удастся, но можно уменьшить их негативное воздействие, давая нервной системе необходимый отдых.

6. Производственные факторы, связанные с электрическим током, вызываемым разницей электрических потенциалов, под действие которого попадает работающий

При работе с электроприборами существует опасность поражения электрическим током при соприкосновении с токо- и нетоковедущих частях оборудования.

Контроллерное оборудование, исполнительные нагревательные элементы работают от сети переменного напряжения 220 В и частотой 50 Гц. Данное оборудование подключено через распределительный шкаф и является потенциальным источником опасности поражения человека электрическим током. При осмотре, работе, наладке этого оборудования возможен удар током при соприкосновении с токоведущими частями оборудования. При работе с компьютером существует опасность поражения электрическим током при соприкосновении с нетоковедущими частями (повреждение изоляции кабельной оболочки). Также имеется возможность короткого замыкания в блоке питания.

Поражение электрическим током приводит к нарушению работы сердечно-сосудистой, центральной нервной систем или даже смерти. Смертельно опасным для жизни человека считают ток, величина которого превышает 0,05 A, ток менее 0,05 A – безопасен (до 1000 В).

Безопасность при работе можно достичь, применяя технические и организационные меры. Согласно ГОСТ 12.1.038-82 «ССБТ. Электробезопасность. Предельно допустимые уровни напряжений прикосновения и токов» [25] рабочие места с электрическими шкафами должны быть оборудованы защитным занулением. Подача электрического тока в помещение должна осуществляться от отдельного независимого источника питания. Необходима изоляция токопроводящих частей и ее непрерывный контроль, также должно быть предусмотрено защитное отключение.

#### **4.4 Экологическая безопасность**

В процессе эксплуатации узла сепарации установки комплексной подготовки нефти возможны источники негативного воздействия на окружающую среду. По влиянию и длительности воздействия данные источники загрязнения относятся к прямым и постоянно действующим. Предельно допустимые выбросы в атмосферу определяются «Методика по нормированию и определению выбросов вредных веществ в атмосферу» [26]. Испарение нефти и нефтепродуктов с поверхностей происходит достаточно легко при любой температуре. При этом выделяются низкомолекулярные углеводороды с примесями, например, алканы и циклоалканы. Алканы сравнительно малоядовиты и поддаются биологическому разложению, в отличии от циклоалканов, которые плохо поддаются биологическому разложению.

На предприятии проводятся мероприятия по уменьшению удельных показателей выбросов, в частности установка фильтров на дыхательные клапаны резервуаров, сепараторов, отстойниках.

Воздействие на селитебные зоны не распространяется, в связи удаленностью данного предприятия от жилой зоны.

Воздействие на атмосферу. Возможны выбросы загрязняющих веществ (углеводородов) в концентрациях, превышающие нормативы качества атмосферного воздуха. Данное воздействие является незначительным, так как

системы противоаварийной защиты позволяют быстро среагировать на аварии и утечки углеводородов и предотвратить дальнейшее распространение газа.

Воздействие на гидросферу. С целью охраны водоемов от попадания загрязненных стоков, все промышленные стоки направляются по системе трубопроводов на очистные сооружения с последующей подачей их в систему поддержки пластового давления.

Воздействие на литосферу. В связи с тем, что для производства и обслуживания оборудования средств автоматизации необходимы ресурсы, оказывается влияние на литосферу, а именно на недра земли, добыча ископаемых. В этом случае мы не можем повлиять на защиту литосферы, однако после использования оборудования необходимо его утилизировать в соответствующих местах утилизации.

#### **4.5 Безопасность в чрезвычайных ситуациях**

К возможным чрезвычайным ситуациям блока сепарации нефти выделяют отказ системы безопасности, нарушение контроля и регулирования технологического процесса сепарации нефти, истечение газонефтяной смеси, взрыв газонефтяной смеси, пожар, утечка газа.

С учетом специфики работы и наличием вычислительной техники в помещении оператора наиболее вероятной чрезвычайной ситуацией является возникновение пожара. Пожар – это неконтролируемое горение вне специального очага, которое угрожает жизни и здоровью работников и зачастую приводит к большим материальным потерям.

Возникновение пожара в рассматриваемом помещении обуславливается следующими факторами: работа с открытой электроаппаратурой, короткое замыкание в блоке питания или высоковольтном блоке дисплейной развертки, нарушенная изоляция электрических проводов, несоблюдение правил пожарной безопасности, наличие горючих компонентов: документы, двери, столы, изоляция кабелей и т.п., наличие кислорода, как окислителя процессов горения.

Источниками зажигания в операторской части блока сепарации могут быть электронные схемы от ЭВМ, приборы, применяемые для технического обслуживания, устройства электропитания, где в результате различных нарушений образуются перегретые элементы, электрические искры и дуги, способные вызвать загорания горючих материалов.

Для операторской установлена категория пожарной опасности  $B$ пожароопасные.

Пожарная профилактика основывается на устранении благоприятных условий возгорания. В рамках обеспечения пожарной безопасности решаются четыре задачи: предотвращение пожаров и возгорания, локализация возникших пожаров, защита людей и материальных ценностей, тушение пожара.

Мероприятия по пожарной профилактике разделяются на организационные, технические, эксплуатационные и режимные.

Организационные мероприятия предусматривают правильную эксплуатацию оборудования, правильное содержание зданий и территорий, противопожарный инструктаж рабочих и служащих, обучение производственного персонала правилам противопожарной безопасности, издание инструкций, плакатов, наличие плана эвакуации.

К техническим мероприятиям относятся: соблюдение противопожарных правил, норм при проектировании зданий, при устройстве электропроводов и оборудования, отопления, вентиляции, освещения, правильное размещение оборудования. Необходимо предусмотреть ряд мер, направленных на обеспечение тушения пожара: обеспечить подъезды к зданию, обесточивание электрических кабелей, наличие пожарных щитов и ящиков с песком в коридорах, наличие противопожарного полотна, телефонная связь с пожарной охраной, огнетушители: химический пенный ОХП-10 и углекислотный ОУ-2.

На основании Федерального Закона от 22.07.2008 №123-ФЗ (ред. от 30.04.2021) «Технический регламент о требованиях пожарной безопасности» [27] класс возможного пожара – Е (по виду горючего материала: пожары горючих веществ и материалов электроустановок, находящихся под

напряжением). Для тушения пожара применяются первичные средства тушения пожара: ящики с песком, кошма, пенные огнетушители ОХП-10 и ОУ-2, которые находятся на выходе помещения.

Внедрение автоматизированной системы управления прибавляет количество электрооборудование, которое потенциально повышает вероятность воспламенения. В связи с этим все датчики были подобраны во взрывобезопасном исполнении, также в дополнение были заказаны искробезопасные цепи. Дополнительных первичных средств пожаротушения не требуется.

#### **4.6 Выводы по разделу**

Рассматриваемый в ВКР объект, узел сепарации нефти, является частью установки комплексной подготовки нефти, которая относится к объектам I категории объектов, оказывающих значительное негативное воздействие на окружающую среду и относящихся к областям применения наилучших доступных технологий.

Исходя из проделанной работы, можно сделать вывод, что во время производственной деятельности на работника негативно оказывают влияние вредные и опасные факторы, которые отражаются на производительности труда. Работа оператора относится к категории Iа по тяжести труда согласно ГОСТ 12.1.005-88 [16] и к III группе персонала по электробезопасности согласно Правил по охране труда при эксплуатации электроустановок [28].

Помещение операторской относится к помещениям с повышенной опасностью согласно ПУЭ [9].

Мероприятия по защите от риска воздействия вредных и опасных факторов являются важным аспектом в производственной деятельности. На сегодня целью являются более качественные, здоровые и безопасные условия труда. Защитить от воздействия вредных и опасных факторов помогут средства защиты и правильная организация рабочей зоны.

После проведенной работы по анализу чрезвычайных ситуаций, удалось понять, во избежание инцидентов, нужно проводить качественную работу с персоналом по охране труда и обеспечении техники безопасности на рабочем месте. Для операторской установлена категория пожарной опасности В – пожароопасные.

#### **Заключение**

В результате выполнения выпускной квалификационной работы была разработана система автоматизированного управления трехфазным сепаратором на установке сбора и подготовки продукции скважин. Согласно ГОСТ 34.602-89 было разработано техническое задания для проектирования автоматизированной системы. Для этого разработаны структурная и функциональная схемы автоматизации. Определен состав оборудования и измеряемых сигналов. В состав системы вошли: полевые устройства (датчики и исполнительные механизмы), контроллер, программное обеспечение Trace Mode 6. Для определения системы передачи сигналов была спроектирована схема внешних проводок. Для реализации задачи контроля над системой был разработан алгоритм сбора данных и управления.

Для обеспечения безопасности технологического процесса были разработан алгоритм управления уровнем нефти в сепараторе. В случае превышения максимально допустимых значений параметров процесса загорается индикатор сигнализации.

Таким образом, спроектированная автоматизированная система управления позволяет производить контроль над работой оборудования, используемого в процессе сепарации. Гибкость системы позволяет в случае необходимости отрегулировать параметры процесса, что удовлетворяет современным требованиям автоматизации.

#### **Список использованных источников**

- 1. Сваровская Н.А., Подготовка, транспорт и хранение скважинной продукции: учебное пособие. – Томск: Изд. ТПУ, 2004. – 268 с.
- 2. Нефтегазовый сепаратор [Электронный ресурс]. URL: [https://neftegaz.ru/tech-library/pererabotka-nefti-i-gaza/552296-neftegazovyy](https://neftegaz.ru/tech-library/pererabotka-nefti-i-gaza/552296-neftegazovyy-separator/)[separator/](https://neftegaz.ru/tech-library/pererabotka-nefti-i-gaza/552296-neftegazovyy-separator/)
- 3. Громаков Е. И., Проектирование автоматизированных систем. Курсовое проектирование: учебно-методическое пособие: Томский политехнический университет. – Томск, 2009. – 156 с.
- 4. ГОСТ 21.408-2013 Система проектной документации для строительства. Автоматизация технологических процессов. Обозначения условные приборов и средств автоматизации в схемах. М.: Стандартинформ, 2015.
- 5. Уровнемеры многопараметрические ВЕКТОР [Электронный ресурс]. URL:<https://okbvektor.ru/catalog/level-meter/>
- 6. Метран-370 расходомер электромагнитный [Электронный ресурс]. URL: <https://www.emerson.ru/ru-ru/catalog/metran-370-ru-ru>
- 7. Счетчик газа вихревой Метран-331 [Электронный ресурс]. URL: <https://www.emerson.com/documents/automation/-331-332-ru-61888.pdf>
- 8. Сапфир-22-Вн преобразователь (датчик) давления [Электронный ресурс]. URL: [http://xn--90ahjlpcccjdm.xn--p1ai/catalog/sapfir-22-vn/](http://теплоприбор.рф/catalog/sapfir-22-vn/)
- 9. Правила устройства электроустановок. Общие правила [Электронный ресурс]. URL:<https://docs.cntd.ru/document/1200030218>
- 10. Влагомер товарной нефти поточный МВН-1 [Электронный ресурс]. URL: [https://nsp-sar.ru/production/vlagomery-tovarnoj-nefti-mvn-1/vlagomer](https://nsp-sar.ru/production/vlagomery-tovarnoj-nefti-mvn-1/vlagomer-tovarnoj-nefti-potochnyj-mvn-1/)[tovarnoj-nefti-potochnyj-mvn-1/](https://nsp-sar.ru/production/vlagomery-tovarnoj-nefti-mvn-1/vlagomer-tovarnoj-nefti-potochnyj-mvn-1/)
- 11. ПЛК200 контроллер для малых и средних систем автоматизации [Электронный ресурс]. URL:<https://owen.ru/product/plk200>
- 12. Клапан стальной регулирующий 25с998нж [Электронный ресурс]. URL: [https://saz-avangard.ru/catalog/klapany-reg/dvukhsedelniy-chugunniy](https://saz-avangard.ru/catalog/klapany-reg/dvukhsedelniy-chugunniy-eim/25s998nzh/d25/)[eim/25s998nzh/d25/](https://saz-avangard.ru/catalog/klapany-reg/dvukhsedelniy-chugunniy-eim/25s998nzh/d25/)
- 13. РМГ 62-2003 Рекомендации по межгусодарственной стандартизации [Электронный ресурс]. URL:<https://docs.cntd.ru/document/1200037652>
- 14. Г. В. Дружинин. Теория надежности радиоэлектронных систем в примерах и задачах. Учебное пособие для студентов радиоэлектрических специальностей вузов. – М.: Энергия, 1976. – 448 с.:ил.
- 15. Метран-250 Термосопротивления взрывозащищенности Exd [Электронный ресурс]. URL: [https://www.emerson.ru/ru-ru/catalog/metran-](https://www.emerson.ru/ru-ru/catalog/metran-250rtd-ru-ru)[250rtd-ru-ru](https://www.emerson.ru/ru-ru/catalog/metran-250rtd-ru-ru)
- 16. ГОСТ 12.1.005-88 ССБТ. Общие санитарно-гигиенические требования к воздуху рабочей зоны. [Электронный ресурс]. URL: [https://docs.cntd.ru/document/1200003608.](https://docs.cntd.ru/document/1200003608)
- 17. Трудовой Кодекс Российской Федерации [Электронный ресурс]. URL: https://docs.cntd.ru/document/901807664.
- 18. ГОСТ 12.2.032-78 ССБТ. Рабочее место при выполнении работ сидя. Общие эргономические требования [Электронный ресурс]. URL: https://docs.cntd.ru/document/1200003913
- 19. ГОСТ Р 50923-96 Дисплеи. Рабочее место оператора. Общие эргономические требования и требования к производственной среде. Методы измерения [Электронный ресурс]. URL: https://docs.cntd.ru/document/1200025975
- 20. ГОСТ 12.0.003-2015. Система стандартов безопасности труда. Опасные и вредные производственные факторы. Классификация [Электронный ресурс]. URL: <https://docs.cntd.ru/document/1200136071>
- 21. СП 52.13330.2016 Естественное и искусственное освещение. Актуализированная редакция СНиП 23-05-95\* [Электронный ресурс]. URL: https://docs.cntd.ru/document/456054197
- 22. ГОСТ 12.1.003-2014 ССБТ. Шум. Общие требования безопасности [Электронный ресурс]. URL: https://docs.cntd.ru/document/1200118606
- 23. ГОСТ 31192.2-2005 Вибрация. Измерение локальной вибрации и оценка ее воздействия на человека [Электронный ресурс]. URL: https://docs.cntd.ru/document/1200060914
- 24. ГОСТ Р 50948-2001 Средства отображения информации индивидуального пользования. Общие эргономические требования и требования безопасности [Электронный ресурс]. URL: <https://docs.cntd.ru/document/1200028904>
- 25. ГОСТ 12.1.038-82 ССБТ. Электробезопасность. Предельно допустимые уровни напряжений прикосновения и токов [Электронный ресурс]. URL: https://docs.cntd.ru/document/5200313
- 26. Методика по нормированию и определению выбросов вредных веществ в атмосферу [Электронный ресурс]. URL: https://docs.cntd.ru/document/471809454
- 27. Федеральный Закон от 22.07.2008 №123-ФЗ (ред. от 30.04.2021) Технический регламент о требованиях пожарной безопасности [Электронный ресурс]. URL:<https://docs.cntd.ru/document/902111644>
- 28. Правила по охране труда при эксплуатации электроустановок [Электронный ресурс]. URL:<https://docs.cntd.ru/document/573264184>

# **Приложение А**

(обязательное)

Трехуровневая структура автоматизированной системы

# **Приложение Б**

(обязательное)

Функциональная схема автоматизации

# **Приложение В**

(обязательное)

Схема информационных потоков

## **Приложение Г**

## Опросный лист выбора уровнемера

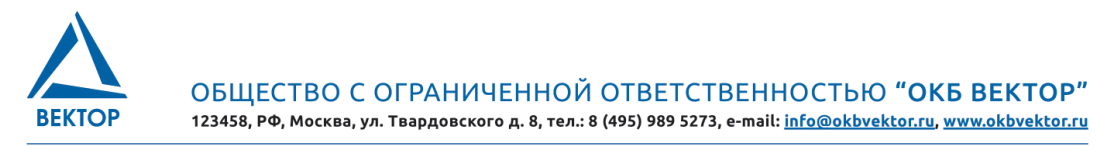

### ОПРОСНЫЙ ЛИСТ НА ДАТЧИК УРОВНЯ ЖИДКОСТИ (УРОВНЕМЕР)

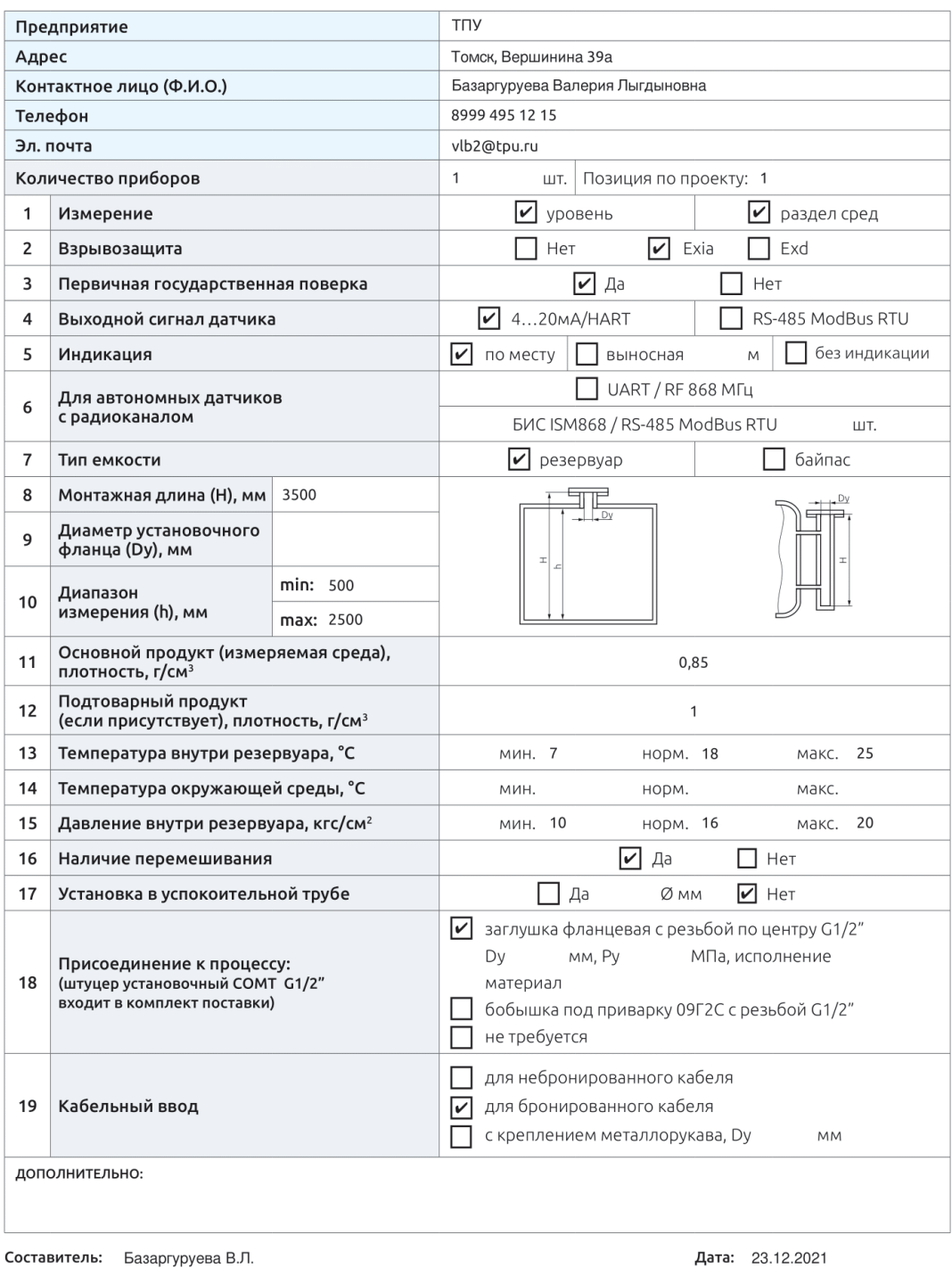

 $*$  Для выбора кликнуть на ячейку  $\boxed{\checkmark}$ 

## **Приложение Д**

Опросный лист выбора датчика давления

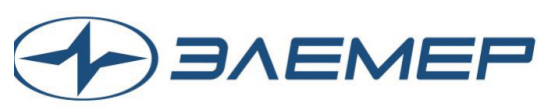

### Опросный лист для выбора датчика давления

\*- поля обязательные для заполнени

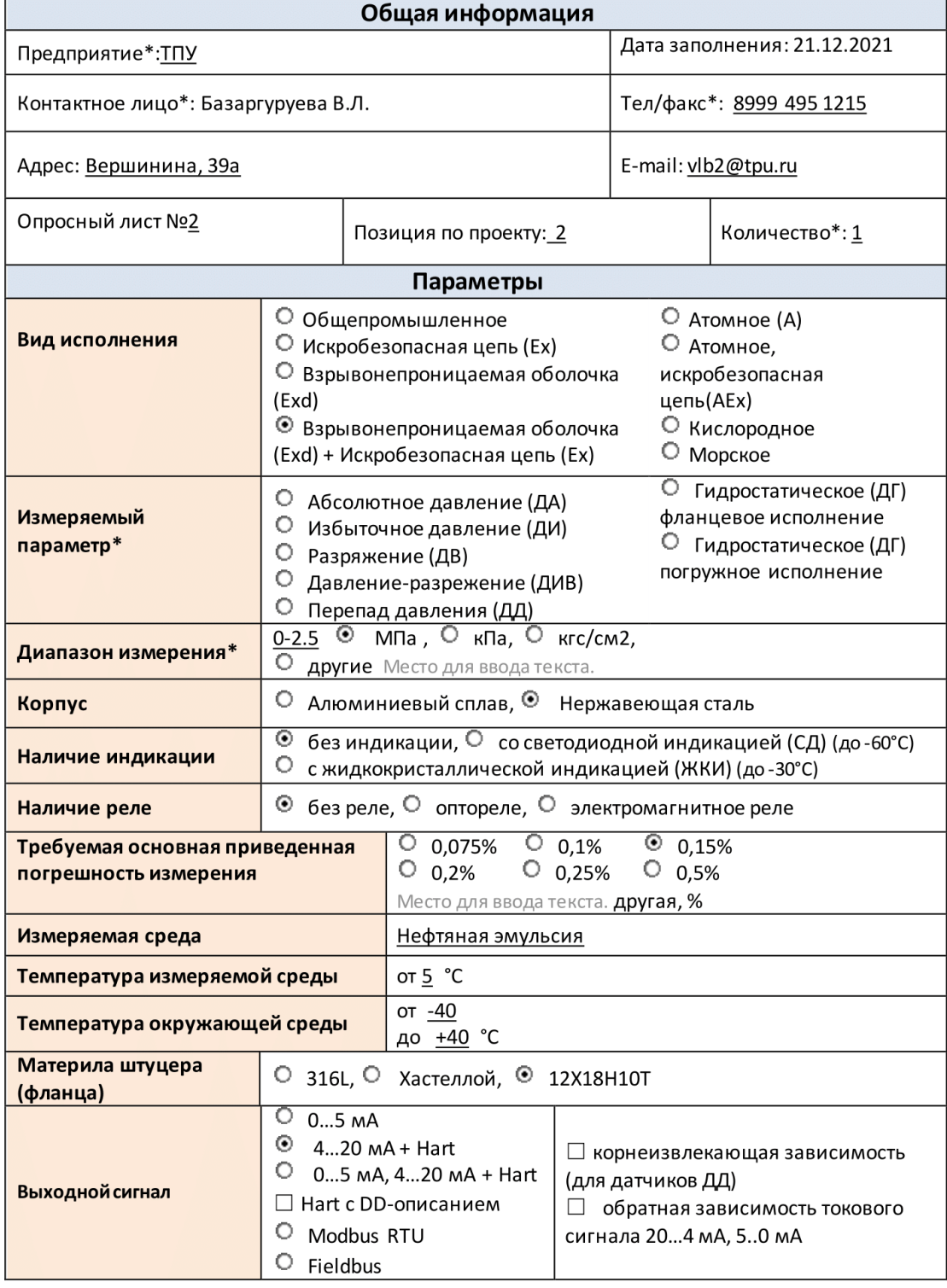

## **Приложение Е**

(обязательное)

Схема внешней проводки

# **Приложение Ж**

Алгоритм сбора данных измерений

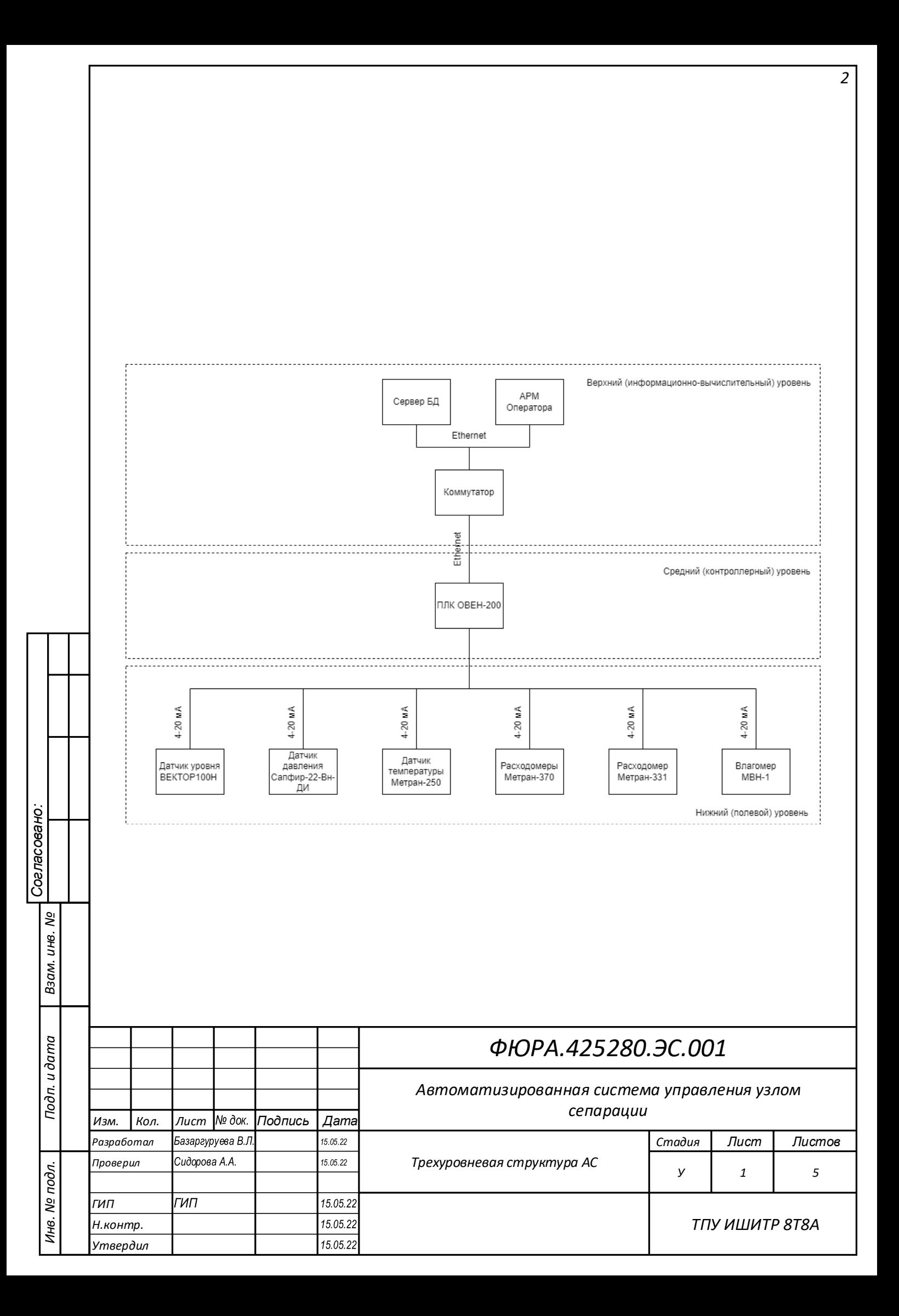

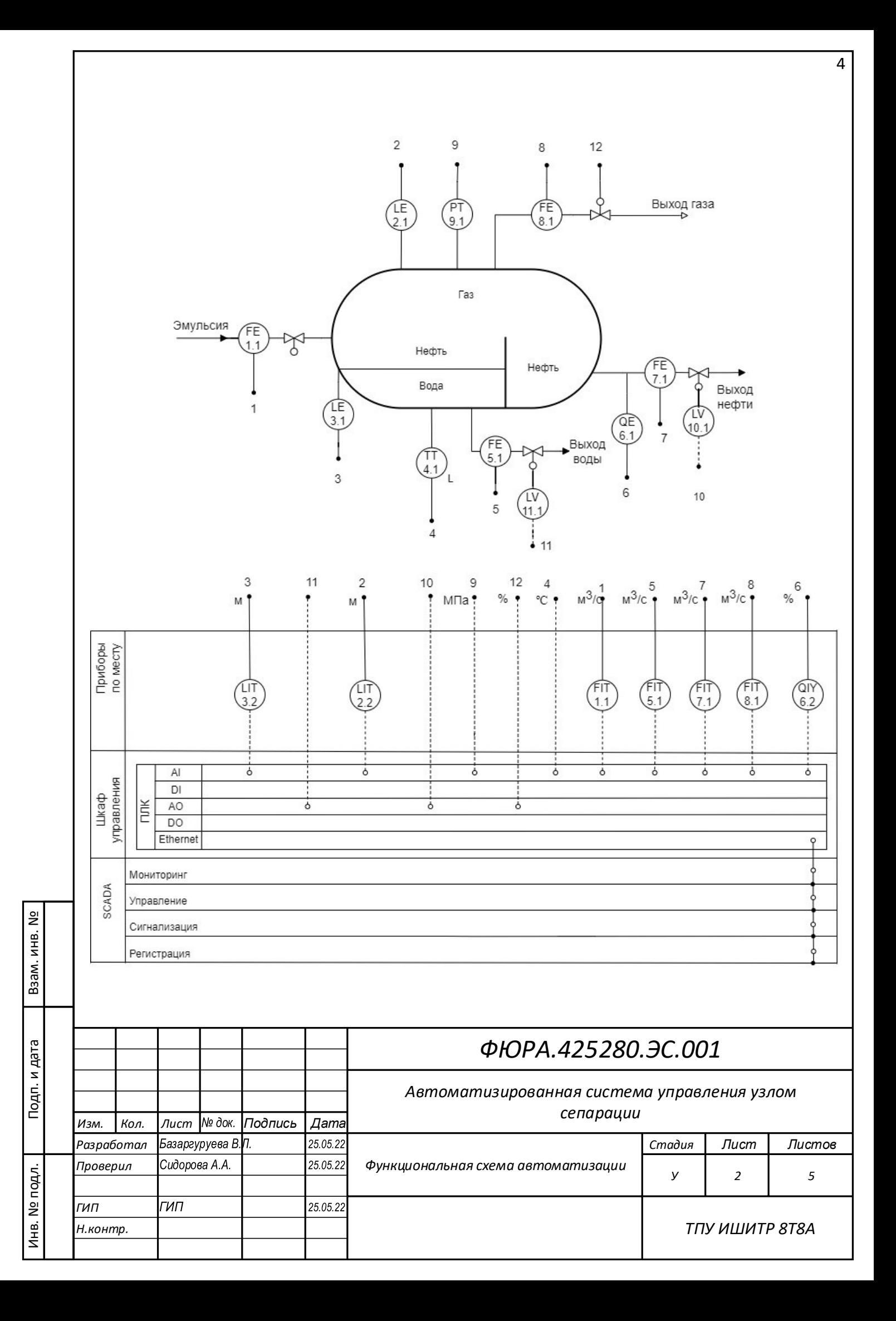

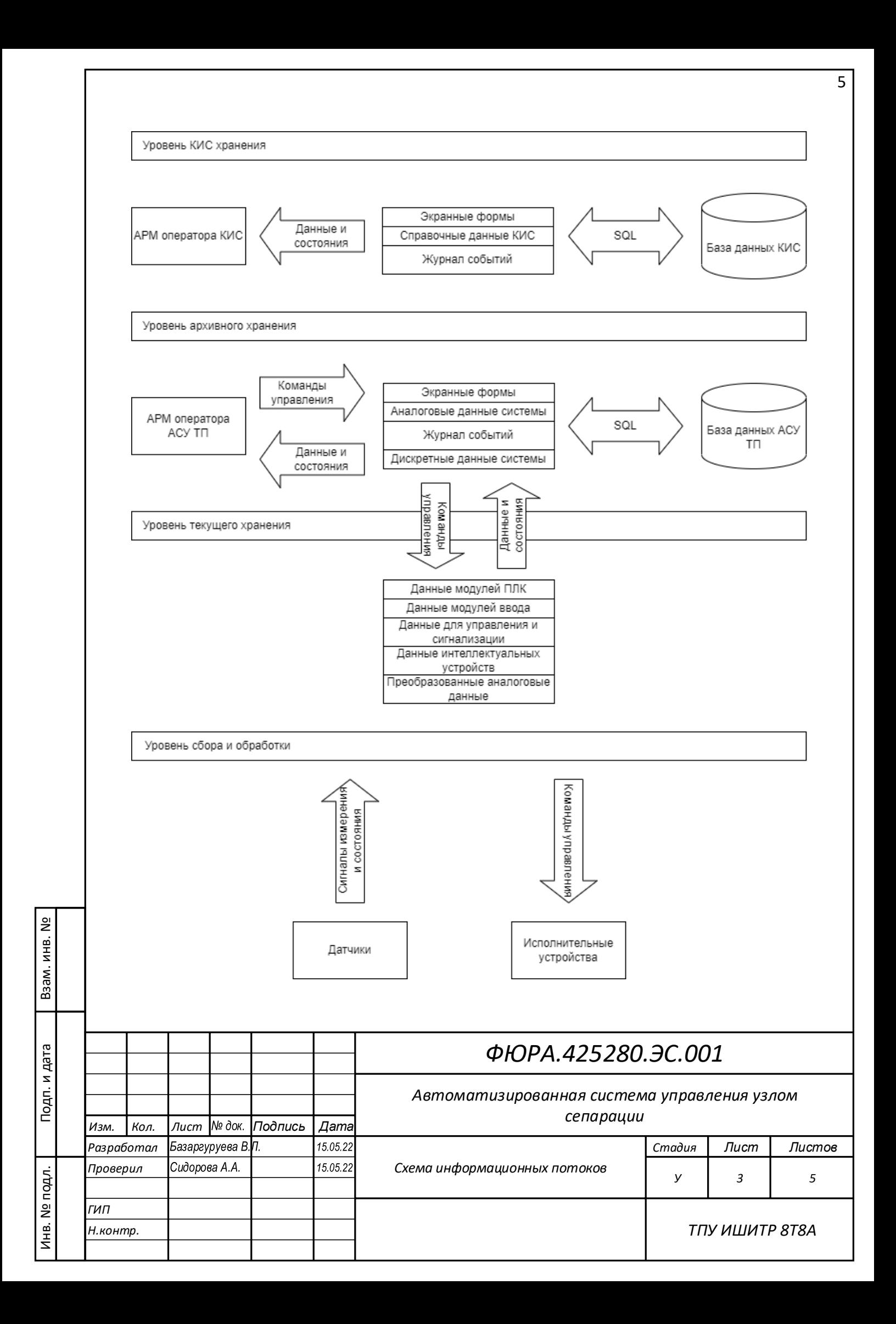

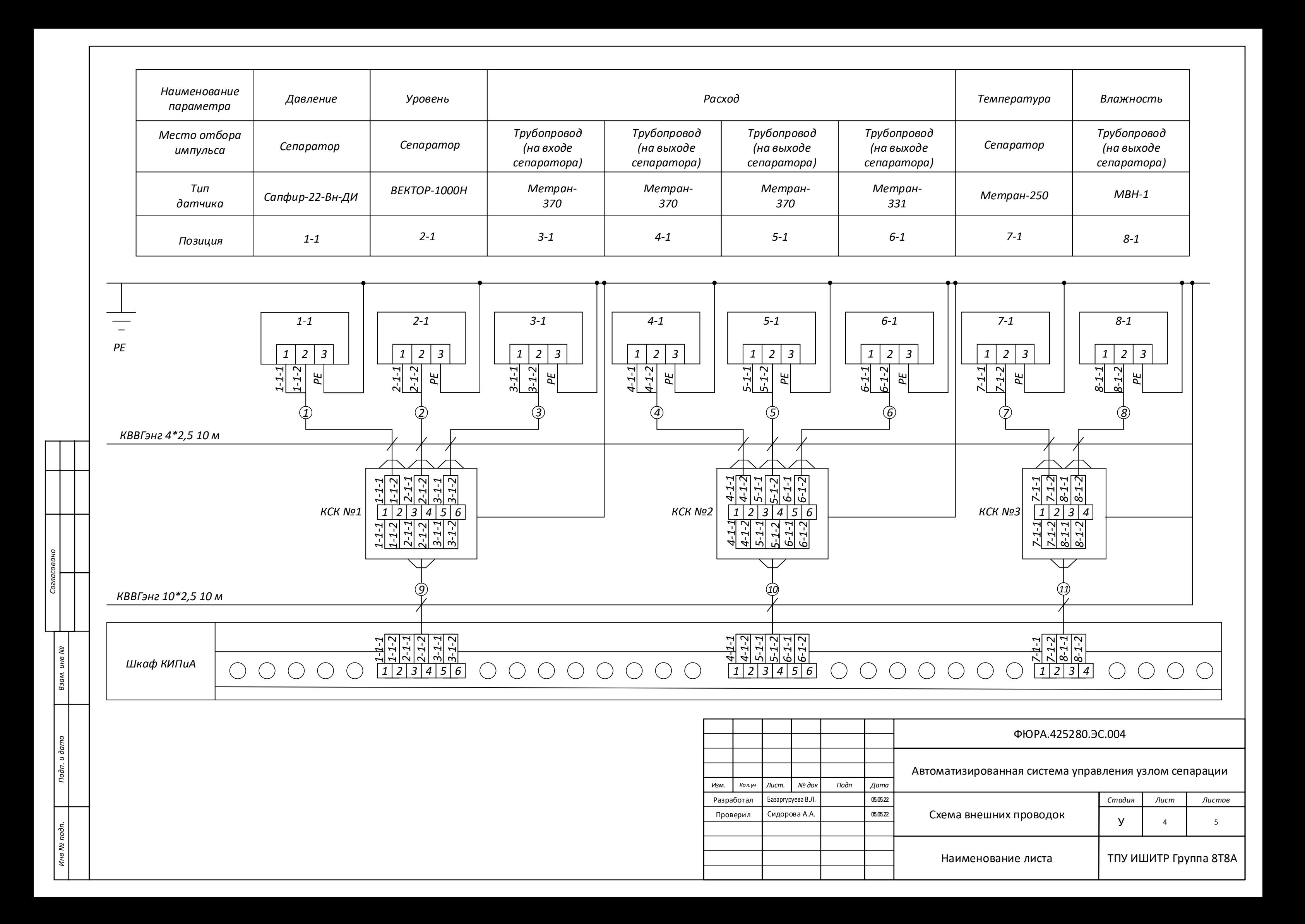

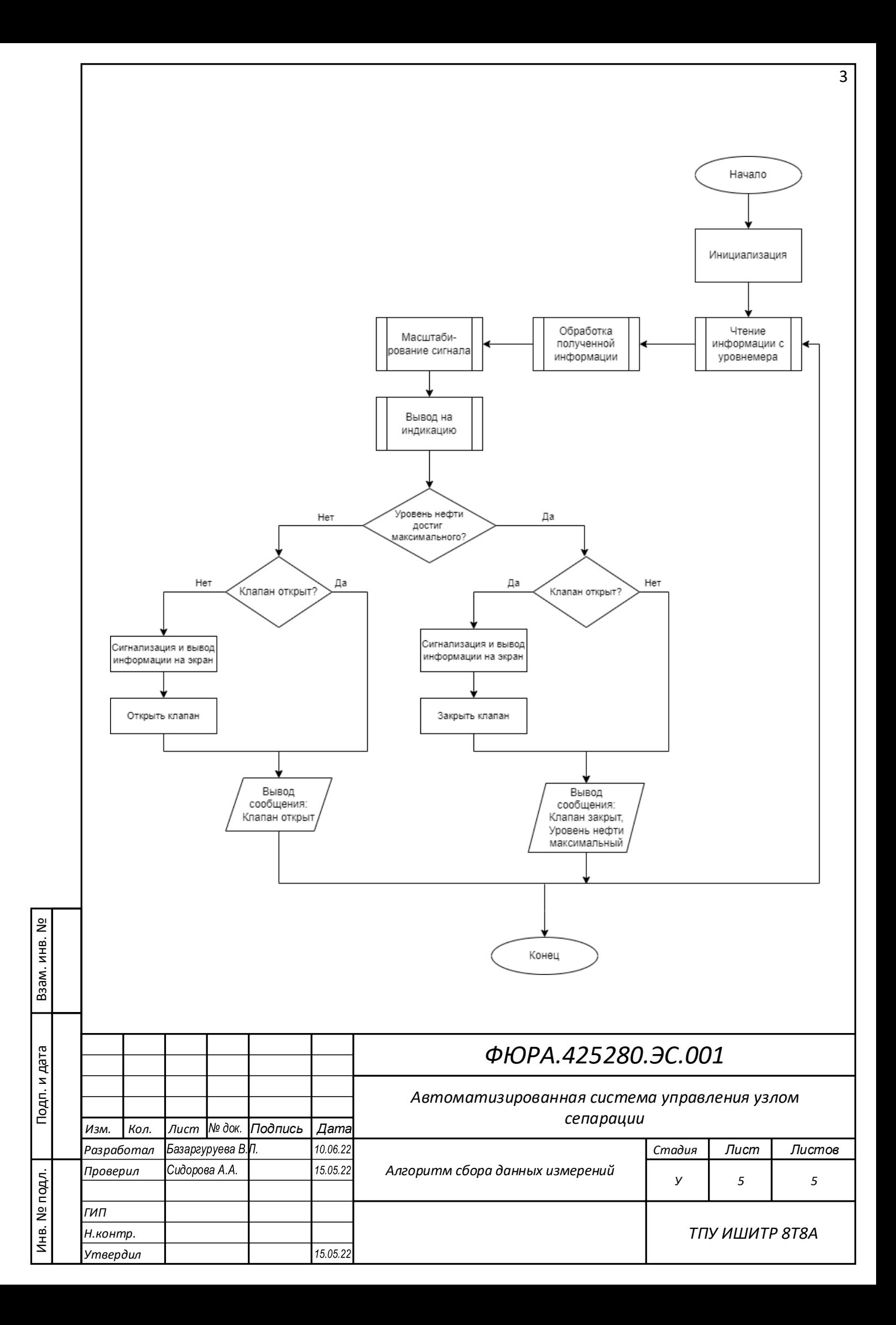